# REPUBLIQUE ALGERIENNE DEMOCRATIQUE ET POPULAIRE MINISTERE DE L'ENSEIGNEMENT SUPERIEUR ET DE LA RECHERCHE SCIENTIFIQUE UNIVERSITE ABOU-BAKR BELKAID DE TLEMCEN

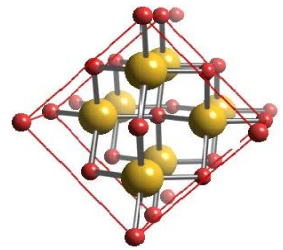

FACULTE DES SCIENCES

Département de Physique

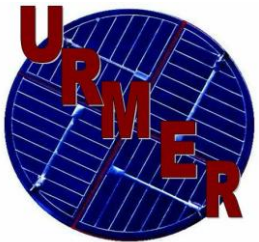

**Laboratoire d'Etude et Prédiction des Matériaux Unité de recherches Matériaux et Energies Renouvelables**

# **MEMOIRE DE MAGISTER**

**EN**

**PHYSIQUE de la MATIERE CONDENSEE et des SEMICONDUCTEURS**

**Présentée par** *:* **Melle BOUKAIS Nassira**

**THEME:**

# Construction d'une base de données interactive

Soutenu le : / /09 devant le jury :

 **Mr G. MERAD Président** Professeur Université de Tlemcen  **Mr H. AOURAG Encadreur** Professeur Université de Tlemcen  **Melle H. FARAOUN Examinateur** Maître de Conférences Université de Tlemcen

**Année Universitaire : 2008/2009**

 *À ma famille*

 *À ceux qui m'aiment et qui attendent avec impatience ma réussite En espérant être toujours à la hauteur de leurs attentes et de leurs espérances*

# *Table des matières*

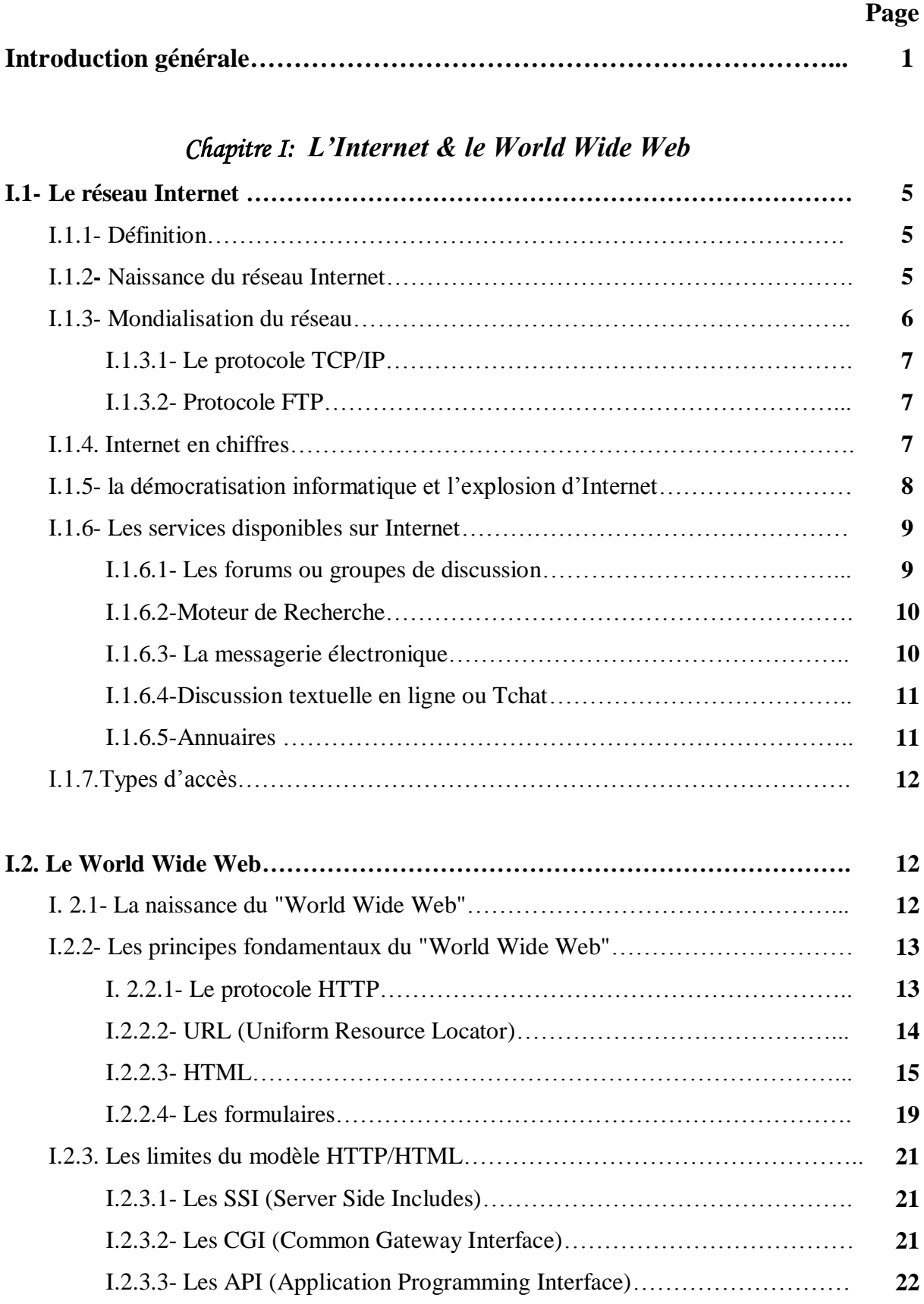

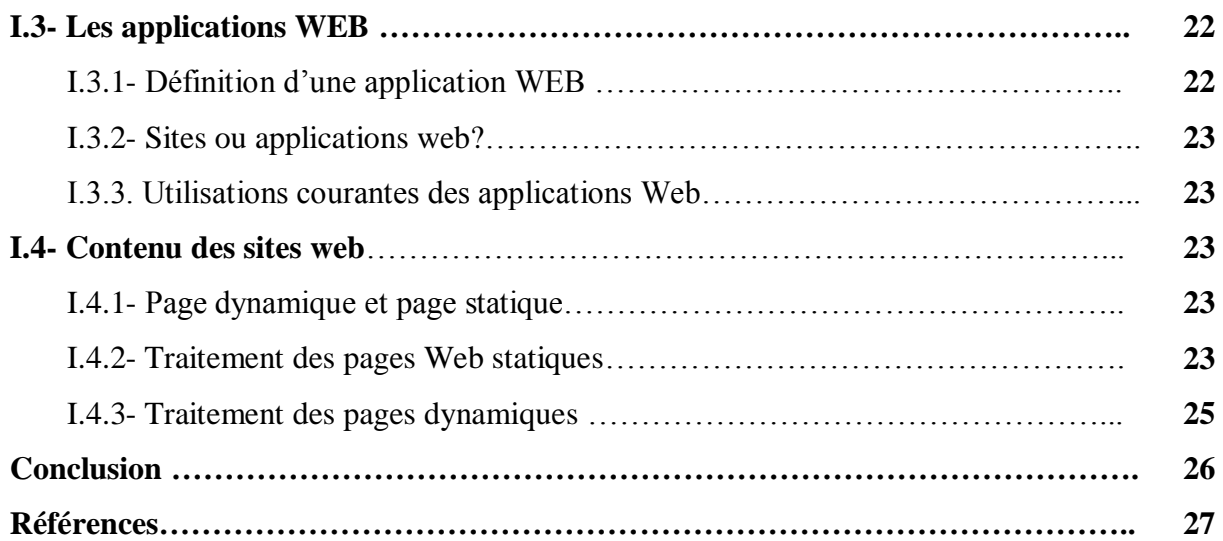

# *Chapitre II: Généralités sur les bases de données*

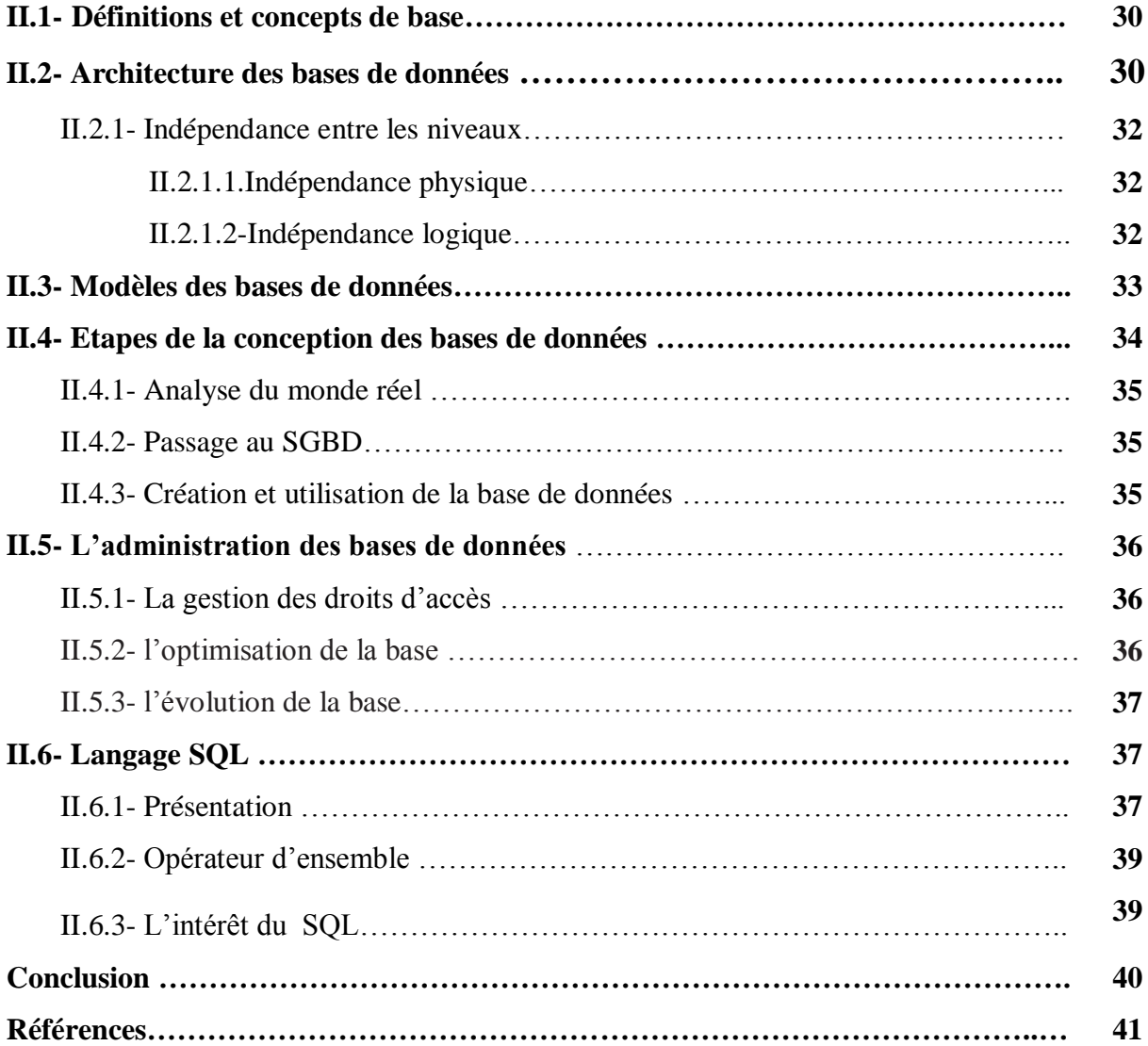

# *Chapitre III: Les potentiels interatomiques*

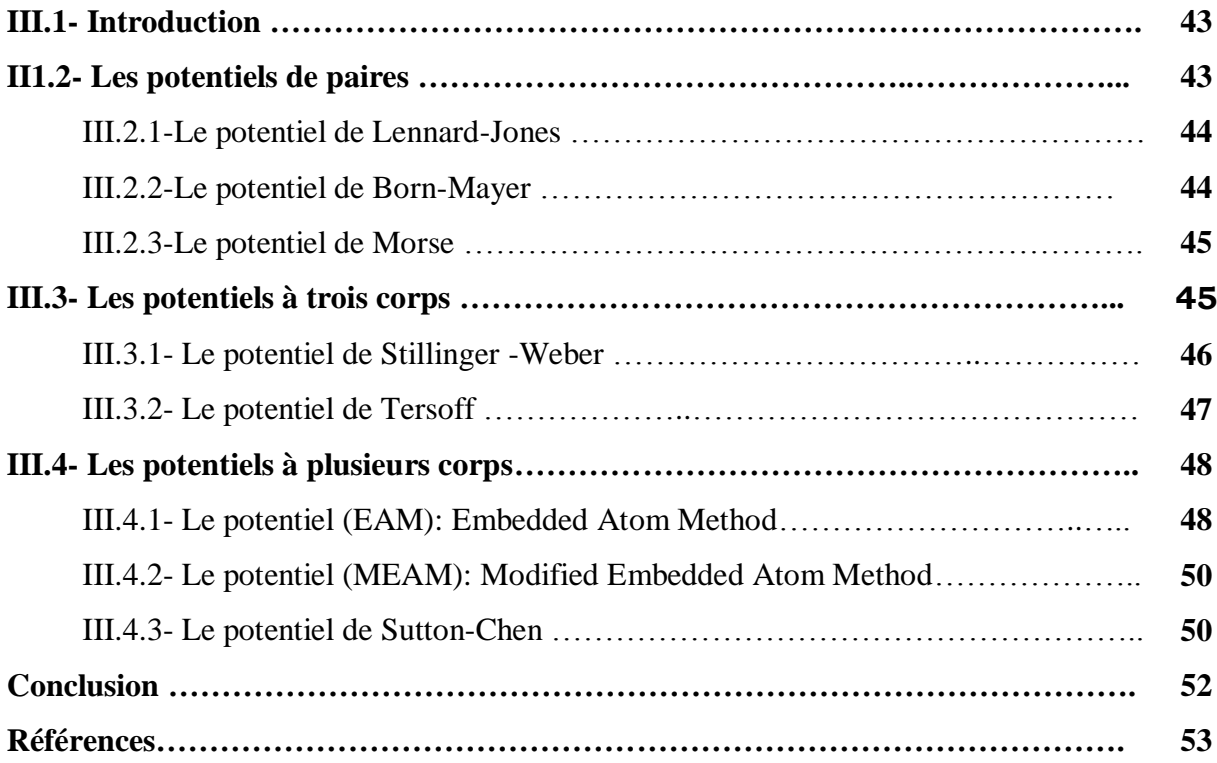

# *Chapitre IV: Conception et Réalisation*

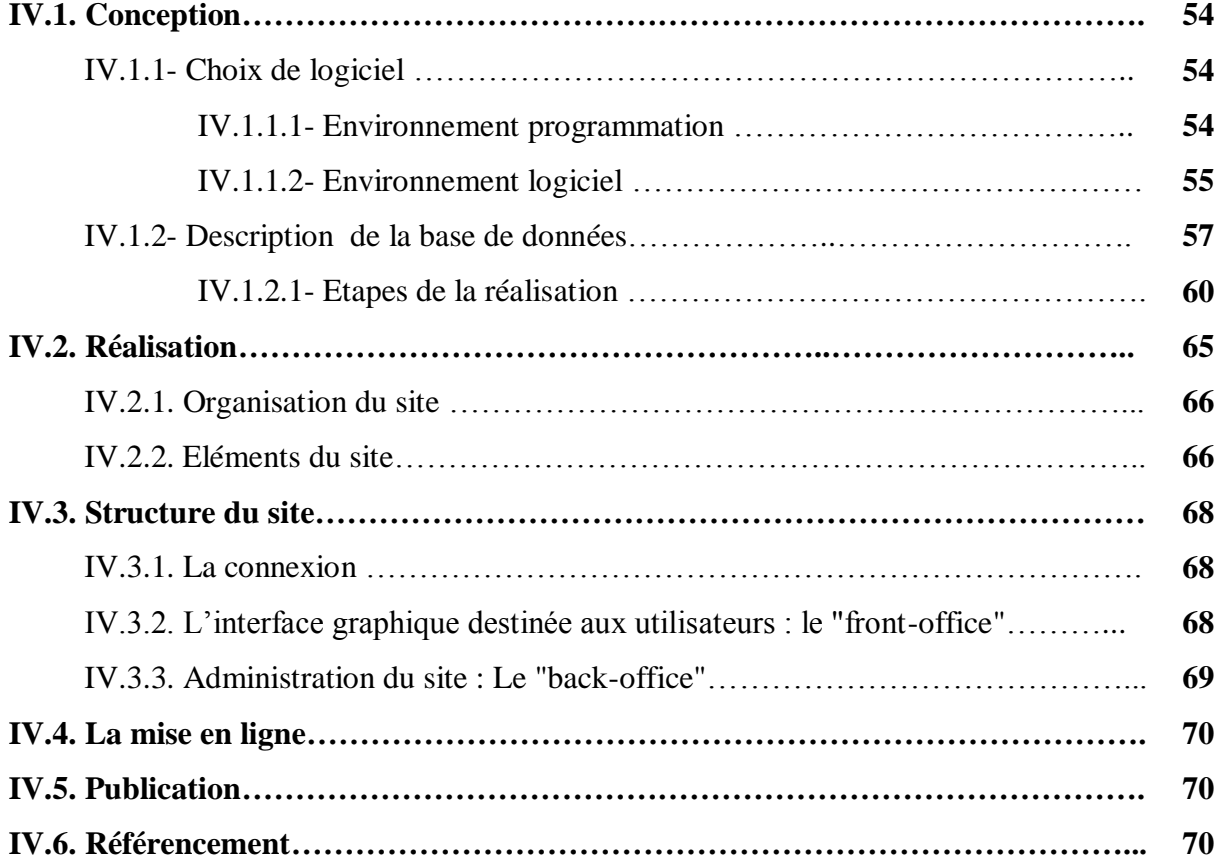

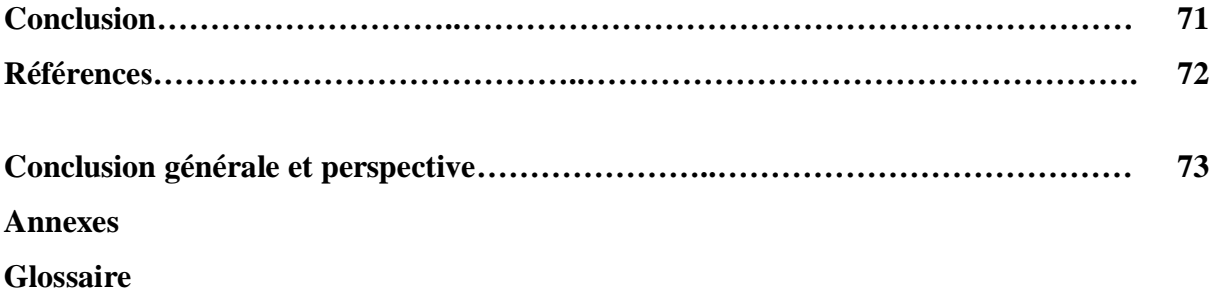

# **INTRODUCTION GENERALE**

*L*e système d'information construit, compile, organise, enregistre, traite et présente de l'information sous toutes les formes possibles (données brutes, données traitées et savoir) et sous tous les formats (texte, vidéo,…). N'importe quel système d'information - un agenda par exemple - remplit en principe ces conditions [1]. C'est la dimension électronique qui caractérise les systèmes modernes d'information. Elle permet donc de gérer automatiquement et d'une manière extrêmement rapide des données digitalisées ainsi que de les transformer sous forme analogique [2].

Le gros volume de documentation et sa dispersion représentent une grande difficulté dans la recherche bibliographique nécessaire à toute activité scientifique. Chercher l'information dans les ouvrages de référence demeure une tâche lente et difficile. Cependant, la plupart de ces problèmes seraient résolus si l'information avait été correctement analysée, ce qui permettrait un accès plus rapide à cette information ainsi qu'un contrôle plus exhaustif.

Avec l'arrivée de l'Internet et du Web, le nombre de sources d'informations interconnectées ainsi que le nombre d'utilisateurs potentiels de ces sources a connu une augmentation exponentielle durant les dix dernières années [3]. Dès les débuts de l'informatique, l'un des soucis majeurs de l'utilisateur fut de pouvoir stocker massivement des données et de pouvoir en disposer régulièrement afin d'en extraire de nouvelles informations, de les consulter et de les modifier, il ne fait désormais plus aucun doute que les bases de données sont un formidable outil pour le stockage des informations [4].

Une base de données informatique est un ensemble d'informations numériques stockées selon un modèle dans le but de les conserver, de les enrichir et de les interroger avec la garantie de l'intégrité de ces données. Ces informations peuvent être de n'importe quel type: texte, image, ou vidéo. Les systèmes existants sont basés sur un des trois types suivants : "Relationnel, réseau et hiérarchique". Plusieurs organisations ont développés indépendamment leurs propres bases de données sur leurs propres ordinateurs, basée sur un de ces trois modèles, ayant des modèles de base, et des schémas d'accès adaptés à leurs besoins.

Les données d'une base de données sont gérées par un logiciel appelé Système de Gestion de Base de Données **(SGBD).**

Chaque type de **SGBD** a son propre schéma, sa méthode d'accés, son degré d'efficacité, sa sécurité des informations et ses types d'operateurs utilisés lors du traitement.

Le système de gestion de bases de données idéal doit fournir un certain nombre de services [5]:

- La centralisation de la gestion des données (mais pas des données ellesmêmes qui peuvent être réparties) doit permettre un regroupement logique des informations;
- $\triangleright$  L'indépendance des applications par rapport à la structure des données doit faciliter l'évolutivité des applications;
- L'environnement de programmation doit être non procédural, l'utilisateur spécifie ce qu'il veut et non la procédure à suivre pour l'obtenir;
- L'environnement d'utilisation doit être convivial et doit offrir un meilleur accès à l'information;
- Le niveau de sécurité et l'intégrité des données doivent être garantis (contrôle d'accès, transaction, respect des contraintes sur les données. . .);
- Les données et les applications doivent être portables sur différents systèmes (indépendance vis-à-vis de l'architecture matérielle et logicielle).

Il ya plusieurs façons de construire une base de données. En effet, chaque base de données est basée sur un "serveur", et il existe de nombreux types de serveurs. Parmi les plus célèbres, nous pouvons citer : "Oracle, PostgreSQL, Sybase, Access, FileMaker et MySQl".

Cette dernière (**MySQL**) est la base de données la plus utilisée dans le monde pour les développements basés sur les technologies Internet. Elle est bien adaptée avec **PHP** pour la gestion de données dans les applications web. En effet pour construire une base de données, nous avons besoin de trois étapes: la première est la création d'un formulaire, puis un fichier **PHP** est créé pour récupérer les données mises dans ce formulaire. La dernière étape consiste à la formation d'une requête à partir des données récupérées.

La science des matériaux est un domaine qui se caractérise par la nécessité de traiter de très grandes quantités de données. Un vaste effort a été organisé ces dernières années à créer des bases de données dans ce domaine, d'où le but est donc de permettre aux chercheurs d'avoir une source d'information.

Notre travail consiste en la création d'une base de données destinée aux chercheurs physiciens. Cette base de données offre beaucoup d'informations sur les différents matériaux,

on pourra trouver des informations sur la structure cristalline, il s'agit notamment sur les propriétés de chaque matériau.

Bien que de nombreux base de données soient spécialisés dans la science des matériaux, aucune n'est dédié exclusivement à étudier les différents méthodes de calculer les potentiels interatomiques. Pour combler ce manque, on a décidé de créer cette base de données*.* 

Dans ce mémoire, le premier chapitre est consacré à la présentation des Outils du web en mettant l'accent sur leurs caractéristiques. Le deuxième chapitre étudie les bases de données ainsi que les principaux concepts qui s'y rattachent. La méthodologie qui permet de les concevoir, les applications informatiques associées à leur mise en œuvre (**SGBD**) ensuite nous donnerons quelques bases de programmation en **SQL**. Dans le troisième chapitre, nous balayons les fondements des potentiels interatomiques et les différents modèles qui peuvent être utilisés pour simuler les types de liaisons chimiques existantes dans la matière. Le quatrième chapitre explique la démarche suivie pour construire la base de données. Nous terminons par une conclusion générale et les perspectives futures de notre travail.

A la fin de ce mémoire on trouvera des annexes, détaillant des sujets non étoffés dans les chapitres principaux. Ainsi l'utilisateur intéressé peut les consulter pour de plus amples informations.

# *Références*

- [1] S. Flores et al. / Electronic Notes in Theoretical Computer Science 200 (2008) 103–118
- [2] H. Topi, W. Lucas / Information Processing and Management 41 (2005) 383–403
- [3] S. Lucas / Electronic Notes in Theoretical Computer Science 157 (2006) 79–85
- [4] W. Thomas. Automata on Infinite Objects. In J. van Leeuwen, editor, Handbook of Theoretical Computer Science, volume B: Formal Models and Semantics.Elsevier,Amsterdam and The MIT Press, Cambridge, MA, 1990.

[5] W. Thomas. Languages, Automata, and Logic. In G. Rozenberg and A. Salomaa, editors, Handbook of Formal Languages, volume 3: Beyond words, pages 389-455, Springer-Verlag, Berlin, 1997.

# *Chapitre I:*

*L'internet et le "World Wide Web"*

[L'informatique,](http://www.evene.fr/citations/mot.php?mot=informatique) ça [fait](http://www.evene.fr/citations/mot.php?mot=fait) [gagner](http://www.evene.fr/citations/mot.php?mot=gagner) [beaucoup](http://www.evene.fr/citations/mot.php?mot=beaucoup) de [temps.](http://www.evene.fr/citations/mot.php?mot=temps).. à [condition](http://www.evene.fr/citations/mot.php?mot=condition) d'en [avoir](http://www.evene.fr/citations/mot.php?mot=avoir) [beaucoup](http://www.evene.fr/citations/mot.php?mot=beaucoup) [devant](http://www.evene.fr/citations/mot.php?mot=devant) soi ! [Mireille Sitbon]

Aujourd'hui, la science et la technologie se développent rapidement. Internet est une application des technologies nouvelles qui joue un rôle très important dans la recherche scientifique. Dans ce chapitre on essaye de donner un rappel de l'histoire, de l'institution Internet et des outils mis à disposition.

# **I.1. Le réseau Internet :**

#### **I.1.1. Définition :**

L'origine du terme « Internet » remonte aux années 1970 mais ce terme ne s'est répandu qu'à partir de 1995. Il s'agit d'un acronyme formé en anglais par **Vincent CERF** et **Bob KAHN** à partir de "Protocol for packet **net**work **inter**communication" **Inter**- et **Net** forment le mot **Internet.** Le dictionnaire "Le Grand Robert" de la langue française (édition 2001) définit Internet comme étant un "Réseau mondial connectant des millions de réseaux télématiques utilisant le même protocole de communication et offrant de nombreux services (consultation d'information sur de nombreux sites, messagerie, téléchargement)". Internet peut également être défini comme 'Un ensemble d'ordinateurs utilisant le protocole **TCP/IP** (Transmission Control Protocol/Internet Protocol)". C'est à ce jour le plus grand des réseaux d'ordinateurs du monde avec plus de 500 millions d'utilisateurs [1].

#### **I.1.2. Naissance du réseau Internet**

Il est difficile de donner une date de naissance exacte du réseau Internet. En effet, la mise en place d'un tel réseau s'est réalisée progressivement après le lancement de nombreuses

recherches en communication. Toutefois, de nombreuses sources bibliographiques considèrent la date 1969 comme la véritable année de naissance de l'Internet [2].

En 1968, le département Américain de la défense décide d'investir des fonds pour développer un réseau expérimental permettant l'échange d'informations entre des sites éloignés de recherche et de développement et pouvant fonctionner sans interruption, même en cas de destruction partielle du réseau. C'est en automne 1969 que le réseau **"ARPANET"** (Advanced Research Projects Agency Network) est alors née, regroupant quatre ordinateurs situés dans quatre laboratoires différents des Etats-Unis (l'Université de Californie à Los Angeles, l'Université de Santa Barbara, l'institut de recherche de Stamford, et l'Université de l'Utah à Salt Lake City). Ayant posé les principes de l'envoi des données informatiques par paquet, **Leonard KLEINROCK,** est supposé être l'un des inventeurs d'Internet. C'est précisément au 29 octobre 1969 à 22:30 que le premier message fut envoyé et reçu sur le réseau [3].

#### **I.1.3 Mondialisation du réseau** :

Internet est fondé sur une structure de réseau maillé, chaque nœud du réseau étant relié aux autres, sans qu'aucun centre ne concentre l'information. La communication entre les différents nœuds est assurée par la commutation de paquets, ce qui garantit le bon fonctionnement du réseau, même si l'un des nœuds vient à défaillir [4].

En 1972, l'idée du réseau s'est bien répandue dans les milieux universitaires américains et internationaux. C'est alors qu'a eu lieu à Washington, la première conférence internationale sur les communications informatiques. Une démonstration d'ARPANET est organisée devant de nombreux spécialistes venus du monde entier. C'est à partir de ce moment que des discussions ont commencé entre plusieurs pays qui travaillent sur des projets de réseaux à commutation de paquets [5]. Dès 1973, des pays comme la France ou la Grande-Bretagne ont commencé à élaborés leurs propres réseaux informatiques. Mais pour faciliter la communication entre eux, tout ces pays ont ressentis le besoin de créer un protocole de communication commun à tous ces réseaux. En 1974 fut alors créé "l'Inter Network Working Group", chargé d'élaborer ce protocole commun. Dans ce groupe se trouvent deux chercheurs de "l'UCLA"; **Vinton CERF** et **Robert KAHN** qui vont élaborer un protocole spécifique aux communications inter-réseaux (en anglais INTER-NETwork) que tous les ordinateurs comprendraient. Ce protocole, langage commun à tous les réseaux, toujours utilisé aujourd'hui, se nomme "**TCP-IP**" (Transmission Control Protocol, Internet Protocol).

6

De nos jours, le réseau "Internet" a mis en place un ensemble de protocoles (FTP, NNTP, Telnet, etc.) qui proposent des moyens de partage et de transport de différents types d'informations [6].

# **I.1.3.1. Le protocole TCP/IP**

Le TCP/IP (Transmission Control Protocol/Internet Protocol), permet de découper les informations en petits paquets et de les acheminer d'un point à un autre. Pour arriver à la même destination, tous ces paquets ne sont pas obligés de passer par la même route [7].

## **I.1.3.2.Protocole FTP**

Il s'agit d'un protocole destiné à transférer des fichiers d'une machine vers une autre. Lorsqu'une connexion sur un site FTP est établie, il est possible de :

- Se déplacer dans l'arborescence du serveur ;
- Lister le contenu des répertoires et sous-répertoires ;
- Copier des fichiers du serveur vers le disque dur ;
- $\triangleright$  Envoyer un des fichiers sur le site.

L'utilité majeure de ce protocole est le transfert des fichiers composant le site vers le serveur qui l'héberge. On utilise ce protocole à chaque mise à jour des pages Web.

## **I.1.4. Internet en chiffres :**

L'évolution d'Internet étant très rapide toute donnée chiffrée est sujette à caution. Néanmoins, on peut dire que le phénomène Internet a commencé à être significatif à partir de 1993 [9]. Depuis cette date, la croissance au niveau mondial est quasi-exponentielle comme le montre la courbe ci-dessous (figure 1.1).

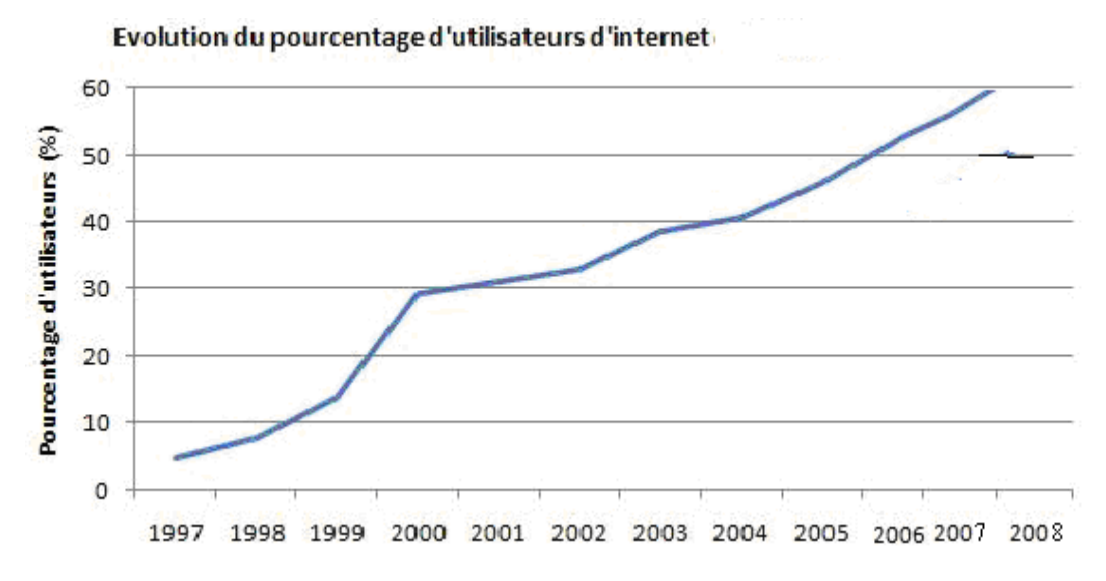

**Figure (1.1) :** Evolution du pourcentage d'utilisateurs dans le monde entre 1997et 2008 [8]

Les chiffres suivants résument le succès d'Internet [7-9] :

- 1994 : 2500000 ordinateurs sur le réseau;
- 12 février 1995 : 13,5 millions de personnes utilisent les services Internet;
- novembre 1995 : 15 millions de pages, 100000 sites Web;
- mai 1996 : 22 millions de pages, 225000 sites, 9 millions d'ordinateurs;
- 1997 : 150 nations connectées, 40 millions de personnes échangent des messages;
- 2000 : 233 millions d'ordinateurs sont interconnectés;
- Juin 2002 : 16 millions de français se sont connectés à Internet;
- 2003 : Plus de 1010 pages Web visibles à partir des moteurs de recherche.

#### **1.1.5. La démocratisation informatique et l'explosion d'Internet**

En 1990, naissent les premiers serveurs et les premiers navigateurs (ou butineurs), logiciels qui permettent de lier et de parcourir les informations sur le Web. En 1993, le "Butineur Mosaic" est élaboré au "NCSA" (Centre National pour les Applications des Superordinateurs) aux Etats-Unis [9]. La grande innovation de ce logiciel est l'affichage des images en couleurs. Très vite, le "NCSA" va produire des versions de ce logiciel pour les "Macintosh" et les "PC", ouvrant la porte du Web et d'Internet au grand public grâce à la convivialité qu'offre le logiciel. Elle le distribue gratuitement sous le nom de "**NCSA Mosaic**". En 1994, **Jim CLARK**, l'un des dirigeants de "Silicon Graphics", décide de racheter Mosaic et développe à partir de ce logiciel une interface performante et évolutive, capable d'être utilisée par le grand public, qui s'appelle **"Netscape"**. Netscape fut lancé à la fin de l'année 1994 et distribué gratuitement sur le Web, comme l'avait été Mosaic [10]. Très vite ce logiciel fut adopté par de nombreux utilisateurs du Web au point de devenir une norme. Même si la majorité des utilisateurs utilisent désormais son concurrent direct **"Microsoft Internet Explorer"**, le navigateur de Netscape a occupé sa place de leader pendant longtemps.

Le développement de l'informatique domestique a aussi favorisé l'accès à l'informatique et au Web. La baisse des prix des ordinateurs, des modems et des abonnements favorise aujourd'hui la multiplication des connexions à Internet.

C'est donc bien le **"World Wide Web"** qui a permis l'accès du grand public à Internet. Celui-ci s'est développé depuis trente ans dans le cadre de communautés scientifiques dont les objectifs étaient très éloignés des préoccupations économiques ou commerciales [11]. Chercheurs et étudiants qui utilisent les premiers le réseau vont le rendre plus ludique et plus attractif pour le grand public en créant leurs propres sites ainsi que les premiers moteurs de recherche et annuaires tels **"Altavista"** ou **"Yahoo"**. Yahoo a été lancé officiellement en mars 1995 par deux étudiants de "Stamford University"; "**Jerri YANG** et **David FILO**". Ce sont eux qui fondent également la "netiquette", charte d'éthique du comportement des internautes, sorte de code de bonne conduite, toujours en vigueur aujourd'hui [12].

Des entrepreneurs, à leur tour, participent à la croissance du réseau en fondant leurs pages personnelles ou leurs serveurs marchands. Internet entame ainsi une sorte de seconde carrière où le commerce prend une place de plus en plus importante. Aujourd'hui, cet aspect financier est un des éléments essentiels du réseau, qui le fait vivre en grande partie depuis qu'il n'est plus uniquement utilisé par la communauté scientifique.

## **I.1.6. Les services disponibles sur Internet :**

#### **I.1.6.1. Les forums ou groupes de discussion**

Un forum est un service inclus dans un site Internet. Il s'agit d'une interface graphique permettant de laisser des messages sur un sujet général ou précis. Les messages sont souvent affichés en question/réponse sur la même page Internet. Parfois, les messages sont classés par thème. L'intérêt premier de cet outil est de permettre à l'utilisateur de trouver rapidement une réponse à un problème déjà rencontré par un autre utilisateur [13].

#### **I.1.6.2.Moteur de Recherche**

Les moteurs de recherche permettent à l'utilisateur de formuler une requête de recherche par l'intermédiaire de listes de mots-clés. La recherche consiste à sélectionner dans un corpus - l'index - l'ensemble des documents dans lesquels figurent ces mots et à les trier suivant une mesure définissant leur pertinence à la requête [14].

Les méta-moteurs de recherche offrent à l'utilisateur une interface d'interrogation beaucoup plus élaborée que les moteurs de recherche classiques. La recherche consiste à interroger plusieurs sources de documents - issues des deux premières catégories présentées ci-dessus - en adaptant la requête pour chacun d'eux. Les résultats obtenus sont fusionnés et analysés de manière beaucoup plus précise en fonction de la requête initiale afin de les trier de façon plus pertinente pour l'utilisateur [15].

Chaque moteur de recherche emploie son propre système de requête, du plus simple au plus complexe. Cependant, l'utilisateur final, n'est pas forcément apte à utiliser n'importe quel système. En effet, un moteur de recherche ne s'adresse pas à un public de spécialistes mais à l'ensemble des utilisateurs d'Internet, du plus novice au plus expert.

#### **1.1.6.3. La messagerie électronique :**

C'est le service le plus fréquemment utilisé, il permet de recevoir et d'envoyer des messages électroniques de façon pratiquement instantanée [16].

Les utilisateurs disposent d'une adresse électronique fournie par le fournisseur d'accès et reçoivent les messages dans une boîte aux lettres électronique. La messagerie électronique permet d'échanger des messages et des documents annexés au message en "pièces jointes". Les correspondants d'une messagerie électronique, doivent tous avoir une adresse de message de messagerie qui les identifie sur le réseau.

Le courrier électronique peut être restreint à une zone ou élargie au monde entier :

- La messagerie interne (en Intranet): Installée à l'intérieur d'une entreprise et exclusivement réservée aux employés de entreprise.
- La messagerie externe (avec Internet): Permettant la communication avec l'extérieur de l'entreprise (avec d'autre entreprise ou des particuliers), le service messagerie (souvent constitué d'une passerelle qui convertit les protocoles) est géré par un fournisseur extérieur.

Selon les envergures des zones, les populations et les fournisseurs de la messagerie électronique, les protocoles de communication, les formats ne sont pas forcément les mêmes, aussi il faudra installer des passerelles de messagerie pour convertir les messages d'une messagerie à l'autre.

Le **"Microsoft Exchange"** est une application de courrier électronique pour les réseaux Intranet. Son successeur **"Outlook"** est un produit " intégré "qui gère dans une seule interface plusieurs fonctionnalités, dont la réception des mails (Les boites aux lettres), l'expédition des mails (serveur de messagerie), l'agenda de groupe et la gestion des contacts.

#### **I.1.6.4.Discussion textuelle en ligne ou ″Tchat″ :**

Le protocole **"IRC"** (Internet Relay Chat) permet la discussion en temps réel sous forme de texte. Le dialogue peut s'installer entre plusieurs personnes en même temps. L'intérêt majeur du ″Tchat″ est de se donner rendez-vous à un moment précis afin de discuter d'un sujet. Il existe de nombreux autres protocoles qui permettent le ″Tchat″.

#### **I.1.6.5. Annuaires :**

Les annuaires sont des regroupements des sites web classés par thématique, le plus compilés et organisés par des éditeurs humains .Ils sont organisés en une série de catégories et de sous catégories, allant du général au particulier .Chaque sous catégorie vous amène à une liste d'autres sous catégories et ce, jusqu'à vous atteigniez une liste de sites.

A l'inverse des moteurs de recherche, il faut s'inscrire pour paraître dans un annuaire; vous devez effectuer la demande auprès de chacun d'eux, en sachant que votre demande peut être refusée (votre site va être inspecté par une personne physique et sera par la suite accepté ou refusé). Les résultats s'affichent suivant la thématique que vous avez sélectionnée puis par ordre alphabétique.

Un annuaire recense donc des sites et non pas des pages. L'annuaire ne connaît pas le contenu des sites. Il ne possède que très peu d'informations, à savoir : le nom, l'adresse url et un court commentaire de 10 à 20 mots. Lorsqu'un annuaire effectue une recherche, il ne prend à aucun moment en compte le contenu réel du site comme le ferait un moteur de recherche, mais simplement des mots clés présents dans la description du site (qui est enregistrée dans la base de données). La structure de la page n'a donc aucune importance pour être référencée dans un annuaire.

Cependant, il faut savoir que les annuaires génèrent un trafic assez faible. En effet, à l'heure actuelle se sont les moteurs de recherche qui sont les plus utilisés pour la recherche d'informations.

# **I.1.7. Types d'accès**

Pour avoir accès à Internet, il est nécessaire d'utiliser les services d'un fournisseur d'accès Internet (FAI). Son rôle est de relier un ordinateur donné aux autres ordinateurs présents sur Internet. Plusieurs solutions sont envisageables pour la connexion au réseau: le téléphone, l'ADSL (modem), le câble, le satellite, les ondes radios, et bientôt les prises électriques.

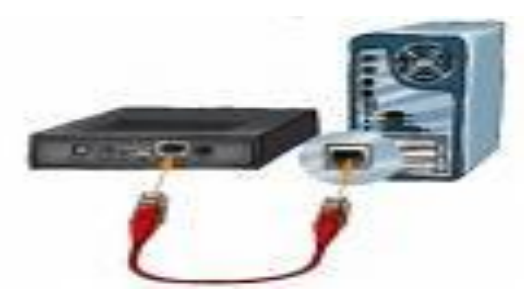

 **Figure (1.2) :** connexion de modem avec l'ordinateur

# **I.2. Le World Wide Web**

## **I.2.1. La naissance du "World Wide Web":**

Durant les années 80, l'usage d'Internet était limité à l'échange de courriers électroniques et de fichiers entre les universités du monde entier, qui se relient progressivement au réseau mondial, au fur et à mesure de la constitution des réseaux locaux nationaux. Au milieu des années 1980, les différents réseaux de recherche américains ont été reliés entre eux (avec le protocole TCP/IP) pour former le réseau **"NSFnet"** (National Science Fondation Network) et remplacer ainsi le réseau ARPANET [17]. La partie militaire du réseau est mise à part et forme "MILNET". Ce n'est qu'en 1989 qu'Internet a commencé à conquérir le grand public, grâce à la création du **"WWW"** (World Wide Web) par **"Tim BERNERS-LEE",** un physicien britannique. Il travaille au début des années 80 sur plusieurs projets de logiciels pour le CERN, qui est une organisation européenne pour la recherche nucléaire. [18].

L'idée du "WWW" est née du besoin de trouver un nouveau système pour gérer les multiples documents édités par le "CERN", ces documents comportant beaucoup de graphiques, d'équations et d'autres dessins techniques. Le défi est de trouver un système capable d'associer ces différentes données malgré leur disparité.

Pour répondre au besoin des chercheurs de partager leurs informations et documents où qu'ils soient, il est indispensable que tous ces documents soient accessibles en tout temps et en tout lieu. Ce projet va permettre une étroite collaboration internationale entre tous les protagonistes [19].

#### **1.2.2. Les principes fondamentaux du "World Wide Web" :**

"Tim BERNERS-LEE" invente et rassemble trois éléments fondamentaux qui forment le "WWW": tout d'abord le "**protocole d'hypertexte**" (Hypertext Transfer Protocol), représenté aujourd'hui par le symbole **"HTTP"**. C'est un standard qui permet aux ordinateurs de lier les documents entre eux. Ensuite, il crée aussi un standard pour trouver un document en tapant simplement une adresse (comme http://www.univ-tlem.com), standard qui s'appelle **(Uniform Ressource Locator) "URL"**. Enfin, il introduit le langage **"HTML"**, ou **"Hypertext Markup Language"** qui permet de créer des documents multimédias sur le Web et de les relier grâce à l'hypertexte [20].

#### **1.2.2.1. Le protocole HTTP**

Le "http" [21] est un protocole applicatif basé sur un paradigme requête/réponse. Un client établit une connexion avec un serveur et lui émet une requête composée de la méthode à invoquer, une "URI", une version de protocole et un message de type "MIME" comportant des informations sur le client, des paramètres et un éventuel contenu de message.

Le serveur renvoie un message comportant la version du protocole utilisé, un code d'erreur ou de réussite de la requête, suivis d'un message "MIME" contenant des informations sur le serveur, des méta-informations sur la requête et un éventuel contenu de message (le code "HTML", interprété localement).

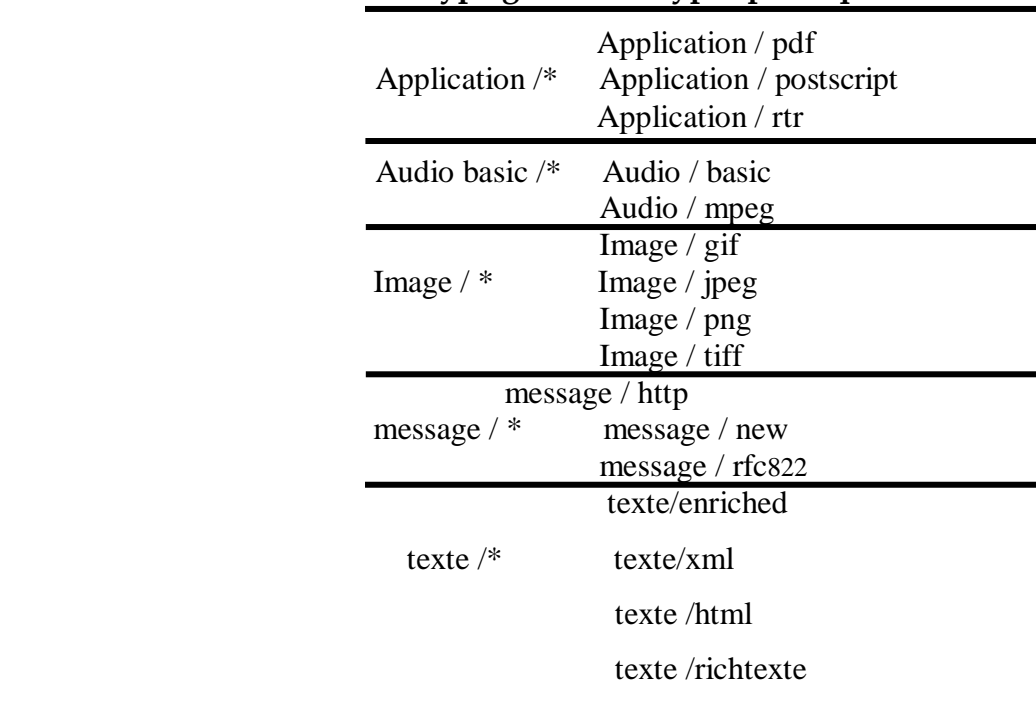

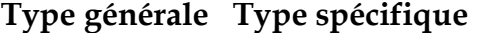

**Figure (1.4) :** Quelques types MIME parmi les plus utilisés [22]

Sur l'Internet, les communications "HTTP" utilisent généralement des connexions "TCP/IP", mais ce protocole n'est en aucun cas comminatoire : "http" nécessite l'usage d'une couche transport fiable ; n'importe quel protocole de communication garantissant cette fiabilité peut être utilisé [23].

## **1.2.2.2. URL (Uniform Resource Locator)**

C'est un concept très important dans le contexte de la navigation Web. Les "URL" sont un sous-ensemble du projet initial de "Tim Berners-Lee", les "URI" (Uniform Resource Identifier– identificateur uniforme de ressources). Une "URI" a pour objectif de permettre d'identifier une ressource de manière permanente, même si la ressource est déplacée ou supprimée. Jusqu'à présent, les "URL" sont les seules "URI" ayant trouvé une application pratique.

Une "UR"L est utilisée là où l'on veut indiquer l'endroit où se trouve une ressource quelconque, comme par exemple, une image, une page Web, un son, etc. Une URL désigne ainsi le nom d'une ressource sur Internet. Il s'agit d'une chaîne de caractères "ASCII" imprimables qui se décompose en cinq parties [24] :

- **Le nom du protocole:** Utilisé pour rapatrier la ressource. Le protocole le plus largement utilisé est "HTTP", qui permet d'échanger des pages Web au format "HTML". D'autres protocoles peuvent également être utilisés comme "FTP, NEWS, MAILTO, etc…."
- **Un identifiant et un mot de passe:** Pour permettre de spécifier les paramètres d'accès à un serveur sécurisé. Cette option est déconseillée car le mot de passe sera directement visible au niveau de l'URL pendant la transmission.
- **Le nom du serveur:** Pour identifier l'ordinateur hébergeant la ressource demandée. Notez qu'il est possible d'utiliser aussi bien le nom **"DNS"** que l'adresse **"IP"** du serveur.
- **Le numéro de port: "**TCP" utilisé pour la connexion. Le port associé par défaut à l'utilisation du protocole "HTTP" est le numéro 80. Si un serveur met à disposition des ressources sur le port 80, le numéro de port devient facultatif dans l'URL.
- **Le chemin d'accès à la ressource:** Permet au serveur de connaître l'emplacement précis où la ressource est située à l'intérieure de l'arborescence du serveur, c'est-àdire de manière générale l'emplacement (répertoire) et éventuellement le nom du fichier demandé.

A partir de l'explication précédente une "URL" a donc la structure présentée dans la figure  $(1.4)$ .

| Protocole | Mot de passe   | Nom du serveur | Port | $\mathcal{L}$ hemin |
|-----------|----------------|----------------|------|---------------------|
| http://   | user:password@ | www.qqch.fr    | 80   | /exemple/index.html |

**Figure (1.4) :** Spécification de la structure d'un URL [22]

Optionnellement une URL peut être suivie d'une liste de paramètres qui servent à envoyer de l'information à une application sur le serveur (un script CGI, par exemple). Dans un tel cas ces données sont précédées par un point d'interrogation ('?') et les données sont définies au format ASCII sous la forme de couples ordonnés (attribut=valeur), séparés par des caractères esperluette ('&'). Une tel URL ressemblera alors à une chaîne de caractères comme celle présentée dans la figure 5.

http://www.qqch.fr/forum/index.php3?cat-1&page-2

**Figure (1.5) :** Un URL avec des paramètres [22]

Cette information ne représente qu'an script appelé « index.php » et ainsi seront envoyés les données « cat » avec une valeur « 1 », et « page » avec une valeur « 2 ».

## **1.2.2.3. HTML**

Le **"HTML"** signifie « Hyper-Text Markup Language » (Langage de Marquage d'HyperTexte). Il s'agit d'un langage hiérarchisé de programmation qui s'appuie sur le standard **"SGML"** (Standard Generalized Markup Language). Le "SGML" correspond à la norme ISO-8879. Ce langage est à l'heure actuelle, le plus utilisé pour la description de pages Web. Développé à l'origine par "Tim Berners-Lee" quand il travaillait au "CERN" à Genève, il s'est popularisé grâce au navigateur "Mosaic", développé par le "NCSA" (National Center for Supercomputing Applications) aux Etats-Unis [25].

Le but principal de "HTML" est de donner aux utilisateurs la possibilité de créer des documents électroniques contenant des textes et des images, certains d'entre eux pouvant être sensibles et contenant ainsi des références vers d'autres documents. Il est possible alors d'accéder à ces derniers par un simple click de souris sur la définition d'un hyperlien. Chacun de ces documents peut se trouver dans n'importe quel serveur Web dans le monde. Celle-ci est l'idée de base de l'hypertexte. La grande popularité de "HTML" est principalement due à sa simplicité de spécification et d'opération [26].

Le contenu de fichiers "HTML" est placé dans des éléments <HTML>. Ces éléments sont marqués par ce qu'on appelle des balises (tags). Presque tous les éléments "HTML" comprennent une balise d'ouverture et une balise de fermeture. Le texte situé entre elles est le "domaine de validité" des balises concernées. Les balises sont marquées par des crochets '<' et '>'. La règle d'utilisation de ces balises est comme suit :

- **Les balises d'ouverture** : elles se caractérisent par un mot clé, par exemple:  $<$ HTML $>$ :
- **Les balises de fermeture** : elles se caractérisent par un mot clé (le même que dans la balise d'ouverture correspondante) précédé par le caractère '/', par exemple </

 **Les balises autonomes :** ce sont des balises sans aucun contenu, donc il n'y a pas besoin d'une balise d'ouverture et d'une balise de fermeture, par exemple <BR>.

Les éléments peuvent être imbriqués les uns dans les autres. De cette manière se crée une structure hiérarchique. Les fichiers "HTML" complexes comprennent de nombreuses imbrications. Nous l'illustrons ces idées par la présentation le style d'imbrication des programmes HTML dans la figure (1.6).

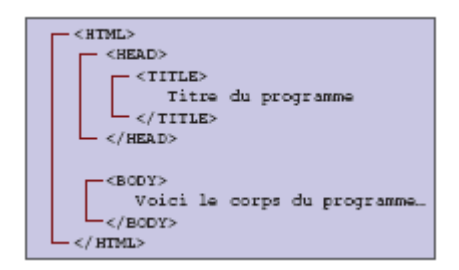

**Figure (1.6) :** Exemple de programme HTML [22]

Les éléments "HTML" peuvent être vus comme des conteneurs, et les domaines de validité qu'ils contiennent ne peuvent pas se recouvrir [27]. Ainsi nous présentons un exemple d'un programme HTML erroné dans la figure (1.7).

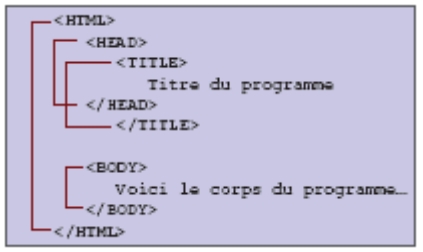

 **Figure (1.7) :** Exemple d'un programme HTML erroné [22]

Les balises d'ouverture et les balises autonomes peuvent contenir des données additionnelles appelées attributs. Ces attributs modifient les propriétés des balises qui les contiennent. Les attributs suivants peuvent affecter les éléments "HTML" :

 Attributs avec affectation de valeur, pour lesquelles existent certaines valeurs permises, par exemple pour <h1 align="center"> (ici ne sont acceptées que les valeurs left, center, right et justify) ;

- Attributs avec affectation de valeur libre, où cependant un type de données ou une certaine convention sont attendus, par exemple <style type="text/css"> (ici c'est ce qu'on appelle un Type Mime qui est attendu comme valeur). Ou bien <table border="1"> (ici, c'est une mention de valeur numérique qui est attendue) ;
- Attributs avec affectation de valeur libre, sans convention particulière, par exemple: <p title="Assertion sous réserve"> (ici c'est tout un texte qui peut être affecté) ;
- Attributs utilisés seuls, par exemple <hr noshade>.

Toutes les valeurs affectées à des attributs doivent figurer entre guillemets. La plupart des navigateurs ne se formaliseront certes pas si les guillemets manquent et le consortium "W3C" a déjà exprimé des avis très divergents à ce sujet. Pourtant depuis le standard "HTML 4.0", les guillemets sont sans conteste prescrits, et celui qui veut écrire du "HTML" correct doit s'y tenir.

À côté des attributs que l'on ne rencontre qu'avec certains éléments "HTML", il y a aussi les attributs qui sont permis avec beaucoup voire presque tous les éléments "HTML", et que l'on appelle les attributs universels, comme par exemple  $\leq$ pid="Introduction">texte $\leq$ /p>. Par l'utilisation de l'attribut « id= » il est possible de donner un nom à des éléments "HTML" distincts.

Un fichier HTML traditionnel comprend essentiellement les parties suivantes :

- Mention du type de document (mention de la version HTML utilisée) ;
- Header (entête par exemple mentions du titre ou similaires) ;

 Body (corps - contenu à afficher donc texte avec des titres, des liens, des références de graphique etc.)

Ainsi dans la figure (1.8) nous présentons comme exemple un programme HTML simple.

```
<HTML>
        <HEAD>
                 <TITLE>Texte du titre</TITLE>
        2/HRAD<BODY><br>Corps du programme...<br></BODY>
</HTML>
```
**Figure (1.8) :** Un programme simple en HTML [22]

# **1.2.2.4. Les formulaires**

"HTML" donne la possibilité d'établir des formulaires grâce à l'élément <FORM>. Dans des formulaires l'utilisateur peut compléter des champs de saisie, dans des champs texte entrer plusieurs ligne de texte, faire des choix dans des listes et cliquer sur des boutons. Quand le formulaire est rempli complètement, l'utilisateur peut cliquer sur un bouton pour envoyer le formulaire [28]. Habituellement les données saisies sont traitées par un programme "CGI" sur le serveur. Une fois les données traitées, le "CGI" engendre une réponse, qui est envoyée au navigateur de l'utilisateur qui a envoyé la requête. Tout formulaire "HTML" comprend au moins trois types de composants : un en-tête du formulaire, des champs de saisie ou de sélection et finalement des boutons de commande.

Des formulaires peuvent avoir de multiples fonctions. Ainsi on les emploie par exemple :

- Pour récolté de l'utilisateur des renseignements déterminés ayant la même structure ;
- Pour permettre aux utilisateurs la recherche dans des bases de données ;
- Pour donné aux utilisateurs la possibilité de donner leur quote-part de données à une base de données ;
- Pour offrir à l'utilisateur la possibilité d'une interaction individuelle par exemple en commandant un produit déterminé dans un assortiment de produits.

Dans la définition d'un formulaire il est possible de définir la méthode à utiliser pour envoyer la requête au serveur, l'URL qui indique l'adresse où se trouve le programme qui devra traiter les données envoyées, et un ensemble champs où l'utilisateur devra saisir l'information que lui est demandée. À titre d'exemple, considérons le formulaire "HTML" présenté dans la figure (1.9).

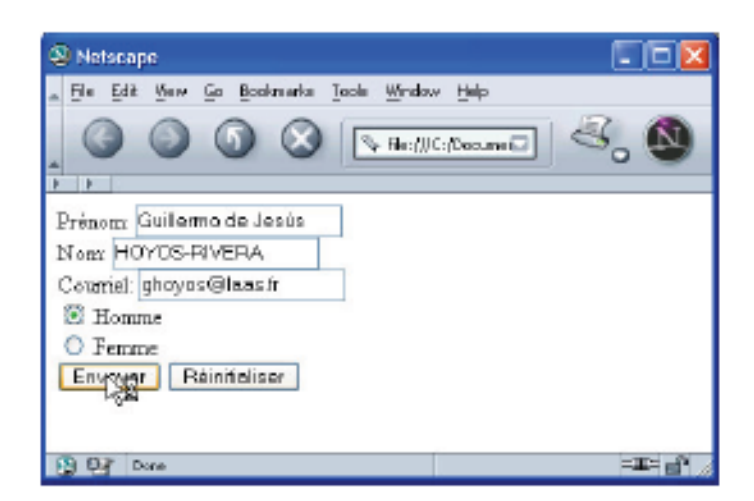

**Figure (1.9)** : Un formulaire HTML simple [22]

Ce formulaire, qui contient trois champs de saisie, deux champs de sélection et deux boutons de commande, est spécifié par le code "HTML" présenté dans la Figure (1.10).

```
<FORM ACTION="http://www.monsite.fr/prog/adduser.cgi" METHOD="post">
  \langle P \ranglePrénom: <INPUT TYPE="text" NAME="prenom"><BR>
    Nom: <INPUT TYPE-"text" NAME-"nom"><BR>
    Courriel: <INPUT TYPE-"text" NAME-"courriel"><BR>
    <INPUT TYPE="radio" NAME="sex" VALUE="Homme"> Homme<BR>
    <INPUT TYPE-"radio" NAME-"sex" VALUE-"Femme"> Femme<BR>
    <INPUT TYPE-"submit" VALUE-"Envoyer">
    <INPUT TYPE-"reset" VALUE-"Réinitialiser">
  </P>
</FORM>
```
**Figure (1.10) :** Définition d'un formulaire simple en HTML [22]

La première ligne de ce fragment de code "HTML" correspond à l'en-tête du formulaire, qui spécifie où les données saisies au moyen de ce formulaire devront être traitées ; dans ce cas, il s'agit d'un "CGI" dont l'URL est http://www.monsite.fr/prog/adduser, et la méthode à utiliser pour envoyer les données au serveur est « POST ».

À l'intérieur de l'élément <FORM> apparaissent une série d'éléments <INPUT>. Les cinq premières correspondent à des champs de saisie ou de sélection. Les trois premières correspondent à des champs de type « TEXT », et les deux dernières à des boutons. Ces balises peuvent être associées à plusieurs attributs dont les plus utilisés sont « TYPE », pour indiquer le type de l'entrée (TEXT, PASSWORD, CHECKBOX, RADIO, etc.), et « NAME » pour indiquer le nom d'un champ. Il est également possible d'indiquer une valeur par défaut en utilisant l'attribut « VALUE ».

Finalement les deux dernières balises <INPUT> correspondent à des boutons de commande. Le bouton de type « submit » permet d'envoyer les données au serveur, et le bouton de type « reset » permet de réinitialiser le formulaire [29].

#### **1.2.3. Les limites du modèle HTTP/HTML**

Le principal défaut de l'association "HTTP-HTML" réside dans ses faibles capacités d'adaptation au contexte, issues de son héritage de "FTP" notamment.

Une fois épuisée la nouveauté introduite par la navigation dans des documents hypertextes passifs, le besoin s'est fait sentir de définir des mécanismes pour assurer un minimum d'interactivité.

Il s'agissait d'abord de transmettre à l'utilisateur des informations sur les données auxquelles il accède (dates de création ou modification, taille des fichiers à télécharger, nombre d'accès, etc*.*), puis de réaliser des interfaces pour accéder en lecture ou en écriture à des données plus structurées.

Ce manque d'extensibilité du modèle "HTTP" est une des faiblesses originelles de la métaphore avec un système d'exploitation orienté-objet [30].

#### **1.2.3.1.Les SSI (Server Side Includes)**

Les serveurs "http" ont mis au point un certain nombre de macro-commandes (SSI) qui accèdent aux variables du serveur ainsi qu'à d'autres données statistiques [31].

Ces commandes sont incluses dans un document "HTML" sous la forme de commentaires "HTML", ce qui permet à un autre serveur d'ignorer leur interprétation :

<!--#commande tag1="valeur1" tag2="valeur2" -->

Lors du chargement d'une page HTML, le serveur exécute ces macro-commandes et les remplace par le résultat de leur interprétation.

#### **1.2.3.2.Les CGI (Common Gateway Interface)**

L'adoption des formulaires dans "HTML" a précipité le besoin d'une interface programmatique. Le navigateur, à l'origine conçu pour la consultation de documents distribués, est utilisé pour requérir/renseigner des bases de données. La validation d'un formulaire correspond à l'appel d'une URL, qui indique le nom d'un programme, à laquelle sont joints les paramètres d'entrée (concaténés à l'URL pour une méthode GET, inclus dans un champ "MIME" pour un POST).

L'interface "CGI" [32] définit un ensemble de variables normalisées que le serveur met à la disposition du programmeur, ainsi que le format des paramètres qu'il accepte en retour.

L'exécution du programme "CGI", implémentant les traitements dans n'importe quel langage (Perl, C, TK/TCL, Visual Basic, Lisp, etc*.*), est donc initiée par l'appel de l'utilisateur qui référence un programme dans une "URL". Le serveur "HTTP", qui ne sait que renvoyer du code "HTML", s'adresse à son interface "CGI" à laquelle il envoie en entrée les paramètres d'exécution transmis par l'utilisateur. L'exécution du programme renvoie, en résultat, du code "HTML" formaté que le serveur http réémet en destination de l'utilisateur.

#### **1.2.3.3. Les API (Application Programming Interface)**

La généralisation des "CGI" pour servir des pages dynamiques ayant mis en évidence leur manque de performance et de fiabilité, les fournisseurs de serveurs "HTTP" ont publié un ensemble d'API spécifiques qui en circonvient les limites : un processus constamment actif sur le serveur, gère un contexte global d'exécution. Chaque appel de l'utilisateur crée un processus fils (ou un thread) qui hérite du contexte global et est susceptible de l'enrichir. Il devient possible d'exécuter des transactions complexes [33].

## **I.3. Les applications WEB**

#### **I.3.1. Définition d'une application WEB :**

Une application "Web" est un ensemble de pages qui interagissent avec les utilisateurs, les unes avec les autres, ainsi qu'avec les différentes ressources d'un serveur "Web", notamment les bases de données [34].

Une application "Web" est un site web qui contient des pages et dont le contenu est partiellement ou totalement indéterminé. Le contenu final d'une page est déterminé uniquement lorsque l'utilisateur requiert une page depuis le serveur Web. Le contenu final d'une page variant d'une requête à une autre en fonction des actions de l'utilisateur, ce type de page est appelé page dynamique. Les applications Web sont construites de manière à répondre à différents types de défis et de problèmes [35].

#### **I.3.2. Sites ou applications web?**

Les applications web reposent sur des technologies sous-jacentes qui rendent leur contenu dynamique et qui permettent à l'utilisateur de modifier l'état applicatif sur le serveur. La distinction entre sites web et applications web est subtile, puisqu'elle réside dans le dernier cas en la possibilité d'affecter l'état applicatif sur le serveur via un navigateur. Sans cela, il est inapproprié de parler d'application web [36]. Seuls les systèmes qui offrent cette possibilité, et les serveurs d'application qui utilisent un serveur web pour l'interaction utilisateur, peuvent être considérés comme des applications web. Pour toutes les applications web, aussi simples soient-elles, l'utilisateur doit transmettre plus que de simples requêtes de navigation ; en général, il peut saisir du texte simple, sélectionner des boutons d'options, voire donner des informations binaires ou de fichier.

La distinction devient encore plus subtile dans le cas des moteurs de recherche, pour lesquels des critères de recherche relativement sophistiqués sont saisis. Les sites web que sont les moteurs de recherche ne font qu'accepter ces critères, qu'ils emploient dans une espèce de requête sur une base de données afin de renvoyer des résultats. Quand l'utilisateur en a terminé avec le système, il n'y a pas de différence notable dans l'état du moteur de recherche, excepté, bien sûr, dans les fichiers journaux et les compteurs d'accès. Il en va tout autrement pour les applications web qui, par exemple, acceptent en ligne des informations d'inscription. Ainsi l'état d'un site web dans lequel un utilisateur s'inscrit à une formation sera-t-il modifié quand ce dernier en aura fini avec l'application.

L'architecture d'un site web est tout ce qu'il y a de simple. Elle contient trois composants principaux : un serveur web, une connexion réseau et des navigateurs clients. Les applications web contiennent, en outre, un serveur d'application qui rend possible le traitement d'une logique et d'un état applicatif [37].

#### **I.3.3. Utilisations courantes des applications Web**

Les applications Web peuvent être utilisées de diverses façons par les visiteurs d'un site et les développeurs, notamment pour :

- Permettre aux utilisateurs de trouver rapidement et facilement des informations sur un site Web riche en contenu. Ce type d'applications Web permet aux visiteurs du site de rechercher, d'organiser et de parcourir le contenu à leur convenance.
- Collecter, enregistrer et analyser des données fournies par les visiteurs du site. Auparavant, les données saisies dans des formulaires "HTML" étaient envoyées sous

forme de courriel aux employés ou sous forme d'applications CGI pour le traitement. Une application Web peut enregistrer les données d'un formulaire directement dans une base de données et créer des rapports Web pour l'analyse. Les exemples incluent des pages de banques en ligne, de contrôle des stocks, des sondages et des formulaires de commentaires [38].

 Mettre à jour des sites Web dont le contenu change souvent. Une application Web évite au créateur d'avoir à mettre fréquemment à jour le code "HTML" du site. Les fournisseurs de contenu tels que les rédacteurs en chef alimentent l'application Web et celle-ci met automatiquement le site à jour [39].

# **I.4. Contenu des sites web**

#### **I.4.1 Page dynamique et page statique**

Un site Web est un ensemble de pages statiques et dynamiques. Une page statique n'est pas modifiée lorsqu'un visiteur la consulte : le serveur Web transmet la page au navigateur qui la sollicite sans la modifier. A l'inverse, une page Web dynamique est modifiée (construite) par le serveur avant d'être transmise au navigateur qui la sollicite. C'est pourquoi cette page est dite dynamique [40].

Vous pouvez par exemple créer une page pour afficher les résultats du programme de mise en forme et faire en sorte que certaines informations (tels les noms et les résultats de l'employé) soient déterminées lorsqu'une page est sollicitée par un employé donné [41]

#### **I.4.2 Traitement des pages Web statiques**

Un site Web statique comprend un jeu de pages et de fichiers "HTML" associés et hébergés sur un ordinateur exécutant un serveur "Web". Un serveur "Web" est un logiciel qui fournit des pages web en réponse à des requêtes de navigateurs Web. Une requête de page est générée lorsqu'un utilisateur clique sur un lien d'une page Web ou saisit une "URL" dans le champ Adresse du navigateur.

Le contenu final d'une page web statique est déterminé par le créateur de la page et n'est pas modifié lorsqu'un utilisateur la sollicite. Exemple :

Chaque ligne du code "HTML" de la page est rédigée par le créateur avant que la page ne soit placée sur le serveur. Ce code "HTM"L n'étant pas modifié une fois la page sur le serveur, cette page est dite statique.

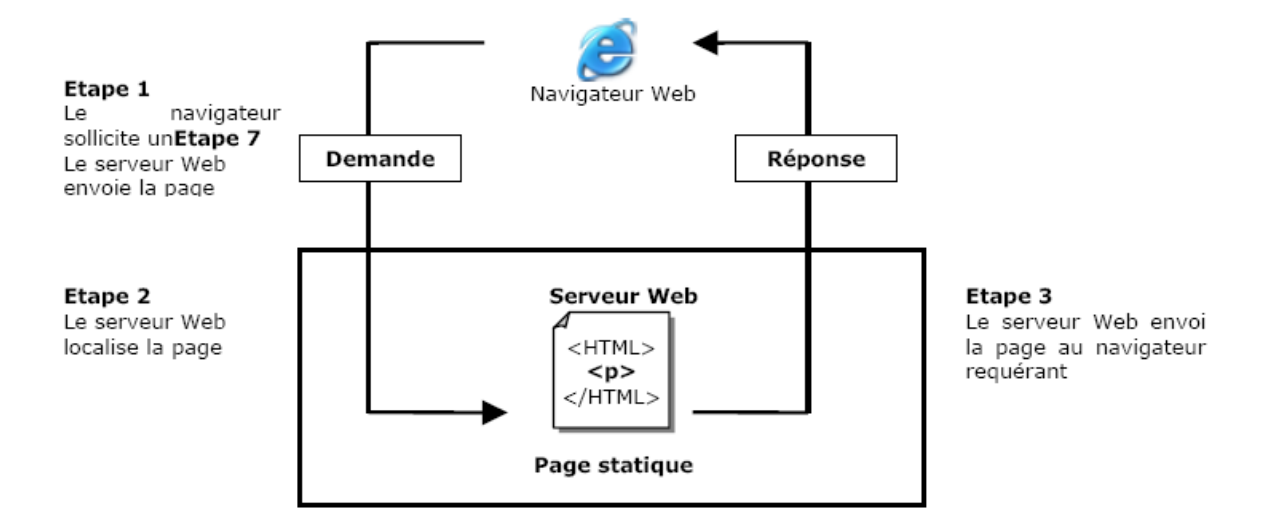

**Figure (1.11) :** Traitement d'une page statique [42]

Dans le cas des applications Web, certaines lignes de code ne sont pas déterminées au moment où l'utilisateur sollicite la page. Ces lignes doivent être déterminées via un mécanisme avant que la page ne soit transmise au navigateur. Ce mécanisme est présenté dans la section suivante.

## **I.5.3. Traitement des pages dynamiques :**

Lorsqu'un serveur Web reçoit une requête de page Web statique, il transmet simplement cette page au navigateur requérant. En revanche, lorsque le serveur Web reçoit une requête de page dynamique, il réagit de manière différente : il transmet cette page à une extension logicielle spéciale chargée d'achever la page. Ce logiciel spécial est appelé serveur d'application.

Le serveur d'application lit le code de la page, termine cette page en fonction des instructions figurant dans le code, puis en retire le code. Il en résulte une page statique que le serveur d'application renvoie au serveur Web, lequel transmet alors cette page au navigateur requérant. Le navigateur reçoit uniquement du code "HTML" pur lorsque la page lui est transmise. La figure (1.12) affiche un aperçu du processus :

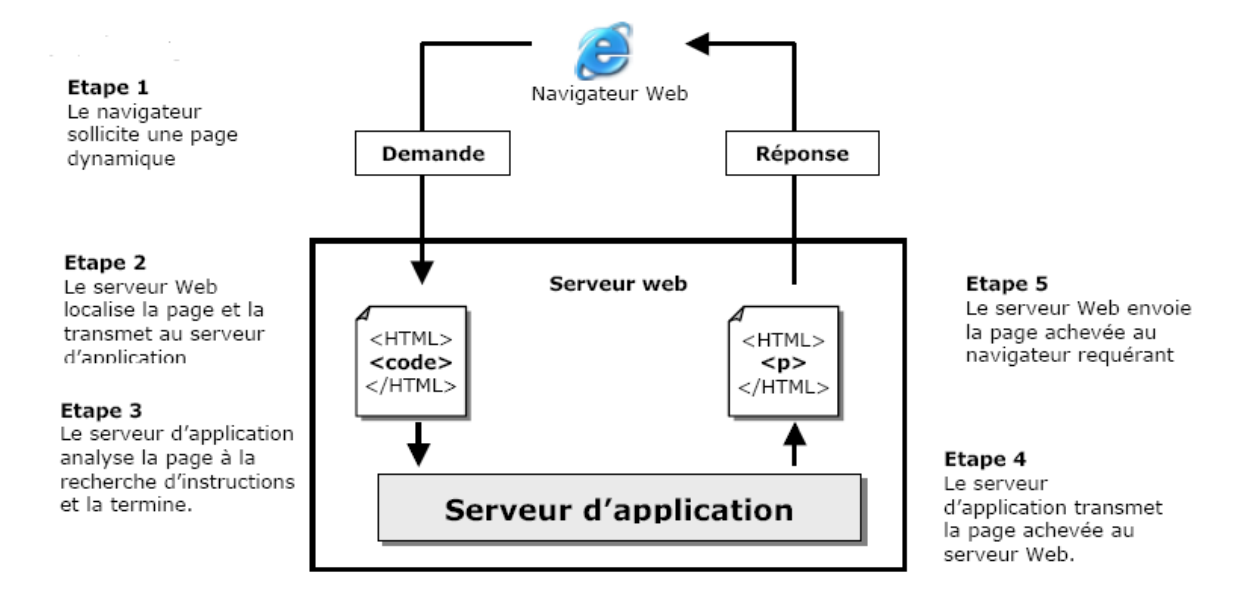

**Figure (1.12) :** Traitement des pages dynamiques [42]

# **I.6. Conclusion :**

D'un point de vue technique, on peut dire que Internet fut crée aux États-Unis au début des années 70. L'outil qui rendit populaire l'Internet à partir de 1993 est le Web .C'est une technologie qui permet à partir d'un logiciel client appelé navigateur (ou browser) d'accéder facilement à des documents stockés sur un serveur connecté à l'Internet. Avec le Web, l'Internet s'ouvre au grand public et ne nécessite plus de connaissances spécifiques en informatique étant un programme qui tourne sur un ordinateur dans le but de répondre à des requêtes de logiciel client qui tournent sur d'autres ordinateurs.

Le Web permet non seulement d'accéder à des documents statiques et prédéfinis, mais aussi d'accéder dynamiquement à des informations stockées sur des systèmes de bases de données.

# *Références*

- [1] http://fr.wikipedia.org : encyclopédie librement distribuable.
- [2] G. Tseng et al. The library and information professional's guide to the Internet. London: Library Association Publishing, 1996:55-8.
- [3] S. Montero. Rev Esp. Doc Client 1997; 20(1):52-60.
- [4] Simeray A. (Dir.) (1995), L'internet professionnel: témoignages, expériences et conseils pratiques de la communauté enseignement et recherche, Paris : CNRS Universités
- [5] Berners-Lee T., Universal Resource Identifiers in WWW , Juin 1994 , Internet RFC-1630,
- [6] J. Aweya Computer Communications 31 (2008) 3344–3359.
- [7] D. Reynders et al / Practical Industrial Data Communications, 2004, Pages 112-126 .
- [8] www.google.fr/image.
- [9] P. Gerjets, T. Hellenthal-Schorr / Computers in Human Behavior 24 (2008) 693–715.
- [10] J. Rouillard « Hyperdialogue sur Internet –Le systeme Halpin » These Ph.D de l'université Joseph Fourier 2000**.**
- [11] [http://www.neteco.com](http://www.neteco.com/)
- [12] R.Ileana et al /ACIMED 1999;7(3):154-63.
- [13] T. Mendoza et al / ICFES; 1995:29-56.
- [14] F.Picarougne « Recherche d'information sur Internet par algorithmes évolutionnaires» Thèse de doctorat de l'université de Tours 2004.
- [15] http://fr.wikipedia.org/wiki/M%C3%A9tamoteur
- [16] R .Ileara et al, ACIMED 154-63.7. (1999).
- [17] G. Jones / Net Computing sept. 14, 2006
- [18] Celebrating the World Wide Web and the PC. BBC News. [http://news.bbc.co.uk/1/hi/in\\_depth/sci\\_tech/2000/dot\\_life/1488567.](http://news.bbc.co.uk/1/hi/in_depth/sci_tech/2000/dot_life/1488567)
- [19] R. Armstrong / Clin Rheumatol (2003) 22;173–176.
- [20] Berners-Lee T., Fielding R., Frystyk H., Hypertext Transfer Protocol HTTP/1.0 , Mai 1996 , Internet RFC-1945.
- [21G.Loren et al / American journal of Emergency Medecine, 15 ,4 ;(1997) .
- [22] G. Reverra « Conception & mise en œuvre d'un outil pour un navigateur sur le Web » Thèse de doctorat de l'université Paul Sabatier 2005.
- [23] J. I. Vazquez et al / Computer Networks 51 (2007) 4529–4542.
- [24] Berners-Lee T., Masinter L., McCahill M., Universal Resource Locators (URL) , Décembre 1994 , Internet RFC-1738,
- [25] J.Allsopp [Microformats: Empowering Your Markup for Web 2.0](https://commerce.metapress.com/content/r015pj/?p=a98e7c39548f4e1bbe1fb98049a8055b&pi=0) Apress 2007.
- [26] Mike Lee / NET Computing mars 31, 2008.
- [27] Berners-Lee T., Connolly D., Hypertext Markup Language 2.0. , Novembre 1995 , Internet RFC-1866,
- [28] J. SÉRAPHIN « Réalisation d'un Intranet : Cohérence d'un Ensemble Réparti et Communicant, autour d'une Architecture Réflexive »These de Ph.D université de René Descartes, Paris V ,1998.
- [29] A. Noruzi /Journal of Academic Librarianship, 33, 4, 501–506.
- [30] N. Aghdaie, Y. Tamir / The Journal of Systems and Software 82 (2009) 131–143.
- [31] http://fr.wikipedia.org.
- [32] www.google.fr
- [33] www.w3.org/Protocols/rfc2616/rfc2616.html.
- [34]. Chih-Ming Chen. Expert Systems with Applications 36 (2009) 260–272.
- [35] Emanuele Turella « nello sviluppo di applicazioni web in L.A.M.P.» These de Ph.D de université de Roma 2005.
- [36]. J. Zeng et al. / Knowledge-Based Systems 21 (2008) 905–910.
- [37] Mark Curphey et al. A guide to build secure web applications . Capitoli 6 e11O.W.A.S.P. 2005.
- [38] M. Alpuenteet al / Electronic Notes in Theoretical Computer Science, 124:41-61, 2005.
- [39] O.-W. Kwon, J.-H. Lee / Information Processing and Management 39 (2003) 25–44
- [40] S. Flores et al. / Electronic Notes in Theoretical Computer Science 200 (2008) 103–118
- [41] G. PappasaTransactions of the Royal Society of Tropical Medicine and Hygiene (2008) 102, 1181-1188.
- [42] Samir Adouane « Intégration des moyens de modification dynamique des contenus sur le Web »Mémoire de Magistere de l'université El Hadj Lakhdar – Batna , 2007.

# *Chapitre II:*

# *Généralités sur les bases de données*

Au cours des dernières années, les bases de données ont connu un développement considérable, au point qu'elles jouent désormais un rôle important dans chacune de nos opérations quotidiennes.

L'objectif de ce chapitre est de définir la notion de base de données ainsi que les principaux concepts qui s'y rattachent.

## **II.1. Définitions et concepts de base**

Une base de données **(BD)** représente l'ensemble (cohérent, intégré, partagé) des informations nécessaires au fonctionnement d'une entreprise mémorisée sur un support permanent, dont la gestion est assurée par un logiciel appelé système de gestion de bases de données [1].

Un système de gestion de bases de données **(SGBD)** est une collection de logiciels permettant de créer, de gérer et d'interroger efficacement une **(BD)** indépendamment du domaine d'application. Il permet d'interagir avec une **(BD)** pour satisfaire simultanément les besoins de plusieurs utilisateurs tout en assurant la sécurité, l'intégrité et la confidentialité indispensables lorsqu'un grand nombre d'utilisateurs variés veulent interagir simultanément avec les données de la base [2].

### **II.2. Architecture des bases de données :**

En 1975, l'organisme de normalisation américain **"ANSI"** (American National Standard Institute) a proposé un modèle normalisé de base de données [3].
Ce modèle est composé de quatre parties : le schéma physique, le schéma interne, le schéma conceptuel et le(s) schéma(s) externe(s).

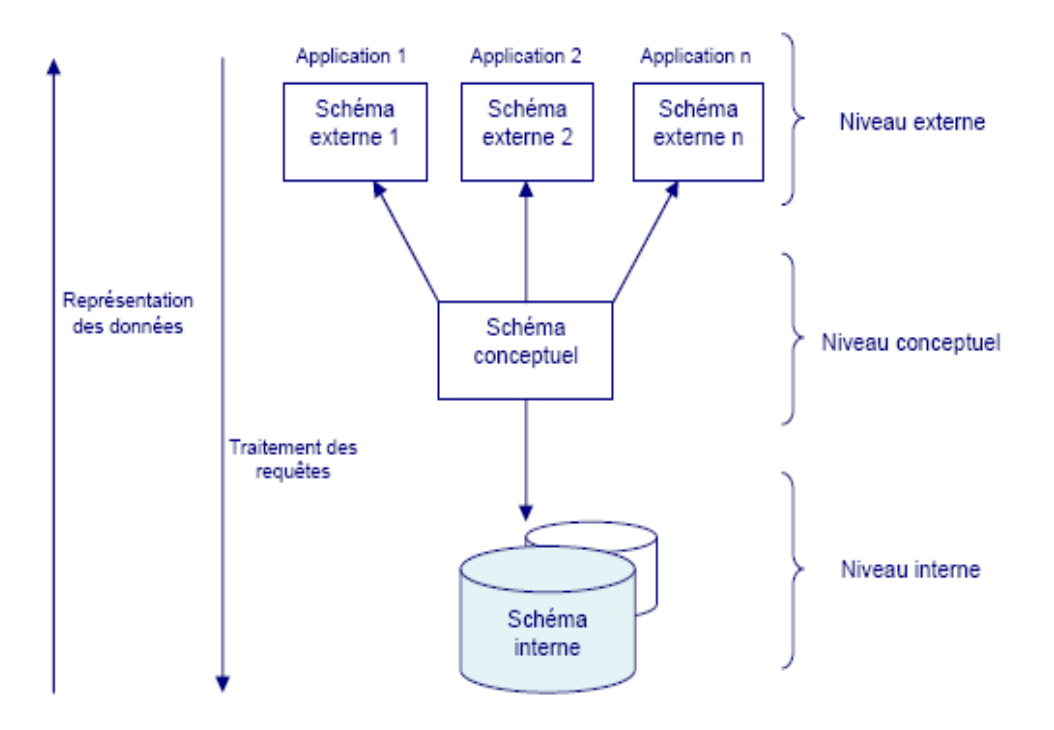

**Figure (2.1) :** La structure d'une base de données selon le modèle ANSI [4].

- **Le niveau physique :** Il est chargé de la gestion physique de la base de données au niveau du matériel et du système d'exploitation. Il assure la gestion des disques, pistes et secteurs ainsi que la gestion des tampons de lecture/écriture en mémoire. C'est le plus bas niveau de l'architecture, la réalité binaire de la base.
- **Le niveau interne :** Le schéma interne fournit une perception plus technique de la base de données. On décrit à ce niveau un ensemble d'objets informatiques (fichiers, index, listes….) dont l'organisation et les caractéristiques visent à optimiser les ressources (disques, mémoires, microprocesseur) lors de l'exploitation de la base de données.
- Le niveau conceptuel : Le niveau conceptuel décrit les concepts utilisés dans la base. Il est totalement indépendant de la technologie utilisée (matérielle et logicielle) pour gérer la base. Il se compose de deux parties : la structure de données qui comprend l'ensemble des données et des liens pour les applications et les contraintes d'intégrité qui garantissent la cohérence et la vraisemblance des données.

 **Le niveau externe :** Ce niveau représente le niveau application dans lequel les utilisateurs n'ont accès qu'à une vue partielle de la base de données (celle qui les intéresse). Il y a un nombre quelconque de schémas externes pour une base de données qui dépend du nombre d'utilisateurs et de leurs droits d'accès en fonction des applications.

Ce découpage en couches permet d'assurer une indépendance de chacune des parties de la base de données. Ainsi, on pourra aisément mettre le même niveau conceptuel ou le même niveau externe sur plusieurs systèmes d'exploitation différents sans avoir à tout refaire. On sépare ainsi le contenu du contenant (analogie avec XML) [4].

### **II.2.1. Indépendance entre les niveaux**

### **II.2.1.1. Indépendance physique**

Un des objectifs essentiels des "SGBD" est de permettre de réaliser l'indépendance des structures de stockage aux structures de données du monde réel, c'est-à-dire entre le schéma interne et le schéma conceptuel [5].

Le schéma interne et le schéma conceptuel décrivent les données, mais à des niveaux différents. L'indépendance physique permet donc de modifier le schéma interne sans avoir à modifier le schéma conceptuel, en tenant compte seulement des critères de performance et de flexibilité d'accès.

On pourra par exemple ajouter un index, regrouper deux fichiers en un seul, changer l'ordre ou le codage des données dans un enregistrement, sans mettre en cause les entités et associations définies au niveau conceptuel [6].

### **II.2.1.2. Indépendance logique**

Le schéma conceptuel résulte d'une synthèse des vues particulières de chaque groupe de travail utilisant la base de données, c'est-à-dire d'une intégration de schémas externes. Ainsi, chacun doit pouvoir se concentrer sur les éléments constituant son centre d'intérêt, c'est-à-dire qu'un utilisateur doit pouvoir ne connaître qu'une partie des données de la base au travers de son schéma externe, encore appelé vue [7].

L'indépendance logique est donc la possibilité de modifier un schéma externe (une vue) sans modifier le schéma conceptuel. Elle assure aussi l'indépendance entre les différents utilisateurs, chacun percevant une partie de la base via son schéma externe, selon une structuration voire un modèle particulier [8].

Il doit par exemple être possible d'ajouter des attributs, d'en supprimer d'autres, d'ajouter et de supprimer des associations, d'ajouter ou de supprimer des entités dans des schémas externes sans modifier la plus grande partie des applications.

## **II.3. Modèles des bases de données**

La notion de modèle de données est essentielle et c'est elle qui souvent motive le choix de l'utilisation d'une BD [9]. En effet, la résolution d'un problème par un automate nécessite de représenter l'information sur un domaine traité appelé parfois mini-monde ou univers du discours sous une forme digitale qui soit interprétable et manipulable par un ordinateur. Un modèle peut se définir comme une représentation abstraite de l'information et éventuellement des opérateurs de manipulation de l'information. Plusieurs modèles ont été définis, nous citons  $[10]$ :

- **Le modèle hiérarchique** a été introduit par d'IBM en 1964. Dans ce modèle, les données sont représentées par une structure en arbre où les données inférieures dépendent des données supérieures. Cette structure est conçue avec des pointeurs et détermine le chemin d'accès aux données. Ce modèle ne permet de représenter qu'un seul type d'association; d'où sa limitation à la représentation d'univers hiérarchique [11].
- **Le modèle réseau** a été introduit en 1964. Dans ce modèle, la structure des données peut être visualisée sous la forme d'un graphe quelconque. Ce modèle permet la représentation de tout type d'association mais impose pour accéder à un objet de naviguer le long de la base via une succession de pointeurs [12].
- **Le modèle Relationnel** a été formalisé en 1970. Dans ce modèle, les données sont stockées dans des tables (relations), sans préjuger de la façon dont les informations sont stockées dans la machine. Un ensemble de données sera donc modélisé par un ensemble de tables. Le succès du modèle relationnel auprès des chercheurs, concepteurs et utilisateurs est dû à la puissance et à la simplicité de ses concepts. De

plus, et contrairement à certains autres modèles, il repose sur des bases théoriques solides, notamment la logique mathématique (théorie des prédicats d'ordre 1) et la théorie des ensembles [13].

- **Le modèle Entité-Relation (E/R)** appelé aussi Entité-Association **(E/A)** est un modèle de données de type conceptuel introduit par **"CHEN"** en 1976. Il est actuellement utilisé par plusieurs méthodes et outils d'aide à la conception des BD (MERISE, IDA, Yourdon, etc.). L'objectif d'un modèle Entité-Association est de décrire, au travers d'un diagramme et de façon logique, les données que nous souhaitons intégrer dans la base, ainsi que les relations qui les lient. Le modèle E/A se base sur les deux concepts : entité et association. Une entité est une représentation d'un objet du monde réel (concret ou abstrait). Une association est une représentation d'un lien entre plusieurs entités, un lien où chaque entité liée joue un rôle déterminé [14].
- **Le modèle Objet** a été introduit par **"Atkinson et al".** en 1989. Dans ce modèle, les données sont représentées sous forme d'objets au sens donné par les langages orientés objet. Ce modèle regroupe les concepts essentiels pour modéliser de manière progressive des objets complexes encapsulés par des opérations de manipulation associées. Il vise à permettre la réutilisation de structures et d'opérations pour construire des entités plus complexes [15].
- **Le modèle Objet-Relationnel** a été introduit en 1992. Il est une tentative de réunion des concepts présents dans les modèles relationnels et objets. Cette réunion est réalisée en étendant le modèle relationnel pour lui conférer un certain nombre de qualités reconnues du modèle objet. La totalité des fonctions d'un **"SGBDR"** classique est préservée et les concepts qui font le succès de l'approche objet ainsi que de nouveaux types de données y sont intégrés [16].

## **II.4. Etapes de la conception des bases de données :**

On peut décomposer le processus d'une base de données en plusieurs étapes :

- $\checkmark$  L'analyse du système du monde réel à modéliser ;
- $\checkmark$  La mise en forme du modèle pour l'intégrer dans un SGBD :
- $\checkmark$  La création effective dans le SGBD des structures de leur remplissage

### **II.4.1. Analyse du monde réel**

Les premières étapes de la démarche de modélisation des données consiste à effectuer l'analyse de la situation du monde réel à considérer .Cette modélisation du réel permet de proposer un schéma conceptuel qui servira à la description général du système d'information. La notion de sens des données et surtout des liens entre les entités ne sera réellement exprimée que dans ce schéma qui est plus proche du monde réel. Ce schéma est souvent réalisé à l'aide de la symbolique du modèle «entité association » ou, plus couramment aujourd'hui, exprimé avec le langage **"UML"** (Unified Modeling Language). Il existe différentes méthodes intégrant les concepts présentés ci-dessus. L'objectif est de guider le travail d'analyse et d'aider à la réalisation d'un modèle de données le plus juste possible. Parmi celles-ci, la méthode Merise a connu beaucoup de succès dans le domaine en France.

## **II.4.2. Passage au SGBD :**

La représentation précédente doit être transformée pour la rendre acceptable par le SGBD .Cette étapes modifie considérablement les objets du monde réel.

## **II.4.3. Création et utilisation de la base de données :**

Une fois le schéma précédent defini, on utilise le SGBD pour passer à la création des tables qui constituent la base de données. Puis, on insère évidemment les valeurs dans les tables la création des tables et l'utilisation de la base de données nécessiteront le langage SQL. Cependant, il existe de nos jours de nombreux outils graphiques dans les SGBD qui masquent l'utilisation du SQL

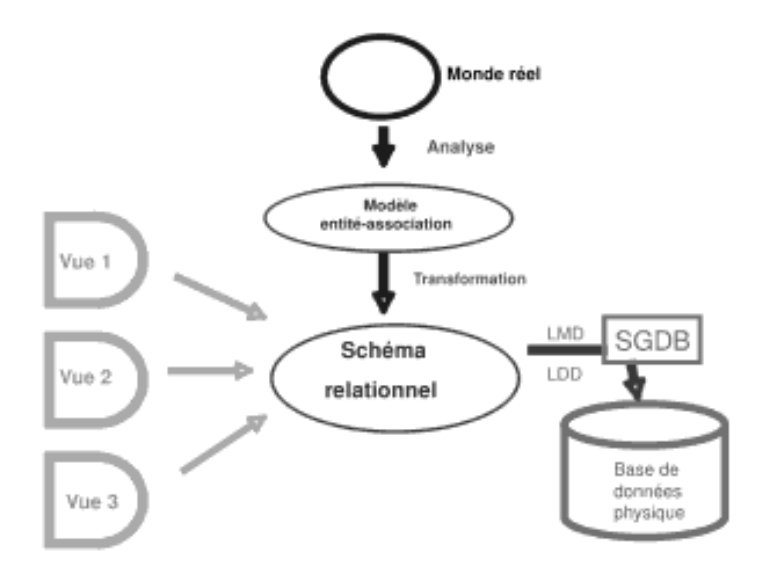

**Figure (2.2):** Etapes de la conception des bases de données :

## **II.5. L'administration des bases de données :**

L'administration de la base doit établir et faire appliquer des standards de représentation des données et veiller à la mise à jour et la diffusion d'un document [18].

## **II.5.1. La gestion des droits d'accès**

L'administrateur de la base a la responsabilité d'allouer des droits aux utilisateurs. Il attribut les mots de passe et doit mettre en place les procédures permettant leur mise à jour régulière et l'avertissement des utilisateurs quant aux risques encourus.

### **II.5.2. L'optimisation de la base**

L'administrateur doit s'assurer que les performances de la base sont conformes aux besoins des utilisateurs. En cas de problème , il a recours aux outils de suivi de la base, contenue dans le SGBD , pour localiser les difficultés liées à des requête mal écrites , des données mal structurées , des espaces de stockage mal organisés , des paramètres techniques mal ajustés , etc.….

### **II.5.3. l'évolution de la base**

L'évolution de la base comprend plusieurs dimensions

- $\triangleright$  Fonctionnellement; Mise à jour, l'administrateur doit recenser et prendre en charge les évolutions des besoins des utilisateurs. S'il s'agit de nouvelles requêtes, il doit en faire assurer le développement et la mise en production. S'il s'agit de nouvelles données, il doit évaluer le besoin et confier à une équipe projet la mise en place des nouvelles fonctions de la base.
- Techniquement. l'administrateur doit assurer la veille technologie pour détecter la pertinence et l'opportunité d'adopter de nouveaux outils.

## **II.6. Langage SQL**

#### **II.6.1. Présentation :**

SQL est un langage de définition et de manipulation de bases de données relationnelles .Son nom est abréviation de est Structured Query Language qui signifie langage d'interrogation structuré [24].

Historiquement, après la découverte du modèle relationnel par E.F. Codd en 1970, plusieurs langages relationnels sont apparus dans les années suivantes dont SEQUEL d'IBM qui a donna naissance à SQL [25].

L'utilisation du langage SQL permet de construire un programme simplifié tout en permettant à des variables du langage d'apparaître dans les instructions SQL, et de faciliter la manipulation dans les bases de données [26].

SQL peut être utilisé comme une interface ad-hoc pour les non–spécialistes, ou comme un. Ce langage permet l'accès aux données et se compose de quatre sous-ensembles  $[27]$ :

- **Le Langage d'Interrogation de Données "LID" :** Ce langage permet de rechercher des informations utiles en interrogeant la base de données. Certains considèrent ce langage comme étant une partie du LMD.
- **Le Langage de Manipulation de Données "LMD"** (Data Manipulation Language DML): Ce langage permet de manipuler les données de la base et de les mettre à jour.
- **Le Langage de Définition de Données "LDD"** (Data Definition Language DDL) : Ce langage permet la définition et la mise à jour de la structure de la base de données (tables, attributs, vues, index, ...).
- **Le Langage de Contrôle de Données "LCD"** (Data Control Language DCL): Ce langage permet de définir les droits d'accès pour les différents utilisateurs de la base de données, donc il permet de gérer la sécurité de la base et de confirmer et d'annuler les transactions.

La structure de base du langage est le bloc de qualification .Sa forme est du type suivant :

> $-$  SELECT  $A_1, A_2, \ldots, A_i$ - FROM R

- WHERE F

Où:  $A_1$ , ........,  $A_i$  attributs R une relation et F une expression conditionnelle, pouvant imbriquer d'autre blocs select .La clause **SELECT** définit la liste des tributs que nous voulons obtenir.

La clause **FROM** indique la relation concernée par la requête. La clause **WHERE** donne la condition F qui doit satisfaire un n –uplet de la relation R pour être sélectionné.

La requête :

- SELECT \*

- FROM R

Donne tous les n-uplets de la relation R

En genéral, le bloc de qualitification retrouve un ensemble de réalisations des attributs dont les n-uplets vérifient la clause WHERE.

Voici un exemple simple de requête de base de données rédigée en SQL [21]

**Select** nom, structure, propriétés

**From** Matériaux

[Retourne le nom et la structure et les propriétés de tous les matériaux contenus dans la table Matériaux]

## **II.6.2. Opérateur d'ensemble :**

## **Opérateur d'évaluation**

SQL offre des fonctions agissant sur un ensemble d'information :

- COUNT : pour le dénombrement des éléments;

- SUM : additionne les éléments;

- AVC : calcule le moyenne;

- MAX : définit le maximum;

- MIN : définit le minimum.

Ces fonctions peuvent apparaître soit dans la clause SLECT, soit la clause WHERE [28].

## **Les opérateurs union**

INTERESECT, MINUS figurant dans SQL sont essentiellement destinées à combiner les résultats de deux blocs de qualitifications .Ils éliminent automatiquement les éléments dupliqués dans les opérations avant leur application [29].

## **Operateur de comparaison** :

Dans un sous–ensemble les relations ayant les mêmes valeurs sont regroupées par l'operateur : GROUP BY

Comme opérateurs de comparaison SQL dispose  $[ : := , \neq , (IS)$  (NOT) IN, CONTRAINS, DOES NOT CONTRAINS ].

## **II.6.3. L'intérêt du SQL**

Le SQL peut être utilisé à tous les niveaux dans la gestion d'une base de données :

- -Administration systèmes ;
- Administration de la base ;
- Développement et application ;
- Gestion de données.

Tous les utilisateurs de la base ont donc un langage commun. Ce langage, permet d'autre part d'effectuer toutes les opérations :

- Interrogation des données,
- Ajout, suppression, modification de données,
- Gestion de la sécurité d'accès aux données.

## **II.7. Conclusion**

Une base de données désigne l'ensemble des données stockées. Pour manipuler ces données, on utilise un SGBD qui est un logiciel complexe. L'ensemble composé par les données et le SGBD constitué un système d'information. La conception d'une base de données –de la modélisation du monde réel à son implémentation dans SGBD – fait appel à des techniques et des méthodes très différentes pour chaque étape.

Le SQL est un langage normalisé de description, de manipulation et l'interrogation de données.

Les avantages de ce langage sont :

 Facilite la manipulation des données en sélection, en modification et en suppression.

Facilite la définition du schéma ou des relations.

*Références* 

- **[1]** S. Stefano, "Base de données". 2003, (http ://lbdwww.ep\_.ch/f/teaching/courses/poly1/).
- **[2]** H. MARTIN, "Base de Données et Système de Gestion de Base de Données ", (http ://www-lsr.imag.fr/Les.Personnes/Herve.Martin/HTML/ FenetrePrincipale.htm).
- **[3]** C. Marée and G. Ledant. *SQL -* Initiation, programmation et maîtrise. Armand Colin, 1990.
- **[4]** J. Landrea « Analyse multirésolution pour la recherche et l'indexation d'images par le contenu dans les bases de données images » These de Ph.D de l'université Bourgone 2005.
- **[5]** Extensible Markup Language. http://www.w3.org/XML.
- **[6]** [Database System Concepts, 4th edition b](http://gigapedia.org/items/21207/database-system-concepts--4th-edition)y**:** Abraham Silberschatz, Henry F. Korth, S. Sudarshan
- **[7]** [The Database Hacker's Handbook : Defending Database Servers b](http://gigapedia.org/items/28926/the-database-hacker--039-s-handbook---defending-database-servers)y: David Chris Anley John Heasman Bill Grindlay Litchfield .
- **[8]** J. Galindo « Tratamiento de la Imprecisión en Bases de Datos Relacionales : Extensión y Adaptación de los SGBD Actuales ».These de Ph.D de université de Granada, 1999.
- **[9]** [Introduction to Database Systems, 8th Edition b](http://gigapedia.org/items/119428/introduction-to-database-systems--8th-edition)y: Chris J. Date **.**
- **[10]** [Database Design for Mere Mortals: A Hands-On Guide to Relational Database Design](http://gigapedia.org/items/9556/database-design-for-mere-mortals--a-hands-on-guide-to-relational-database-design--2nd-edition-2003-03)  [2nd Edition 2003-03](http://gigapedia.org/items/9556/database-design-for-mere-mortals--a-hands-on-guide-to-relational-database-design--2nd-edition-2003-03) by: Michael J. Hernandez **.**
- **[11]** J. Galindoet al /Tourist Management Journal, pp. 623-629, 2002.
- **[12]** C. Campioni, "Cours de bases de données relationnelles". (www.cmi.univ-mrs.fr/ campioni/documents/BD/BD-relationnelles.pdf)].
- **[13]** S. Stefano, "Base de données". 2003, (http ://lbdwww.ep\_.ch/f/teaching/courses/poly1/).]
- **[14]** J. Galindo, M.C. Aranda, J. L. Caro, A. Guevara, A. Aguayo "Applying Fuzzy Databases and FSQL to the management of rural accommodation". Tourist Management Journal, pp. 623-629, 2002.
- **[15]** Daehne, P. Leutert, "Modèles relationnel et objet", Novembre 2001. (www.hesge.ch/heg/prestations\_recherche/doc/pd\_isnet15.pdf)]
- **[16]** Mohamed Ali BEN HASSINE « Contribution a l'implémentation d'une base de donnée floue sous un systeme de gestion de base de données relationnel » Mémoire de magistere de l'université de Tunisi 2005.
- **[17]** [Designing Effective Database Systems b](http://gigapedia.org/items/1284/designing-effective-database-systems)y**:** Rebecca M. Riordan .
- **[18]** [Database Design](http://gigapedia.org/items/202782/database-design) by**:** Ryan Stephens, Ronald Plew .
- **[19]** [Designing Relational Database Systems \(Dv-Mps Designing\)](http://gigapedia.org/items/28894/designing-relational-database-systems--dv-mps-designing-) by: Rebecca Riordan
- **[20]** [Web Database Applications with PHP and MySQL, 2nd Edition](http://gigapedia.org/items/2455/web-database-applications-with-php-and-mysql--2nd-edition) by**:** Hugh E. Williams.
- **[21]** [Access Database Design and Programming, 2nd edition \(Nutshell Handbook\).](http://gigapedia.org/items/9950/access-database-design-and-programming--2nd-edition--nutshell-handbook-)
- **[22]** [Designing a Database Server Data Recovery Solution for SQL Server 2005](http://gigapedia.org/items/75175/designing-a-database-server-data-recovery-solution-for-sql-server-2005) by**:** SkillSoft
- **[23]** Samir Adouane « Intégration des moyens de modification dynamique des contenus sur le Web »Mémoire de Magistere de l' université El Hadj Lakhdar – Batna , 2007.
- **[24]** [SQL In A Nutshell, 2nd Edition 2004-09 b](http://www.amazon.com/exec/obidos/ASIN/0596004818/ebk-20/)y Kevin Kline, Daniel Kline, Brand Hunt .
- **[25]** [SQL Server 2000 Programming by Example b](http://gigapedia.org/items/9464/sql-server-2000-programming-by-example)y: Carlos Rojas.
- **[26]** [SQL Fundamentals \(3rd Edition\)](http://gigapedia.org/items/160572/sql-fundamentals--3rd-edition-) by: John J. Patrick **.**
- **[27]** [Learning SQL](http://gigapedia.org/items/7207/learning-sql) by: Alan Beaulieu.
- **[28]** [Sams Teach Yourself SQL in 10 Minutes](http://gigapedia.org/items/176070/sams-teach-yourself-sql-in-10-minutes--sams-teach-yourself---in-10-minutes-) (Sams Teach Yourself...in 10 Minutes) by: Ben Forta.
- **[29]** [Microsoft SQL Server 2000 \[GERMAN\] b](http://gigapedia.org/items/175956/microsoft-sql-server-2000--german-)y: Dusan Petkovic .

## *Chapitre III :*

## *Les potentiels interatomiques*

## **III.1. Introduction :**

De nos jours, l'utilisation de la simulation sur ordinateur dans de nombreux domaines, est entrain de devenir une partie intégrante des procédures d'investigation et de recherche qui nous fournissent une aide significative dans la compréhension de divers phénomène au niveau atomique[1]. Bon nombre de ces techniques de simulation sont fondées sur la loi empirique des potentiels interatomiques. Qu'est-ce que le potentiel interatomique signifie exactement? Le potentiel interatomique, qui est basé sur l'approximation de **"Born Oppenheimer"**, décrit comment l'énergie potentielle d'un système classique dépend des coordonnées des atomes [2]. Prenons l'exemple d'un système classique constitué de N atomes, l'énergie potentielle totale Prenons l'exemple d'un système classique constitué de N atomes, l'énergie potentielle totale<br>peut-être étendue dans une série de termes selon les coordonnées r<sub>i</sub> des paires, triplets, etc....<br>peuvent être exprimées par : peuvent être exprimées par :

$$
E(R_1, R_2, ..., R_N) = \sum_i V_1(R_i) + \sum_{i \in J} V_2(R_i, R_j) + \sum_{i \in J \setminus k} V_3(R_i, R_j, R_k) ... + V_N(R_1, R_2, ..., R_N)
$$
 (6qIII-1)

Le côté droit de l'équation (éqIII-1), a une convergence rapide et donc le terme le plus élevé peut-être négligé. Sur la base de l'expansion, le potentiel interatomique peut étroitement être classé en deux types [3].

## **III.2. Les potentiels de paires :**

La recherche de potentiels pour décrire l'énergie de cohésion d'un cristal n'est pas une préoccupation nouvelle. Une des premières applications de la dynamique moléculaire visant à l'étude des effets d'irradiation sur la structure atomique d'un métal a été réalisée à l'aide de « potentiels de paires » dans les années 50 [4]. On les appelle ainsi car la force d'interaction entre deux atomes ne

dépend que de la distance qui les sépare et ne tient donc pas compte de l'environnement de la paire. L'énergie totale d'un système s'écrit alors :

$$
E_{TOT} = \frac{1}{2} \sum_{i \neq j(R_{ij} \langle R_{ij} \rangle} V(R_{ij})
$$
 (éqIII-2)

Où  $V(R_{ij})$  est le potentiel à deux corps entre deux atomes séparé par la distance  $R_{ij}$ .

Jusqu'aux années 80, ils ont été le principal outil pour l'étude numérique des métaux. Il existe plusieurs formes de potentiels qui ont put modélisées ces interactions, on peut citer en l'occurrence le potentiel de **"Lennard-Jones"**, le potentiel de **"Born-Mayer"** et le potentiel de **"Morse"** [5].

### **III.2.1. Le potentiel de "Lennard-Jones" :**

Le potentiel de Lennard-Jones [6] est un potentiel empirique simple, à deux corps, plus réaliste pour les gaz rares donné par l'expression:

$$
V(R_{ij}) = 4\varepsilon \left[ \left( \frac{\sigma}{R_{ij}} \right)^{12} - \left( \frac{\sigma}{R_{ij}} \right)^{6} \right]
$$
 (éqIII-3)

 $O\hat{u}$  :  $\varepsilon$  : est la profondeur du puits de potentiel.

 $\sigma$ : est la longueur de liaison interatomique.

L'attraction à grande distance est due aux forces de Van der Waals, et la répulsion à courte distance résulte du chevauchement des nuages électroniques.

## **III.2.2. Le potentiel de "Born-Mayer":**

Les systèmes ioniques sont décrits par le potentiel de Born-Mayer [7] qui est composé d'un terme répulsif, à courte distance, modélisant les interactions entre les proches voisins et un terme coulombien qui domine les interactions à grande distance. Ce potentiel est donné par :

par :  
\n
$$
V(R_{ij}) = \frac{Z_i Z_j e^2}{4\pi \varepsilon |R_{ij}|} + A_{ij} \left( 1 + \frac{Z_i}{n_i} + \frac{Z_j}{n_j} \right) \exp\left[ \left( \sigma_i + \sigma_j - R_{ij} \right) / \phi_{ij} \right]
$$
\n(6qIII-4)

Où : *R* : est la distance entre deux ions *i* et *j*.

*Z* : est la charge électrique, *n* : est le nombre d'électrons de la dernière couche de l'ion.

 $\sigma$ : est un paramètre qui dépend de la taille de l'ion.

 $\phi$ : est un paramètre empirique qui caractérise le rayon du nuage électronique.

### **III.2.3. Le potentiel de "Morse" :**

La liaison métallique a été d'abord décrite par le potentiel de Morse [8] donné par:  
\n
$$
V(R_{ij}) = \varepsilon \Big[ \exp\Big( -2\alpha \big( R_{ij} - R_0 \big) \Big) - 2 \exp\Big( -\alpha \big( R_{ij} - R_0 \big) \Big) \Big] \tag{6qIII-5}
$$

Celui-ci se compose de la différence entre deux limites décroissant exponentiellement représentant un équilibre entre la répulsion à de petites séparations et l'attraction au delà de certain  $R_0$ .

Où : R<sub>0</sub> est la distance d'équilibre diatomique.

 $\varepsilon$  est la profondeur du puits.

 $\alpha$  est une constante de force.

## **III.3. Les potentiels à trois corps :**

Les potentiels à deux corps se révèlent incapables de modéliser tous les types de structures cristallines comme par exemple les structures covalentes, car ils ne prennent en compte ni la directivité de la liaison chimique, ni sa nature (i.e. pas de différence entre les liaisons simples, doubles ou triples). Ainsi, sont apparues des modèles de potentiel à trois corps qui ont pu simulé convenablement les propriétés des différents semiconducteurs tétraédriques.

Plusieurs formes de ces potentiels se proposent de calculer en plus de l'interaction à deux corps, l'interaction à trois corps. Parmi les plus utilisés on peut citer le potentiel de **"Stillinger-Weber"** et le potentiel de **"Tersoff".**

## **III.3.1. Le potentiel de "Stillinger –Weber" :**

Le potentiel de Stillinger-Weber [9] est une des premières tentatives de modéliser les interactions dans un semiconducteur par un modèle classique, il est adéquat pour décrire les structures tétraédriques (où l'angle d'hybridation est 109.47°). Il est basé sur un terme à deux corps et un terme à trois corps :

$$
V = V_2\left(R_{ij}\right) + V_3\left(R_i, R_j, R_k\right) \tag{6qIII-6}
$$

Les expressions de  $V_2(R)$  et  $V_3(R)$  sont données par :

$$
V_2\left(R_{ij}\right) = \varepsilon f_2\left(\frac{R_{ij}}{\sigma}\right) \tag{6qIII-7}
$$

$$
V_3(R_i, R_j, R_k) = \varepsilon f_3\left(\frac{R_i}{\sigma}, \frac{R_j}{\sigma}, \frac{R_k}{\sigma}\right)
$$
 (6qIII-8)

Où : *R* est le module du vecteur position de l'atome,  $\varepsilon$  et  $\sigma$  des paramètres ajustables.

$$
f_2(R) = \begin{cases} A\left(BR^{-p} - R^{-q}\right) \exp\left[\left(R - a\right)^{-1}\right], & R \langle a \\ 0, & R \ge a \end{cases}
$$
 (éqIII-9)

*a* : est un rayon de coupure

*a*: est un rayon de coupure  

$$
f_3(R_i, R_j, R_k) = h(R_{ij}, R_{ik}, \theta_{jik}) + h(R_{ji}, R_{jk}, \theta_{ijk}) + h(R_{ki}, R_{kj}, \theta_{ikj})
$$
(éqIII-10)

La fonction *h* dépend de trois variables  $R_{ij}$ ,  $R_{ik}$ ,  $\theta_{jik}$  elle tient compte de

l'environnement local de la particule *i*.  
\n
$$
h(R_{ij}, R_{ik}, \theta_{jik}) = \lambda \exp \left[ \gamma (R_{ij} - a)^{-1} + \gamma (R_{ik} - a)^{-1} \right] \left( \cos \theta_{jik} - \cos \theta_i \right)^2
$$
\n(éqIII-11)

Où  $\theta$ , est l'angle formé entre les liaisons d'une structure cubique diamant parfaite (109.47°).

Les paramètres *A*, *B*, *p*, *q*, *a*,  $\lambda$  et  $\gamma$  sont déterminés par ajustement aux données expérimentales.

### **III.3.2. Le potentiel de Tersoff :**

C'est un modèle de potentiel empirique, avec une expression plus généralisée, permettant de décrire d'autres structures où la liaison est directive et avec des angles d'hybridation à l'équilibre de différentes valeurs.

L'avantage de ce modèle est que l'énergie potentielle est la somme des interactions à deux corps, où le coefficient du terme attractif ( $b_{ij}$ ) dépend de l'environnement local [10].

$$
E = \sum_{i} E_i = \frac{1}{2} \sum_{i \neq j} V_{ij}
$$
 (eqIII-12)

Avec :

$$
V_{ij} = f_C\left(R_{ij}\right)\left[a_{ij}f_R\left(R_{ij}\right) + b_{ij}f_A\left(R_{ij}\right)\right]
$$
 (éqIII-13)

Ce terme représente l'interaction entre l'atome *i* et *j*, éloigné l'un de l'autre d'une distance  $R_{ij}$ . La fonction  $f_R$  représente un potentiel de paire répulsif dû à la répulsion électrostatique des noyaux et *A f* décrit un potentiel de paire attractif pour lier les atomes (puits de potentiel). Le terme extérieur  $f_c$  est une fonction de coupure du potentiel. La fonction  $b_{ij}$  représente l'ordre de liaison « bond order », elle mesure la dureté de la liaison atomique par rapport à l'environnement atomique, en modulant le potentiel de paire attractif. La fonction  $a_{ij}$  module le terme répulsif du potentiel.

$$
f_R\left(R_{ij}\right) = A_{ij} \exp\left(-\lambda_{ij} R_{ij}\right) \tag{6qIII-14}
$$

$$
f_A\left(R_{ij}\right) = -B_{ij}\exp\left(-\lambda_{ij}R_{ij}\right) \tag{6qIII-15}
$$

$$
f_C(R_{ij}) = \begin{cases} 1, & r_{ij} \langle R_{ij} - D_{ij} \rangle \\ \frac{1}{2} - \frac{1}{2} \sin \left[ \frac{\pi}{2} (R_{ij} - r_{ij}) / D \right], & R_{ij} - D_{ij} \langle r_{ij} \langle R_{ij} + D_{ij} \rangle \\ 0, & r_{ij} \rangle R_{ij} + D_{ij} \end{cases}
$$
 (6qIII-16)

$$
\text{Avec} \quad b_{ij} = \left(1 + \beta^n \zeta_{ij}^n\right)^{-1/2n} \tag{6qIII-17}
$$

$$
\xi_{ij} = \sum_{k \neq i,j} f_C(r_{ik}) g\left(\theta_{ijk}\right) \exp\left[\lambda_3^3 \left(r_{ij} - r_{ik}\right)^3\right]
$$
\n(6qIII-18)

Et

$$
g(\theta) = 1 + \frac{c^2}{d^2} - \frac{c^2}{\left[d^2 + \left(h - \cos\theta\right)^2\right]}
$$
 (6qIII-19)

 $\theta_{ijk}$  est l'angle entre les liaisons *ij* et *jk*. La fonction  $a_{ij}$  est donnée par :

$$
a_{ij} = \left(1 + \alpha^n \eta_{ij}^n\right)^{-1/2n} \tag{6qIII-20}
$$

$$
\eta_{ij} = \sum_{k \neq i,j} f_C(r_{ik}) \exp\left[\lambda_3^3 (r_{ij} - r_{ik})^3\right]
$$
 (6qIII-21)

## **III.4. Les potentiels à plusieurs corps:**

Au début, les systèmes métalliques ont été modélisés avec les potentiels simples à deux corps. Toutefois, ces potentiels sont limités pour reproduire la liaison métallique où existe une forte dépendance du potentiel avec l'environnement.

Diverses approches ont été suggérées pour décrire les interactions atomiques dans les métaux ; par exemple : la théorie du quasi-atome (Effectif Medium Theory), La méthode d'atome encastré (embedded atom method) pour laquelle plusieurs formulations existent, parmi lesquelles : Finnis–Sinclair, Rosato–Guillopé–Legrand et Sutton–Chen. L'idée commune à la plupart de ces approches est de considérer que l'énergie totale est composée de deux parties: l'une contenant l'interaction à deux corps entre les paires d'atomes et l'autre contenant l'interaction de chaque atome avec le reste du milieu environnant.

#### **III.4.1. Le potentiel "EAM (Embedded Atom Method):**

Ce type de potentiel d'abord suggéré par Friedel, cette approche a été développée plus tard par **Nørskov et Lang** (théorie du quasi-atome) [11], et **Stott et Zaremba** (théorie du pseudo-atome) [12]. Cette théorie a été utilisée avec succès pour décrire les caractéristiques de l'hydrogène dans les métaux. **Daw et Baskes** l'ont généralisé au traitement de tous les atomes dans les métaux sous le nom d 'EAM [13].

C'est une méthode semi empirique basée sur la théorie de la densité fonctionnelle. Elle considère que chaque atome du cristal peut être vu comme une impureté introduite dans l'hôte formé par le reste des atomes.

Dans ce potentiel, l'énergie de chaque atome est calculée à partir de l'énergie de l'atome encastré dans la densité électronique du métal.

L'énergie totale est la somme des contributions de tous les atomes, elle est donnée par l'expression :

$$
E_{TOT} = \sum F_i \left( \varphi_{n_i} \right) \tag{6qIII-22}
$$

Où : *Fi* est l'énergie "d'encastrement" de l'atome *i* dans la densité électronique du solide (Embedding Energy).

 $\varphi_{n_i}$ : est la densité électronique du système à la position de l'atome *i* sans inclure celle de ce dernier.

L'équation (éqIII-22) indique que chaque atome n'interagit qu'avec la densité électronique, or dans le solide réel les atomes interagissent mutuellement tout en étant baignés dans la densité électronique totale. On introduit donc un potentiel à deux corps qui reproduit l'interaction ionique (répulsion/attraction) dans l'énergie totale. Elle sera donnée par:

$$
E_{TOT} = \sum_{i} F_i (\varphi_{n,i}) + \frac{1}{2} \sum V_{ij} (R_{ij})
$$
 (6qIII-23)

Cette énergie dépendra simplement des positions des atomes lorsque la densité  $\varphi_{n,i}$  est une superposition linéaire des densités atomiques:

$$
\varphi_{n,i} = \sum_{j(j\neq i)}^{N} \varphi_j^a\left(\vec{R}_{ij}\right) \tag{6qIII-24}
$$

Où  $\varphi_j^a$ : est la densité atomique relative à l'atome *j* distant de l'atome *i* de  $\vec{R}_{ij}$  $\rightarrow$ .

*N* : est le nombre des atomes du cristal.

La méthode de l'EAM a été appliquée avec succès aux métaux cubique à faces centrées ou aux métaux de transition dont la bande *d* est presque remplis, aux métaux cubiques centrés et également à une grande variété de problèmes reliés aux propriétés des métaux. Elle permet d'obtenir des informations sur la structure, la thermodynamique, les transformations de phase, les défauts ponctuels, les vibrations, la diffusion et la ségrégation. Le problème de ce modèle est relié aux constants élastiques et aux propriétés des alliages.

**Baskes et al** ont poursuivi leurs travaux jusqu'à concevoir une extension empirique de l 'EAM, appelée **"N1EAM"** (EAM Modifiée). Alors que dans l'EAM la densité électronique n'est qu'une simple sommation de contributions radiales des atomes voisins, la MEAM inclut une dépendance angulaire. Le but est d'introduire les différences existant entre les liaisons métallique et covalente, pour ainsi mieux reproduire les propriétés de matériaux présentant une liaison à tendance directionnelle.

## **III.4.2. Le potentiel "MEAM" (Modified Embedded Atom Method):**

La MEAM [14] est une extension de l'EAM proposée par **M. I. Baskes** pour étendre ses applications aux différents types de liaisons. Son idée principale est d'utiliser la même forme de l'énergie totale de l'EAM mais avec une densité électronique modifiée de sorte à inclure les dépendances angulaires.

L'énergie totale du système est formulée dans une expression équivalente à celle utilisée dans le formalisme de l'EAM:

$$
E = \sum_{i} \left[ F_i \left( \frac{\overline{\varphi}_i}{Z_i} \right) + \frac{1}{2} \sum_{j(j \neq i)} V \left( R_{ij} \right) \right]
$$
(éqIII-25)

Où *F<sup>i</sup>*  $F_i$  est l'énergie "d'encastrement" (Embedding Energy) nécessaire pour "encastrer" l'atome *i* dans une densité  $\overline{\varphi}_i$  normalisée par  $Z_i$  le nombre des proches voisins dans la structure de référence de cet atome.

Le potentiel MEAM peut reproduire les propriétés physiques de beaucoup de métaux avec de diverses structures cristallines : *CFC*, *CC*, *HCP* et cubique diamant.

### **III.4.3. Le potentiel de Sutton-Chen :**

Développé par **Sutton et Chen** [15], ce potentiel est une forme de longue distance du potentiel de Finnis-Sinclair [16]. L'énergie par atome dans un système de *N* atomes est donnée par :

$$
E_i = D\left[\frac{1}{2}\sum_{j=1\neq i}^{N} V\left(R_{ij}\right) - C\sqrt{\varphi_i}\right]
$$
\n(éqIII-26)

Le premier terme dans l'équation III-26 est un potentiel de paire répulsif entre les atomes *i* et *j*, séparé par une distance *Rij* .

$$
V\left(R_{ij}\right) = \left(\frac{\alpha}{R_{ij}}\right)^n\tag{6qIII-27}
$$

Le deuxième terme représente la densité locale pour la cohésion liée à l'atome *i*

$$
\varphi_i = \sum_{j=1 \neq i}^{N} \left( \frac{\alpha}{R_{ij}} \right)^m
$$
\n(6qIII-28)

 $-\alpha$  est un paramètre de longueur mesurant le pas du réseau du cristal, *C* est un paramètre sans dimensions mesurant les termes attractifs, *D* est un paramètre d'énergie et est adapté à l'énergie cohésive expérimentale pour chaque métal, *n* et *m* sont les nombres entiers positifs avec  $n > m$ .

La forme fonctionnelle du potentiel de Sutton-Chen est assez simple par rapport aux autres formes de potentiel EAM ; d'un autre côté elle est plus adaptée aux systèmes où les interactions sont de longue portée. Cette dernière propriété rend ce modèle particulièrement attractif étudier notamment les surfaces et les interfaces, puisque la plupart des autres formes de potentiel sont de très courte portée (i.e. incluent les interactions jusqu'à les distances de premiers ou de seconds proches voisines) alors que les surfaces font intervenir des interactions à longues distances [17].

Le potentiel d'interaction de Sutton-Chen ci-dessus peut être généralisé pour décrire les alliages métalliques sans changer les paramètres élémentaires des éléments purs qui sont disponibles. Ce potentiel a été adapté par **Rafii-Tabar et Sutton** (1991) [18] à un modèle d'alliage aléatoire d'un alliage cubique à faces centrées dans lequel les sites du réseau sont occupés par deux types d'atomes de manière aléatoire.

### **Conclusion**

Le potentiel d'interaction interatomique est une fonction V (r1, r2,….) des positions des noyaux qui représente l'énergie potentielle du système lorsque les atomes sont arrangés suivant une configuration spécifique. Cette fonction est invariante vis-à-vis des translations et des rotations d'ensemble et elle est généralement construite à partir des positions relatives des atomes entre eux plutôt qu'à partir de leurs positions absolue .Les forces sur les atomes sont ensuite obtenue en calculant le gradient par rapport aux déplacements atomiques.

Pour les premiers modèles utilisés dans les métaux, basés sur des interactions de paires, l'énergie d'un système de particules est obtenue comme la somme d'interactions entre paires de particules. Parmi les plus connu. Citons les potentiels de Born-Mayer .qui modélisent correctement les laissons des cristaux ioniques et ceux de Lennard Jones , plus adapté pour les matériaux de type Van der Waals .Ces modèles sont faciles à mettre en ouvre et peu couteux en temps de calcul mais ils ne donnent pas de bons résultats lorsque la densité atomique n'est pas uniforme .Vers le début des années 80, un certain nombre de modèles de potentiel à N corps ont vu le jour .Citons la méthodes de l'atome entouré (Embedded Atom Method : EAM ).

## *Références*

- **[1]** J.H. Li et al. / Physics Reports 455 (2008) 1–134
- **[2]** E.A. Crespo/ International Journal of Hydrogen Energy 33 ( 2008 ) 3561 3565
- **[3]** I. Sa, B.-J. Lee / Scripta Materialia 59 (2008) 595–598.
- **[4]** H.H. Kart et al. / Computational Materials Science 32 (2005) 107–117.
- **[5]** René VASCON » Cascades de déplacements atomiques dans le fer-a, simulation par dynamique moléculair e »These de Ph.D de l'université de Paris V 1997.
- **[6]** J.E. Lennard-Jones, Proc. R. Soc. London A 106, P. 463(1924).
- **[7]** S.W. De Leeuw, J.W. Perram and E.R. Smith, Proc. R. Soc. London A 373, P. 27(1980).
- **[8]** R.A. Johnson. J. Phys.F3, 295 (1973).
- **[9]** F.H. Stillinger and T.A. weber, Phys. Rev. B31, P.5262 (1985).
- **[10]** J. Tersoff, Phys. Rev. B38, P. 9902 (1988).
- **[11]** J.K. Norskov, Phys. Rev. B 26, P. 2875 (1982).
- **[12]** M.J.Stott and E.Zaremba, Phys.Rev. B22, P.1564 (1980).
- **[13]** M.S. Daw and M.I. Baskes, Phys. Rev. B29, P.6443 (1984).
- **[14]** M. I. Baskes, Phys. Rev. Lett. 59, P. 2666 (1987).
- **[15]** M. W. Finnis, J. F. Sinclair, Phil. Mag. A50, P.45 (1984)
- **[16]** A.P. Sutton and J. Chen, Phil. Mag. Lett. 61, P. 139 (1990).
- **[17]** T. çagin, G. Dereli, M. Uludogan, M. Tomak, cond-mat/9709114v1 (2006).
- **[18]** H. Rafii-Tabar and A. P. Sutton, Phil. Mag. Lett. 63, P. 217 (1991).

# *Chapitre: IV*

# *Conception et Réalisation*

Un [bon](http://www.evene.fr/citations/mot.php?mot=bon) [site](http://www.evene.fr/citations/mot.php?mot=site) [Web](http://www.evene.fr/citations/mot.php?mot=web) est [toujours](http://www.evene.fr/citations/mot.php?mot=toujours) "en [construction"](http://www.evene.fr/citations/mot.php?mot=construction) ! [Anonyme]

## **IV.1. Conception**

La conception d'une base de données n'est pas évidente car il faut penser à l'ensemble de l'organisation que l'on doit mettre en place. La phase de conception nécessite des méthodes permettant de mettre en place un modèle sur le quel on va s'appuyer. La modélisation d'une base de données se fait par plusieurs étapes :

- Les données attributaires sont stockées, consultées et gérées dans le logiciel **SGBD** choisi.
- L'interface doit permettre une utilisation facile de l'outil.

## **IV.1.1 Choix de logiciel**

Pour la réalisation de cette étude, nous avons employé de nombreux logiciels permettant la création et la gestion de la base de données, l'exportation de ceux-ci sur le serveur.

## **IV.1.1.1. Environnement programmation :**

**Le langage PHP** 

: Ce langage présente une importance particulière pour la réalisation du site. En effet, **"PHP"** (Personal Home Page) sera présent dans la grande majorité des rubriques du site.

Le **"PHP"** est un langage de script libre principalement utilisé pour être exécuter par un serveur "http", mais il peut fonctionner comme n'importe quel langage interprété en utilisant les scripts et son interpréteur sur un ordinateur. **"PHP"** permet de développer des

scripts suivant le modèle procédural et/ou le modèle objet. En raison de la richesse de sa bibliothèque, on désigne parfois **"PHP"** comme une plate-forme plus qu'un simple langage.

Le langage **PHP** est un langage de programmation web côté serveur ce qui veut dire que votre navigateur Internet ne le comprend pas, c'est le serveur (la machine qui héberge le site web en question) qui va générer du code compréhensible par le navigateur. Son principal atout est de pouvoir communiquer avec des systèmes de gestion de bases de données tels que **MySQL**. Le **PHP** possède un grand nombre d'extensions qui permettent par exemple :

- De générer des images, des fichiers PDF, FLASH ;
- De se connecter à des serveurs **FTP**, de mail…
- De travailler avec des bases de données ;
- De s'interfacer avec des systèmes de paiement sécurisé.

### **Editeur HTML**

Un éditeur **HTML** est un logiciel qui édite le code servant à décrire la page web et qui possède plusieurs modes d'affichage. Celui utilisé dans ce cas est principalement "Dreamweaver". Il possède un mode "**Wysiwyg**" (What i see is what i get) permettant de saisir directement les textes et de modifier leur apparence sans passer par le code **HTML**, et un mode **HTML** permettant directement de modifier le codage de la page.

## **IV.1.1.2. Environnement logiciel :**

**MySQL**

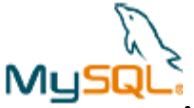

**:** Il dérive directement de **"SQL"** (Structured Query Language) qui est un langage de requête vers les bases de données exploitant le modèle relationnel.

C'est un Système de Gestion de Bases de Données Relationnelles. Il joue aussi le rôle de serveur de base de données **"SQL"** multiutilisateurs et multitâches. **"SQL"** est le langage d'interrogation de base de données le plus populaire dans le monde. **"MySQL"** est une configuration client/serveur, ce qui consiste en un serveur "deamon mysqld", différent des programmes clients et des librairies.

Le serveur de base de données **MySQL** est très souvent associé avec le langage de création de pages web dynamiques: **PHP** [5].

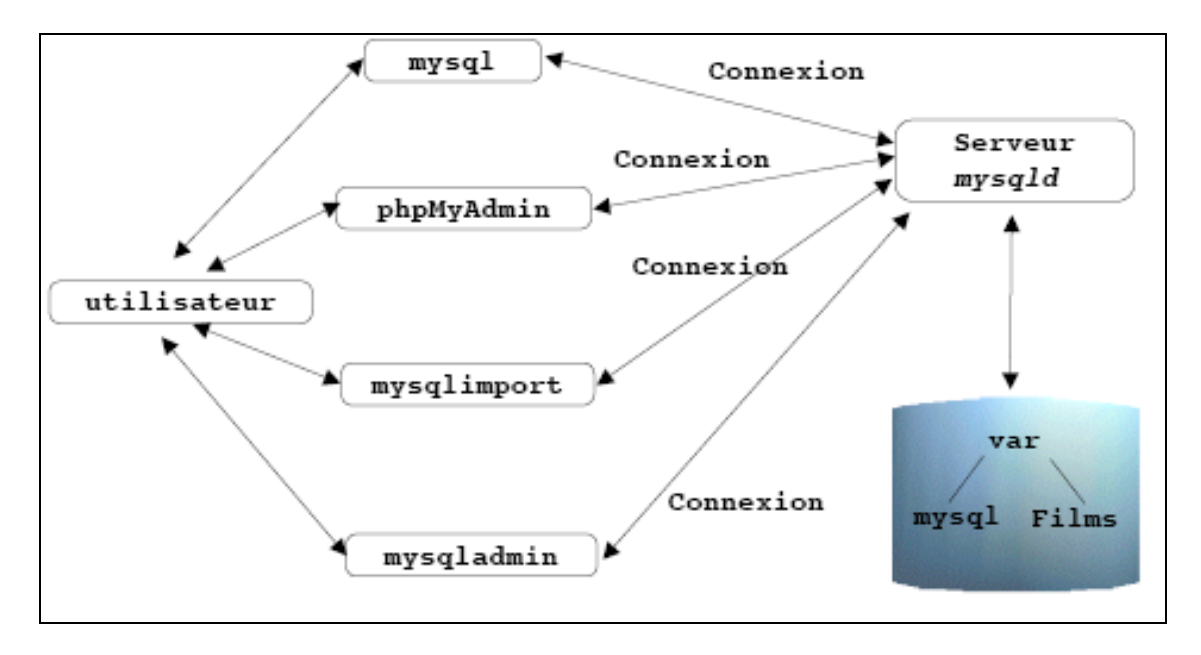

**Figure (IV.1) :** Architecture de MySQL

La connexion à la base de données se fait par l'instruction mysql –u root–p puis en pressant la touche entrée. Le mot de passe demandé est root par défaut avec la version de MySQL fournie par EasyPHP.

```
C:/Program Files / EasyPHP/mysql/bin>
Enter password: ******
Welcome to the MySQL monitor .commands end with; or /g.
Your MySQL connection id is2 to server: 5.0; 18-max
Type 'help;' or /h for help .Type '/c' to clear the buffer.
mysql>
```
Le prompt mysql> attend des ordres **SQL** de syntaxe correcte ou des commandes propres à **MySQL.**

## **Le serveur Apache:**

: Le logiciel Apache "**HTTP**" Server, souvent appelé Apache, est un serveur "**HTTP**" produit par la "Apache Software Foundation". C'est le serveur "**HTTP**" le plus populaire du "**World Wide Web**". C'est un logiciel libre avec un type spécifique de licence, nommée licence Apache.

## **EasyPHP:**

: "**EasyPHP"** est une plateforme de développement Web, permettant de faire fonctionner localement (sans se connecter à un serveur externe) des scripts **"PHP"**. **EasyPHP**  n'est pas en soi un logiciel, mais un environnement comprenant deux serveurs (Apache et Mysql), un exécuteur de script (PHP), ainsi qu'une administration **"SQL Php MyAdmin"**. Il dispose d'une interface d'administration permettant de gérer les alias (dossiers virtuels disponibles sous Apache), et le démarrage/arrêt des serveurs. Il permet donc d'installer en une seule fois tout le nécessaire au développement local du **"PHP".**

Tous ces outils sont gratuits, testés et fiables. Ils sont reconnus pour leur efficacité par un grand nombre de sites sur Internet. Le choix de ces solutions permet à des utilisateurs peu familiarisés avec l'interrogation des bases de données de trouver des documents de référence au moyen d'un langage de requêtes performant basé sur **SQL.** Le recoupement entre les tables se fait grâce aux numéros d'identification attribués à chaque entité et qui permettent d'effectuer des requêtes croisées en utilisant le langage **SQL.**

## **IV.1.2. Description de la base de données**

Nous allons créer une base de données nommée **"Database for Atomistic Calculation".** Nous utilisons pour cela l'interface **"PhpMyAdmin"**, installée par **"EasyPhp".**

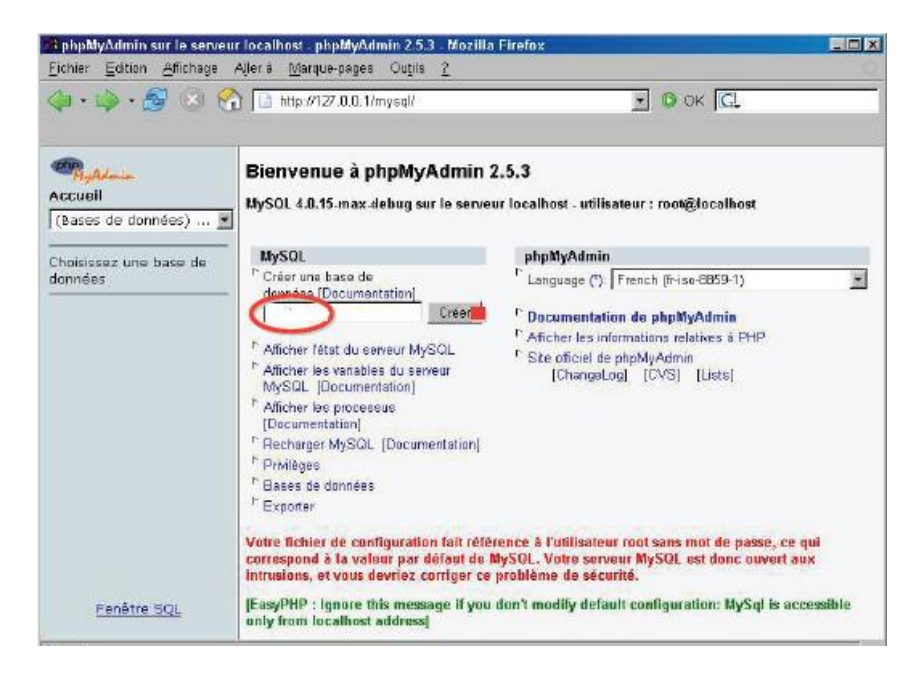

**Figure (IV.2):** Création de la base de données

On peut dire que quatre grandes catégories de matériaux peuvent être envisagées dans la base de données:

**Les métaux au sens larg**e: Ils forment en effet une classe importante de matériaux

| ΙA | ПA |            | I B    | ПВ | ШВ | IV B |
|----|----|------------|--------|----|----|------|
| Li | Be |            |        |    |    |      |
| Na | Mg |            |        |    | Al |      |
| K  | Ca | Métaux     |        | Zn | Ga |      |
| Rb | Sr | de         | Nobles | Cd | In | Sn   |
| Cs | Ba | transition |        | Hg | Tl | Pb   |

**Figure (IV.3) :** Classification des métaux

Ils se caractérisent par des propriétés telles que leur module d'élasticité élevé, leur dureté et leur ductilité

Les semi-conducteurs: Dans l'ensemble des matériaux, les semiconducteurs constituent une classe bien définie, avec des propriétés qui sont sources d'intérêt au plan de la connaissance fondamentales et à celui des applications. Parmi les semiconducteurs, le Silicium joue un rôle prépondérant. La plupart des composés semiconducteurs III-V comme GaAs, ou II-V comme ZnS cristallisent dans la structure du blend de Zinc semblable à celle du Diamant ou bien de la Wurtzite, qui n'en diffère que par

l'empilement des plans à symétrie hexagonale conduisant à un réseau de type cubique faces centrées dans le premier cas et hexagonal dans le second.

Les céramiques: Ils englobent une gamme de matériaux beaucoup plus vaste; On trouve les oxydes, les carbures et les bordures, ils se caractérisent par une dureté élevée et un comportement fragile, qui déterminent leurs domaines d'application. La plupart des céramiques ioniques de formules AB ont une structure proche de celle du Chlorure de sodium (NaCl)

Pour chaque matériau nous disposerons des propriétés mécaniques, élastiques, structurales. Un point fondamental de cette base de données est qu'elles doivent être pleines, en d'autres mots que pour chaque matériau, toute propriété doit être renseignée.

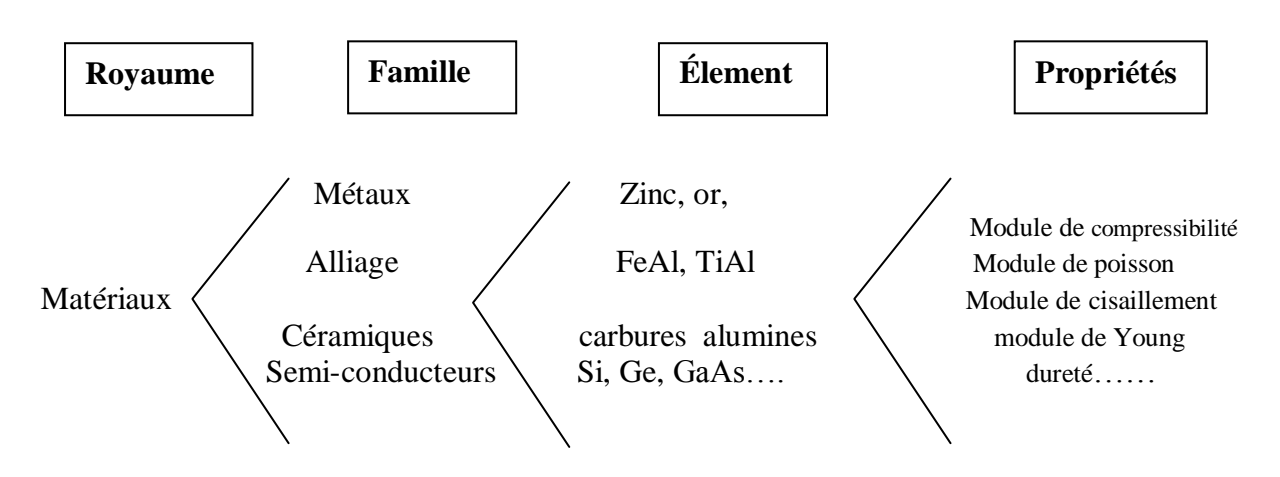

**Figure(IV.4):** La hiérarchie des matériaux

Aussi pour chaque matériau nous disposons une méthode de calcul de potentiel interatomique

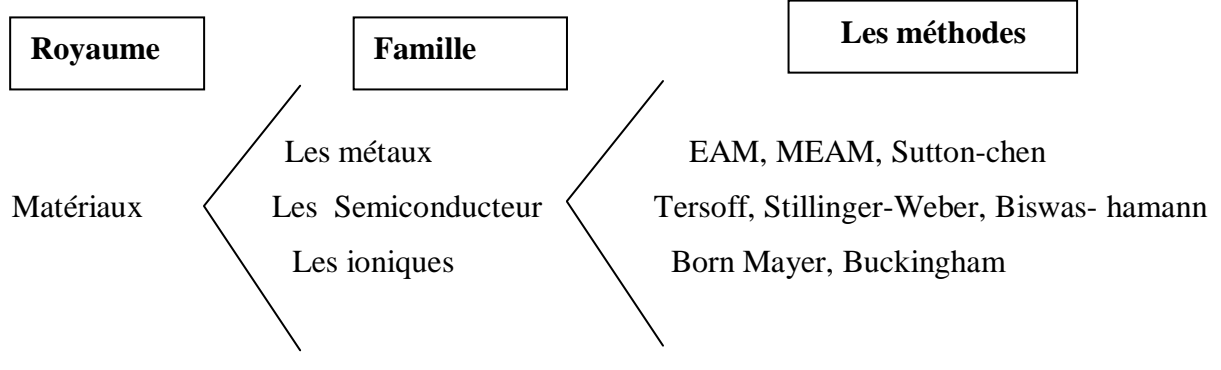

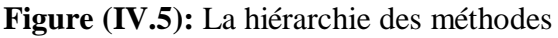

## **IV.1.2.1. Etapes de la réalisation :**

## **Réalisation du modèle conceptuel de données**

La première étape pour l'élaboration d'une base de données est la construction du **"Modèle Conceptuel de Données"** (MCD) de base. Il vise à rendre l'utilisation de la base de données la plus optimale possible.

Dans ce modèle on a déterminé :

- Les entités: (objet distinct) et leurs attributs (caractéristiques);
- Les associations (liens sémantiques qui peuvent exister entre plusieurs entités), décrites par leur cardinalité (permet de caractériser e lien qui existe entre une entité et la relation à laquelle elle est reliée),

## a) Les données:

On commence tout d'abord par lister toutes les données.

| materiau       | structure | a(A') | B(Gpa)           | C11(Gpa)         | $C12$ [Gpa] | $C44$ (Gpa) | E(Gpa) | $\sigma$ (GP a) | G(Gpa)          | B/G  | H(GP a) |
|----------------|-----------|-------|------------------|------------------|-------------|-------------|--------|-----------------|-----------------|------|---------|
| W              | bool      | 2,93  | 160              | 205              | 111         | 30          | 128    | 0,37            | 47              | 3,4  | 6,7     |
| Сr             | beel      | 2,8   | 160              | 432              | 78          | 250         | 279    | 0,21            | 115             | 1,93 | 8,5     |
| Au             | fool      | 4,06  | 220              | 200              | 173         | 33          | 78     | 0,44            | 27              | 8,14 | 2,5     |
| Pt             | fool      | 3,9   | 230              | 381              | 189         | 83          | 168    | 0,38            | 61              | 3,77 | 4,2     |
|                | feel      | 3,82  | 320              | 621              | 256         | 260         | 528    | 0,26            | 210             | 1,52 | 6,5     |
| w              | bool      | 3,14  | 310              | 527              | 194         | 147         | 411    | 0,28            | 161             | 1,92 | 7,5     |
| Ta             | bee       | 3,24  | 200              | 256              | 154         | 67          | 186    | 0,34            | 69              | 2,89 | 6,5     |
| Ag             | fool      | 4,01  | 100 <sub>1</sub> | 122              | 90          | 52          | 83     | 0,37            | 30 <sub>1</sub> | 3,33 | 2,5     |
| Pd             | fool      | 3,85  | 180 <sup>1</sup> | 218              | 172         | 72          | 121    | 0,39            | 44              | 4,09 | 1,5     |
| Zr             | hop       | 3,23  | 83               | 155              | 67          | 28          | 68     | 0,34            | 33              | 2,51 | 5       |
| N <sub>b</sub> | bcc       | 3,25  | 170              | 230              | 122         | 25          | 105    | 0,4             | 38              | 4,47 | 6       |
| Mo             | bool      | 3,15  | 230              | 486              | 149         | 98          | 329    | 0,31            | 20              | 11,5 | 5,5     |
| Fe             | beel      | 2,71  | 167              | 672              | 189         | 210         | 211    | 0,29            | 82              | 2,04 |         |
| Co             | hop       | 2,51  | 180 <sup>1</sup> | 306              | 165         | 75          | 209    | 0,31            | 75              | 2,4  | 5       |
| Ni             | fool      | 3,52  | 180 <sub>1</sub> | 150 <sub>1</sub> | 263         | 124         | 200    | 0,31            | 76              | 2,36 |         |
| Cu             | fool      | 3,52  | 140              | 156              | 106         | 75          | 114    | 0,34            | 48              | 2,91 |         |
| Rh             | fool      | 3,77  | 269 l            | 616              | 273         | 161         | 373    | 0,31            | 147             | 1,83 |         |
| Til            | hop       | 2,95  | 110              | 167              | 87          | 80          | 116    | 0,32            | 44              | 1,63 |         |
| AI             | feel      | 4,05  | 77               | 108              | 62          | 26          | 67     | 0,36            | 25              | 3,10 | 2,70    |
| Ma             | hop       | 3,2   | 35               | 60               | 26          | 16          | 43     | 0,30            | 16              | 2,13 | 0,48    |
| Re             | hop.      | 2,76  | 371              | 559              | 283         | 136         | 365    | 0,34            | 137             | 2,71 | 3,2     |
| Zn             | hop       | 2,66  | -73              | 164              | 36          | 39          | 120    | 0,18            | 49              | 1,49 | 0,51    |

**Figure (IV.6):** La liste des données sur les métaux

## b) Détermination des clés primaires:

On détermine les clés de chaque entité; la clé correspond au nombre minimal d'attributs pour définir de manière unique chaque T-uplet. D'après l'analyse des dépendances fonctionnelles, on peut déterminer les clés suivantes :

## c) Les cardinalités:

Pour chaque relation, on détermine la cardinalité, on a deux cas :

- Association 1à n : La relation disparaît, elle est matérialisée par l'ajout d'une clé étrangère.
- Association n à n : La relation donne lieu à la création d'une nouvelle table.

Le schéma final entité/association est le suivant :

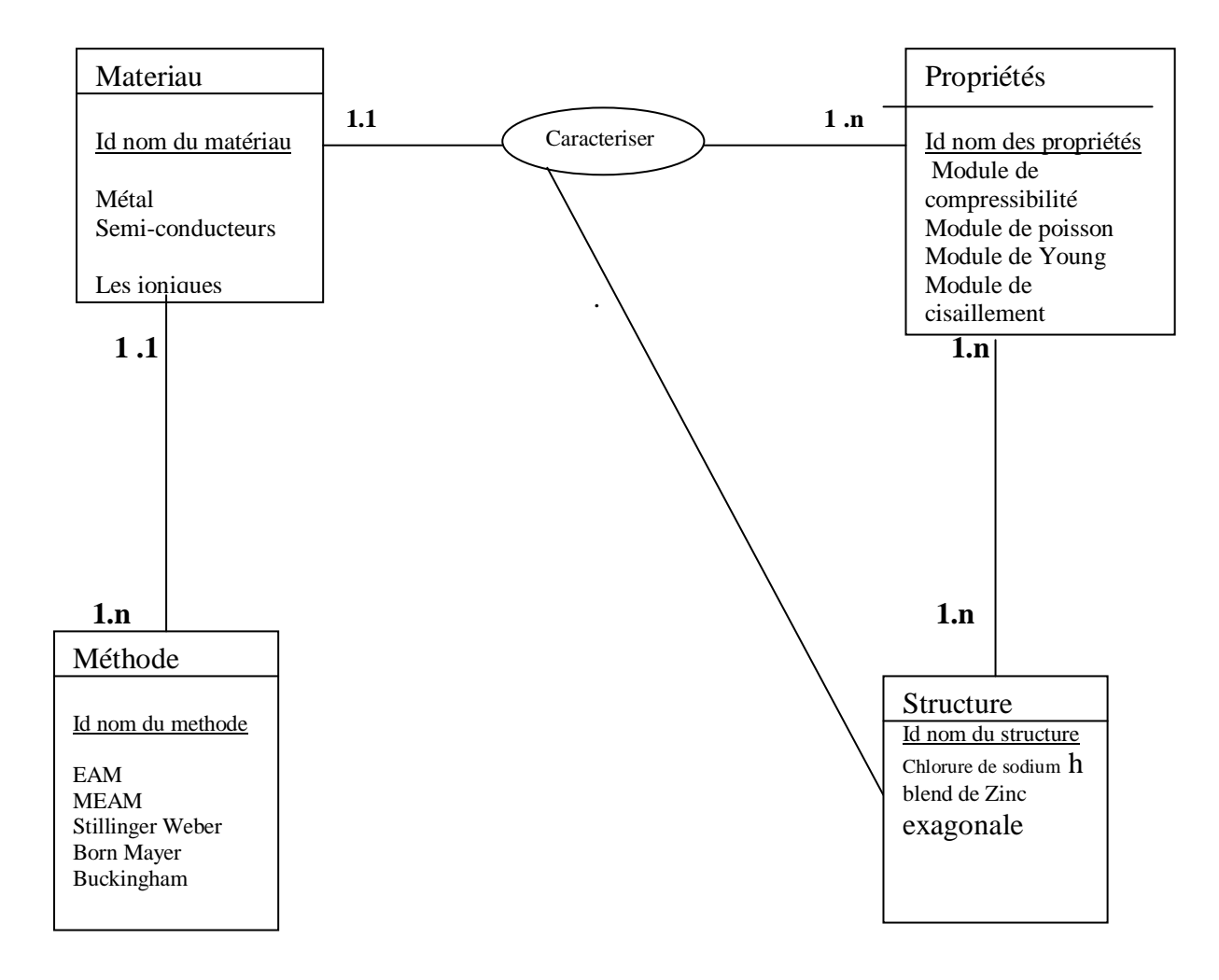

Figure (IV.7): Le schéma final entité/association de la base de données

**Les Phases de la conception :**

## **1. Établir les tables**

En premier lieu, il s'agit de définir les différentes tables: Matériaux, Propriétés, Méthode et Structure. Pour chaque table, on va lister les données à stocker dans cette base, table par table, en précisant le type de donnée qui va être choisi.

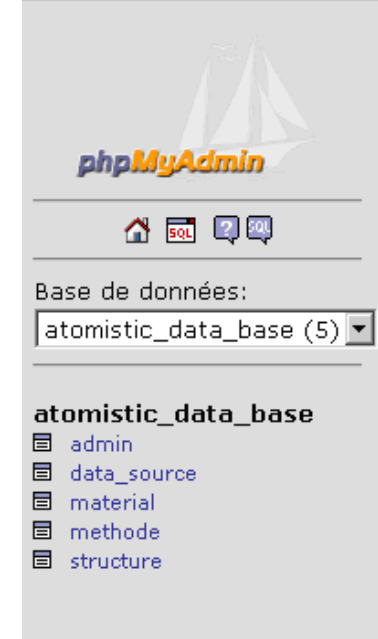

Figure (IV.8): Liste des tables de la base de données

La base de données comporte cinq tables, chacune décrit un objet bien déterminé :

- La table admin: Comprend les informations d'identification des administrateurs de la base de données;
- La table data\_source : Elle contient de références;
- La table matériel : Elle contient les informations sur le matériau (Nom propriétés);
- La table méthode : Elle contient les informations sur les différents méthodes de calcul pour chaque matériau;
- La table structure: Elle contient des images

## **a) Matériaux**

- id\_matériau (Clé unique primaire et auto incrémentée);
- Nom\_matériau (Champ type texte -nvarchar (sous SQL Server));

•Propriétés matériau (Champ type numérique -nvarchar (sous SQL Server)).

## **b) Structure**

- id\_ structure (clé primaire et auto incrémentée);
- Nom \_ structure (Champ type image).

## **c) Méthode**

- •i d\_ méthode (clé primaire et auto incrémentée);
- Nom méthode (Champ type numérique).

## **d) Administration**

- id\_ admi (clé primaire et auto incrémentée);
- pass\_admi (Champ type texte);
- Nom \_admi (Champ type texte).

## **e) Data\_source**

- id\_ data\_source (clé primaire et auto incrémentée);
- def \_ data\_source (Champ type texte).

Le système d'id est en fait repris par toutes les tables, ce qui leur permet de constituer un index et de répertorier de façon fiable chaque enregistrement. De plus il est géré automatiquement par Mysql: à chaque nouvelle entrée dans la table le champ id est incrémenté.

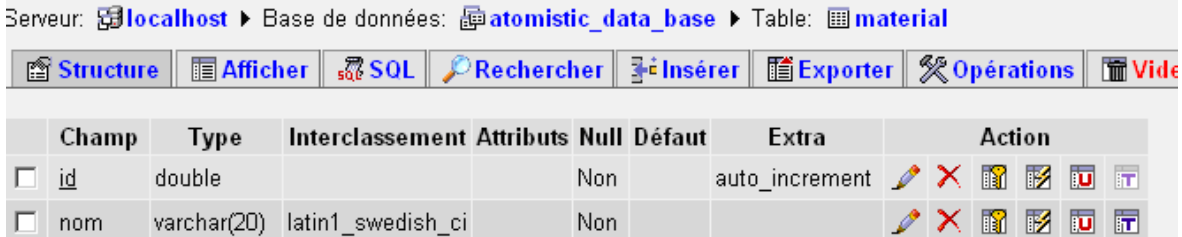

## **Figure (IV.9):** Structure de la table – matériau

On récupère les données de chaque table en utilisant une requête SQL : "select \* from nom\_table'. Ensuite pour créer la liste déroulante, on a programmé une fonction menu déroulant (\$connexion, \$nom, \$requête, \$champ).

- \$connexion correspond à la valeur retournée par la fonction connexion déjà utilisée.
- \$nom correspond au nom de la table.
- \$requête est la requête définie précédemment.
- \$champ est le nom du champ dans la table.

Cette fonction exécute la requête au départ grâce à la fonction execrequete (\$requete, \$connexion). Ensuite, on organise les données de chaque table dans un tableau. Chaque fois qu'on récupère une donnée, on la met entre deux balises <option> et </option>. On met le tout entre deux balises <select> et </select> qui caractérisent la liste déroulante.

## **2. Les formulaires**

A ce stade, notre table est créée mais ne contient encore aucune information. Pour insérer des données dans notre table, la manière la plus simple est de créer un formulaire qui va recueillir les données et dans le même temps les insérer dans notre table. Il nous appartiendra de vérifier le type des données saisies ainsi que leur innocuité (injection de script etc...) , puis les sauvegardés. Voici ce que vous devriez avoir (figure ci-dessus).

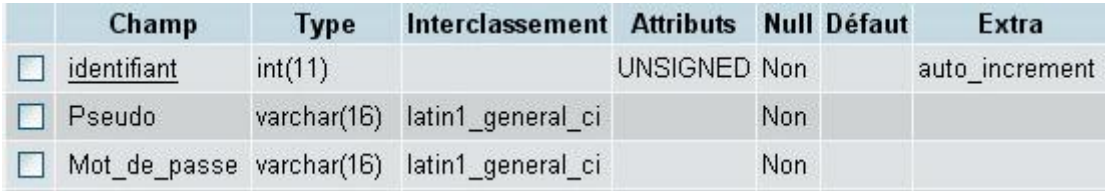

## **Figure (IV.10): formulaire de la table user**

Les termes :

int(11) = Cela signifie que ce sera des chiffres de 11caractères.

 $Varchar(16) = Cela$  signifie que ce sera des lettres ou chiffres de 16caractères.

latin general  $ci = C'$ est la langue qu'on parle.

auto\_increment = Cette case se remplie toute seul par un chiffre à chaque nouvel enregistrement

## **3. L'interface**

L'interface va permettre à l'internaute d'interroger de manière conviviale la base de données en passant directement par un navigateur Internet, tout en s'affranchissant de l'écriture des requêtes MySQL puisque celles-ci sont intégrées dans les pages PHP. Elle permet également au gestionnaire de la base d'encoder de nouvelles données simplement et rapidement.

L'interface PhpMyAdmin permet de générer très simplement des requêtes, il suffit de les enregistrer sous forme de scripts sql , puis d'en demander la simple exécution.

Au début du script, une ligne de commande permet de se connecter à la base de données. Puis, une ou plusieurs requêtes sont effectuées grâce à la fonction "SELECT". Enfin, le langage PHP permet d'analyser et de traiter les données

| phpMyAdmin                                                                                            | Serveur: Silocalhost ▶ Base de données: @atomistic_data_base ▶ Table: III material<br>ffi Structure   国Afficher GSOL PRechercher Finserer   医Exporter ※ Operations   冒Vider<br><b>X</b> Supprimer                                                                                                    |  |  |  |  |  |
|----------------------------------------------------------------------------------------------------|----------------------------------------------------------------------------------------------------|--|--|--|--|--|
| 4 E 99<br>Base de données:<br>atomistic_data_base (5) =                                               | Affichage des enregistrements 0 - 29 (141 total, traitement: 0.0011 sec.)<br>requête SQL:<br><b>SELECT</b><br>FROM 'material'<br><b>LIMIT 0.30</b>                                                                                                    |  |  |  |  |  |
| atomistic data base<br><b>图</b> admin<br>圖 data_source<br>material<br>同 methode<br><b>图</b> structure | [Modifier] [Expliquer SQL] [Créer source PHP] [Actualiser]<br>Afficher: 30<br>ligne(s) à partir de l'enregistrement n° 30<br>$>$ >> Page n <sup>*</sup> : $1$<br>et répéter les en-têtes à chaque groupe de 100<br>en mode horizontal<br>Trier sur l'index: aucune<br>Exécuter<br>$\leftarrow$ T $\rightarrow$ id nom<br><b>image</b><br>X 383 GaN Gan44.jpg<br>$\Gamma$ X 259 KCI kcl3.bmp<br>$\Gamma$ X 260 KBr KbR.jpg<br>$\Gamma$ $\nearrow$ X 257 Nal Nal.jpg<br>F X 313 Ca Ca22333.jpg<br>F X 255 NaCl NaCL.jpg<br>$\Gamma \nearrow X$ 256 NaBr NaBr.jpg<br>$\Gamma$ X 253 LiBr libr.jpg<br>$\Gamma$ $\nearrow$ X 254 NaF NAF3.bmp<br>$\Gamma$ $\nearrow$ X 252 LiCl LiCl.jpg<br>$\Box$ X 249 LiF killipg |  |  |  |  |  |

 **Figure (IV.11):**L'interface de données enregistrées dans la base

## **IV.2. Réalisation**

Une fois la conception est faite, nous arrivons à la phase de développement et de réalisation de l'application qui doit respecter les directives de la conception.

### **IV.2.1. Organisation du site**

Un site fonctionne lorsqu'il fournit des réponses à ses visiteurs et qu'il transcrit les objectifs de communication de ses concepteurs. L'architecture de communication définit l'arborescence et le contenu du site et la façon dont il s'organise.

Une fois le contenu macroscopique défini, il est possible d'élaborer le graphisme et de mettre en place un protocole de navigation entre les différentes pages.

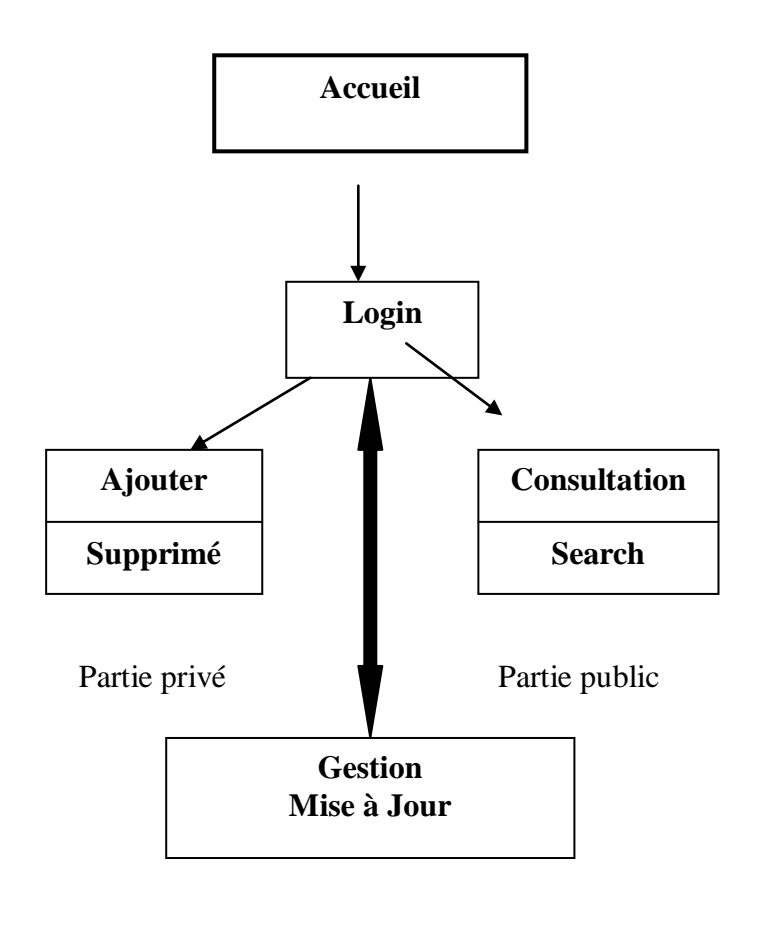

Shéma récapitulatif du site

### **IV.2.2. Eléments du site**

Deux types de pages sont présents dans le site : des pages HTML statiques et des pages dites dynamiques.

Les **pages HTML statiques** sont les pages de textes telles que les pages d'aide à la recherche et les formulaires. Un formulaire est une page ou des informations peuvent être écrites grâce à des cases ou en cliquant sur des boutons.
Les **pages «dynamiques»** sont faites en langage PHP. Ce langage fusionne un programme contenant la structure de la page et d'un programme contenant les données provenant d'une base de données, par exemple. La structure de la page peut être paramétrée par des indications notées dans un formulaire ou en fonction de restriction que le concepteur du site a lui même défini, par exemple en fonction du numéro IP, un certain nombre de champs de la base ne sont pas accessible. Un logiciel php fait la fusion des deux et assure la conversion du programme PHP en fichier HTML.

Le schéma suivant montre le trajet suivi par les informations saisies dans un formulaire et le retour de la réponse vers le navigateur.

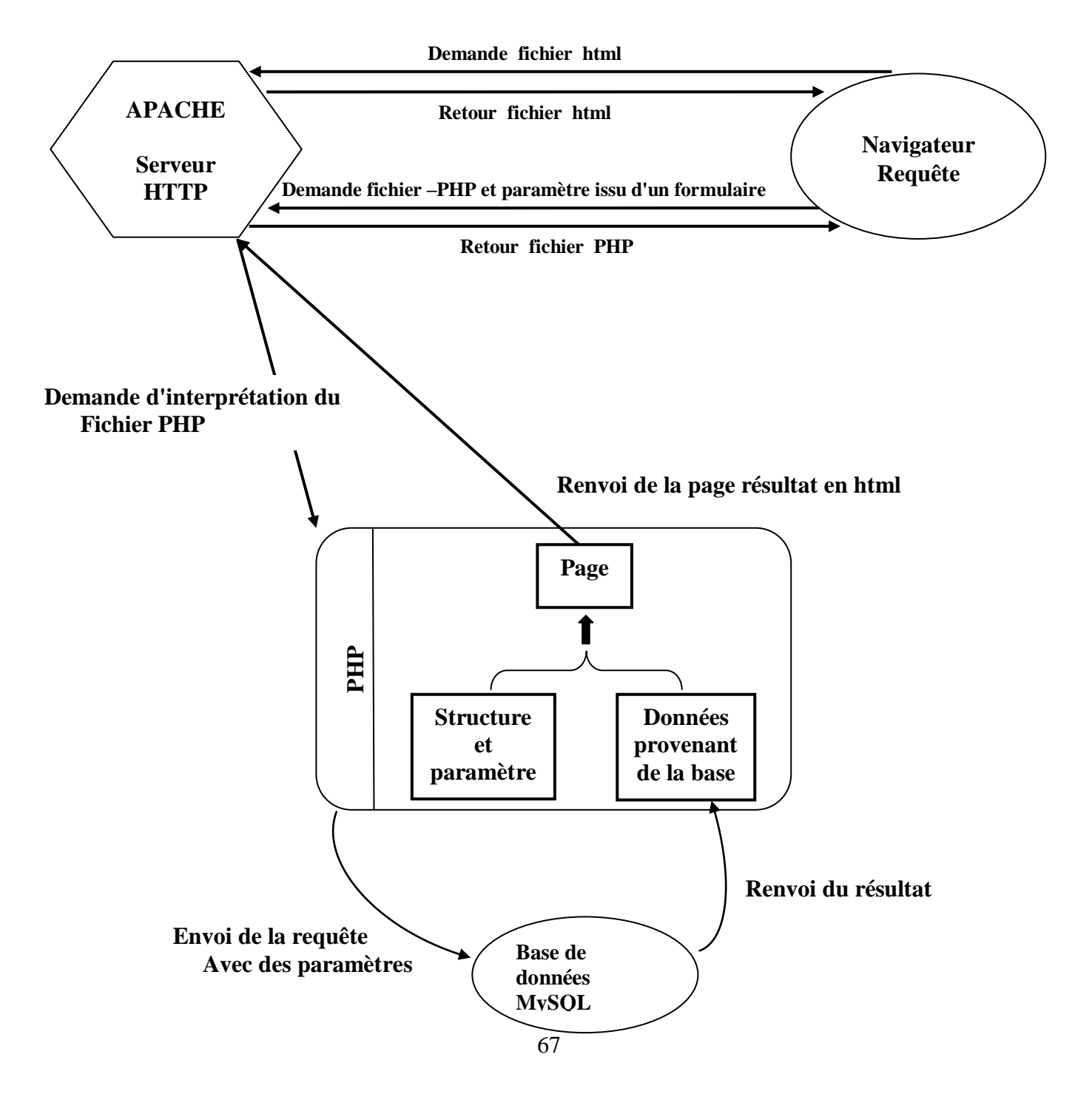

## **IV.3. Structure du site**

#### **IV.3.1. La connexion**

Lors de la réalisation du projet, on s'est connecté via un serveur local « localhost » à une base de données en utilisant la commande:

\$connexion=Mysql\_pconnect('localhost','root','');

Ensuite on s'est connecté à la base de données projet intervention qu'on a créé en utilisant le programme PHPmyAdmin. Cette connexion se fait grâce à la commande:

mysql select db('projet intervention', \$connexion)

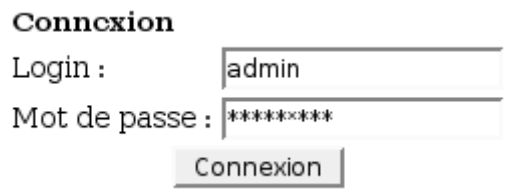

Une fois le "login" et le mot de passe validés, l'utilisateur peut accéder à toutes les pages du site, tant qu'il ne ferme pas le navigateur. Si l'utilisateur sort de son navigateur, il devra retaper son "login" et son mot de passe.

#### **IV.3.2**. **L'interface graphique destinée aux utilisateurs : le "front-office"**

Le "front-office" est la partie du site Internet visible par les utilisateurs. Il s'oppose au "back-office qui permet au "webmaster" de gérer les bases de données et, d'une façon plus générale, d'administrer le site.

#### **La bannière de haut de page**

La bannière de haut de page correspond à l'entête de toutes les pages Web du site. Pour faciliter cette approche il est important de créer une sorte de Tableau de bord, ou Menu d'Accueil, lequel sera affiché dès l'ouverture de la Base.

### **La page d'accueil**

La page d'accueil est un élément clé du site. A la lecture de la page d'accueil, l'internaute construit sa première impression : Il décide de rester, de continuer à explorer le site ou de partir. La page d'accueil donne l'image globale du site, cette première page fournit une vue synthétique du site précisant le menu.

Autant que possible, la page d'accueil doit répondre aux questions que se posent les visiteurs, sans pour autant les obliger à rentrer dans le site, alors la page d'accueil doit être attractive et informative.

À partir d'un menu général (Fig.IV.10), on a accès aux options suivantes:

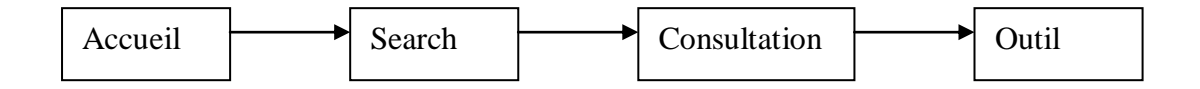

**Figure (IV.12) :** Menu de navigation.

- **Accueil:** Le lien hypertexte vers la page d'accueil du site;
- **Search :** contient un moteur de recherche;
- **Consultation :** Listes des données enregistrées dans la base;
- **Outil :** Fonctions d'aide pour l'entretien du programme d'application.

A cette étape l'administrateur doit insérer ses paramètres d'identification.

#### **IV.3.3. Administration du site : Le "back-office"**

Le "back-office" est un site caché accompagnant le site principal. Il permet d'administrer le "front-office". Le "back-office" n'est accessible qu'au "webmaster". Celui-ci possède un "login" et un mot de passe pour entrer dans cette partie cachée.

Le "back-office" correspond à une interface permettant de gérer la base de donnée .Ainsi, pour ajouter / supprimer un matériau de la base. Aussi lorsqu'une erreur doit être corrigée, le "webmaster" peut la corriger directement en ligne.

#### **IV.4. La mise en ligne**

Internet est un média interactif .Son principe avantage, par rapport au papier, est d'être dynamique et de permettre une actualisation rapide et économique des informations .Il est nécessaire pour faire vivre un site de le mettre régulièrement à jour, de vérifier les liens externes et de proposer de nouvelles rubriques.

C'est pour ces raisons qu'une adresse Internet permettra aux internautes d'enrichir la foire aux questions, de faire vivre le site et de l'améliorer aussi bien sur la forme que sur le fond.

Pour répondre à la question de la mise à jour, un copyright en bas de page indiquera depuis quand le site fonctionne, et les dates de réactualisation.

### **IV.5. Publication**

La publication du site est faite garce à un logiciel de transfert FTP, qui permet de mettre le site en ligne, la base de donnée est actif sur

#### **http://www.data-atomistic.com**

## **IV.6. Référencement**

Afin que le site soit le plus visité possible, il est important de le référencer auprès des principaux moteurs de recherche (Google France, Voila, AltaVista France, Excite, HotBot France, Lycos France, MSN search France). Apres inscription du site en ligne, un robot l'explore entièrement, ainsi que tous les liens. Une inscription auprès de certains annuaires (Yahoo France, Google Répertoire, MSN France, Nomade, Voila Le Guide) est utile aussi, mais ici, c'est un surfeur professionnel qui décidera de la présence ou nom du site dans l'annuaire. De plus il existe des services de référencements automatiques (Abondance, Promoweb, Référenceur.com) automatisant la procédure de référencement pour les moteurs moins populaires.

De plus afin d'augmenter la pertinence, certains mots clés doivent apparaître suffisamment de fois sur les pages concernées.

#### **IV.7. Conclusion**

Créer une base de données est un travail de longue haleine et difficile à réaliser Notre base de données a été mise au point en utilisant le langage MySQL .Sa création a été réalisée sous un environnement PHP avec l'aide de phpMyAdmin, le tout étant géré par un serveur Apache.

Dans un premier temps, la base de données est stockée sur le disque dur de notre station de travail, Apres elle a été intégrée à un site Internet, l'accès au moteur de recherche de la base se fait via le lien "search".

Cette base de données a été mise en ligne sur un site internet (www.dataatomistic.com),ce qui offre la possibilité de l'enrichir à tout moment.

Notons que cette base de données n'est pas l'aboutissement d'une démarche, c'est une recherche qui continue.

# *Références*

- [1]. Mathias GÉRY « Indexation et interrogation de chemins de lecture en contexte pour la Recherche d'Information Structurée sur le Web » thèse de doctorat de l'université de JOSEPH FOURIER - GRENOBLE I-2002-.
- [2] Sonia Flores Salvador Lucas Alicia Villanueva Electronic Notes in Theoretical Computer Science 200 (2008) 103–118
- [3] Salvador Lucas Electronic Notes in Theoretical Computer Science 157 (2006) 79–85
- [4] Oh- Kwon, Jong-Hyeok Lee Information Processing and Management 39 (2003) 25–44
- [5]Fred R. D, Thomas H. Human Pathology (2008) 39, 489–497.

«Le chercheur doit être libre de tester des expériences audacieuses, de soutenir des théories Révolutionnaire voire paradoxale. Il doit disposer du droit à l'erreur.»

#### **"Pierre Joliot"**

#### **CONCLUSION GENERALE ET PERSPECTIVES**

Depuis une dizaine d'années, le rythme d'acquisition des données dans tous les domaines des sciences s'accroît de manière spectaculaire. C'est particulièrement le cas dans le domaine des sciences des matériaux. Parallèlement, l'informatique a fait une entrée définitive dans les laboratoires de recherche, les unités de production et de distribution où elle joue maintenant un rôle clé dans la vie de l'entreprise.

En effet, l'informatique qui offre une panoplie toujours plus riche et complexe d'outils pour organiser, gérer et traiter la masse et la diversité des connaissances est aussi à l'origine de l'explosion des données disponibles.

Le développement de la science et la technologie des bases de données a progressé rapidement ces dernières années, le monde de création des bases de données s'enrichi chaque jour par de nouveaux designs architecturaux, répondant aux besoins de l'utilisateur.

Une base de données est un ensemble de fichiers conservant une grande quantité de données structurées. Ces données diffèrent des variables d'un programme par leur persistance en mémoire. Il existe différentes façons de structurer ces données, la plus répandue est le modèle relationnel. La gestion d'une base de données nécessite des fonctions de création de la base, de mise à jour des données, d'accès aux données (requête), et d'administration des accès et des utilisateurs.

Un standard existe pour le relationnel: le langage SQL (Structured Query Langage). MySql est un langage de programmation respectant pour partie ce standard.

Malgré la modernisation des systèmes de traitement de l'information, très peu de bases de données sont disponibles dans le domaine de l'étude des matériaux. Dans cette situation d'absence, on a donc pensé à la création de cette base de données.

Le but principal de ce mémoire était la conception d'une base de données interactive et simple pour la gestion des matériaux. Cette base dite **« Database for atomistic calculations »** est donc avant tout destinée aux physiciens qui pourront avoir accès aux informations

concernant les différents matériaux, elle est créé sur le serveur Mysql ,ou il reçoit des requêtes SQL extérieures (applications) ou locales (serveurs Web).

Nous avons commencé par créer les tables contenant les champs, pour certains champs, nous avons choisis des formats qui permettent de stocker des informations de taille importante (pour pouvoir avoir la possibilité d'ajouter des informations additionnelles).Puis on a passé a crée les interfaces qui permettent une consultation simple sur la base de données, elles ont été réalisée en PHP.

Enfin, l'utilisateur peut effectuer une recherche sur la base de données grâce à un moteur de recherche

Afin de regrouper l'ensemble des scripts PHP créés, ainsi que les fonctionnalités développées, on a crée un espace d'hébergement sur un serveur Web . Cette base de données est disponible à l'adresse suivante : www.data-atomistic.com, elle est consultable en ligne.

Nous espérons que notre base de données sera un élément et un outil précieux pour les chercheurs en général et les physiciens en particulier. Pour cela cette base de données nécessite d'être enrichie et améliorée en continu.

#### **Comme perspectives nous pouvons dire que :**

- Le domaine de la science des matériaux connaît une évolution très rapide. C'est pourquoi, cette base de données ne présente d'intérêt seulement que si elle est mise à jour régulièrement, et enrichie de nouvelles données.
- la base de données à besoin d'être référencée dans des annuaires, des moteurs de recherche ou encore sur d'autres sites.
- Mettre en place un moteur de recherche avancé qui va permettre une recherche à partir de mots clés
- $\triangleright$  Le design pourra être aussi un des points à améliorer de notre application étant donné que celle-ci sera disponible sur Internet.

## **Les interfaces de l'application**

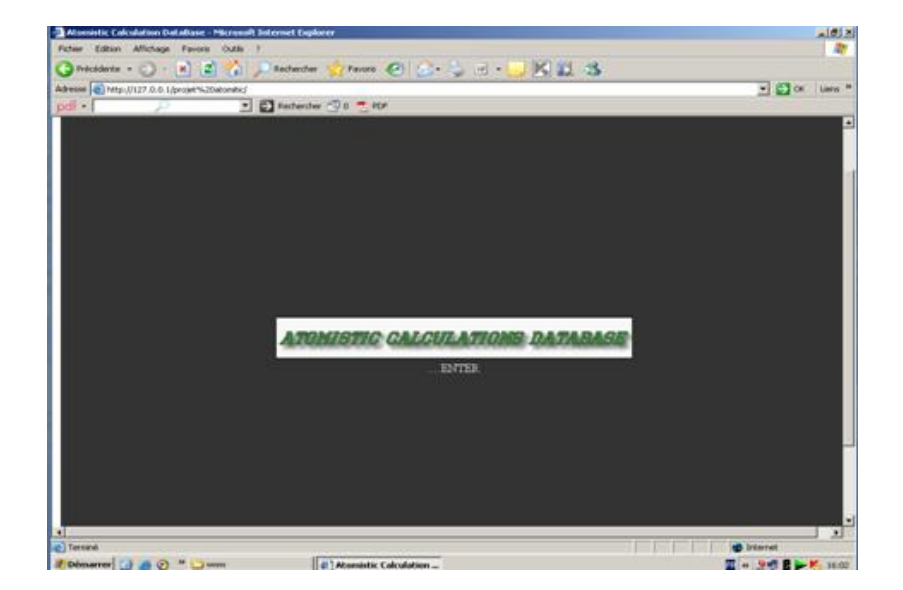

La page principale du portail permet d'accéder à la base de données

**Figure 1 : L'interface d'accès à la base de données**

L'ouverture de la base est déclenchée en cliquant sur l'icône **Enter** 

Dès son ouverture la base de données est programmée pour afficher directement le menu général, qui est la page d'accueil;

## **Formulaire de démarrage : Identification**

L'identification du "webmaster", il doit entrer son "login" et son mot de passe dans une fenêtre gérée par le langage PHP pour accéder au site. Chaque page Web du site inclut cette identification.

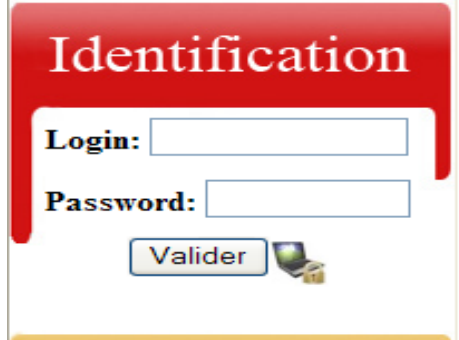

**Figure 2 :** Fenêtre d'identification

## **1. L'interface graphique destinée aux utilisateurs**

Une fois la vérification du login et du mot de passe est faite, on accède à la page suivante :

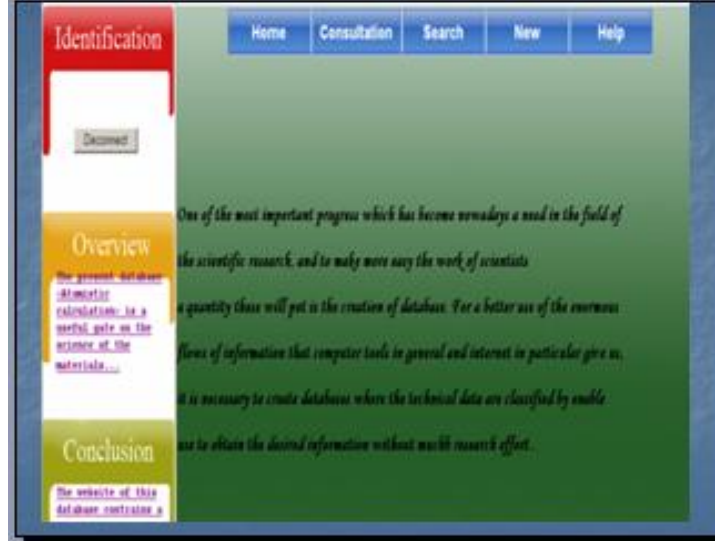

**Figure 3:** L'interface de la Page d'accueil du la base

A ce niveau, l'utilisateur a à sa disposition plusieurs liens de recherche d'informations sur le site. Ensuite, les utilisateurs choisissent une section dans la barre des menus horizontale en haut.

## **Le lien Consulter**

 $\bullet$ 

La section "consultation" permet de consulter les dictionnaires de la base

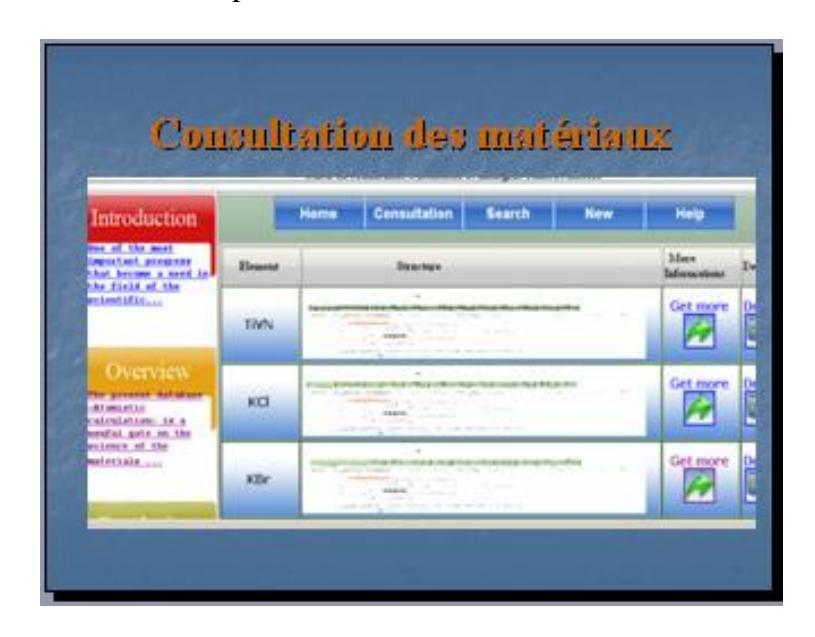

**Figure 4 : L'interface de la Page de consultation des données**

#### **Le lien search**

Enfin, l'utilisateur peut effectuer une recherche sur la base de données grâce à un moteur de recherche Pour cela, il doit cliquer sur le lien **« Search »** présent dans la page d'accueil du site En cliquant sur ce lien, il se retrouvera sur la page de présentation du moteur. La recherche se fait essentiellement par le nom de matériau

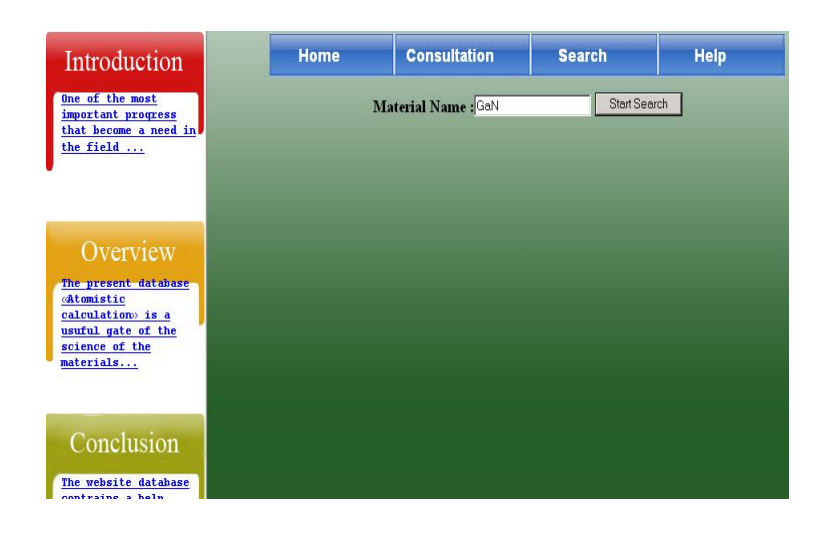

**Figure 5 :** Moteur de recherche simple.

La validation du formulaire de recherche entraîne l'affichage d'une nouvelle page. Cette page va alors s'afficher la liste des espèces qui ont été trouvées par le moteur, comme vous le montre la figure suivante

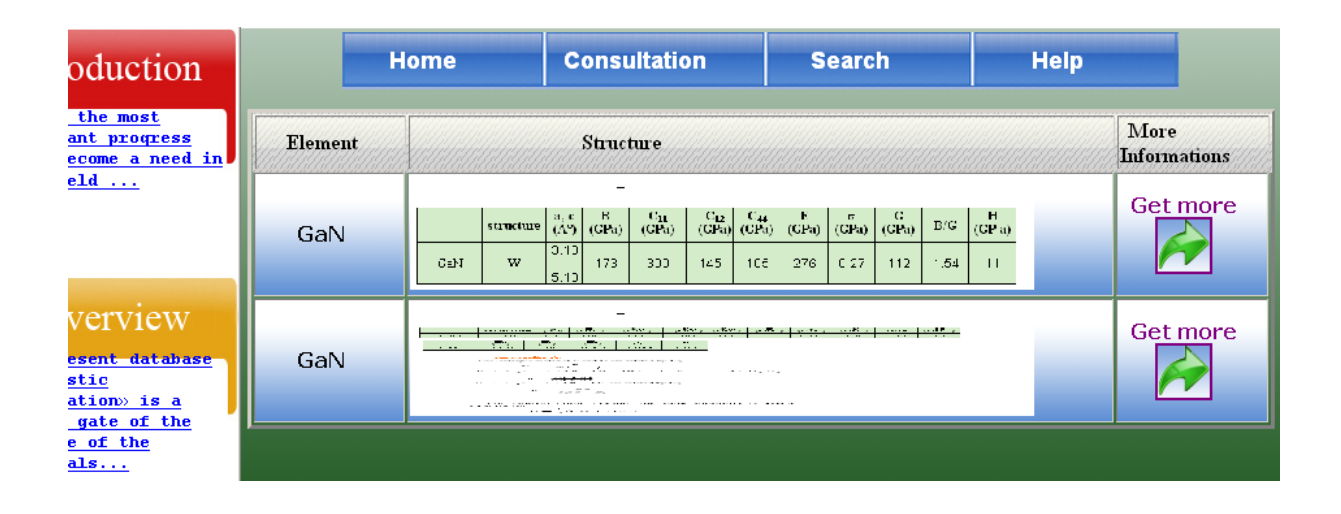

**Figure 6 :** Liste trouvés par le moteur de recherche simple

## **2. Partie administrateur (Back Office)**

## **d'ajouter**

L'administrateur aura à remplir les champs et envoie le tout au serveur avec le bouton [Ajouter]

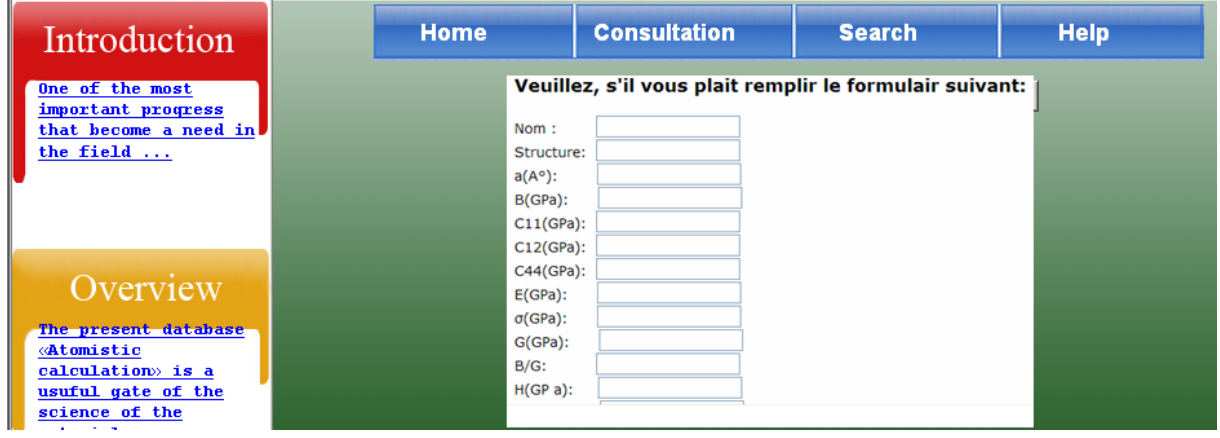

**Figure 7 :** Formulaire d'ajout d'un matériau.

Afin de remplir au mieux le formulaire, une aide très précise est mise à la disposition de l'utilisateur. Une fois validé, le formulaire va être vérifié par l'application. Si le matériau existe déjà, il va être mis à jour dans la base de données. S'il n'existe pas, il sera alors créé dans la base.

## **de suppression**

Pour supprimer un matériau, l'administrateur doit choisir le nom courant du matériau dont il souhaite supprimer un matériau .Une fois choisi, une nouvelle page va alors s'ouvrir. Dans cette page, l'utilisateur va voir s'afficher le nom complet du matériau qu'il a choisi comme vous le montre la figure suivante :

| Université Abou Bekr Belkaid                                                                                                    |             |                                                                           |               |             |  |
|----------------------------------------------------------------------------------------------------|-------------|---------------------------------------------------------------------------|---------------|-------------|--|
| قلمسائ<br>الجز ائر<br>Laboratoire d'Etude et Prédiction des Matériaux<br>Unité de recherches Matériaux et Energies Renouvelables |             |                                                                           |               |             |  |
| Introduction                                                                                                    | <b>Home</b> | <b>Consultation</b>                                                       | <b>Search</b> | <b>Help</b> |  |
| One of the most<br>important progress<br>that become a need in<br>the field                                                      |             | Veuillez, s'il vous plait saisir un nom du matériau<br>Nom:<br>Supprinner |               |             |  |

**Figure 8 :** Formulaire de suppression d'un matériau.

L'utilisateur confirme la suppression de matériau avec le bouton [Supprimer] :

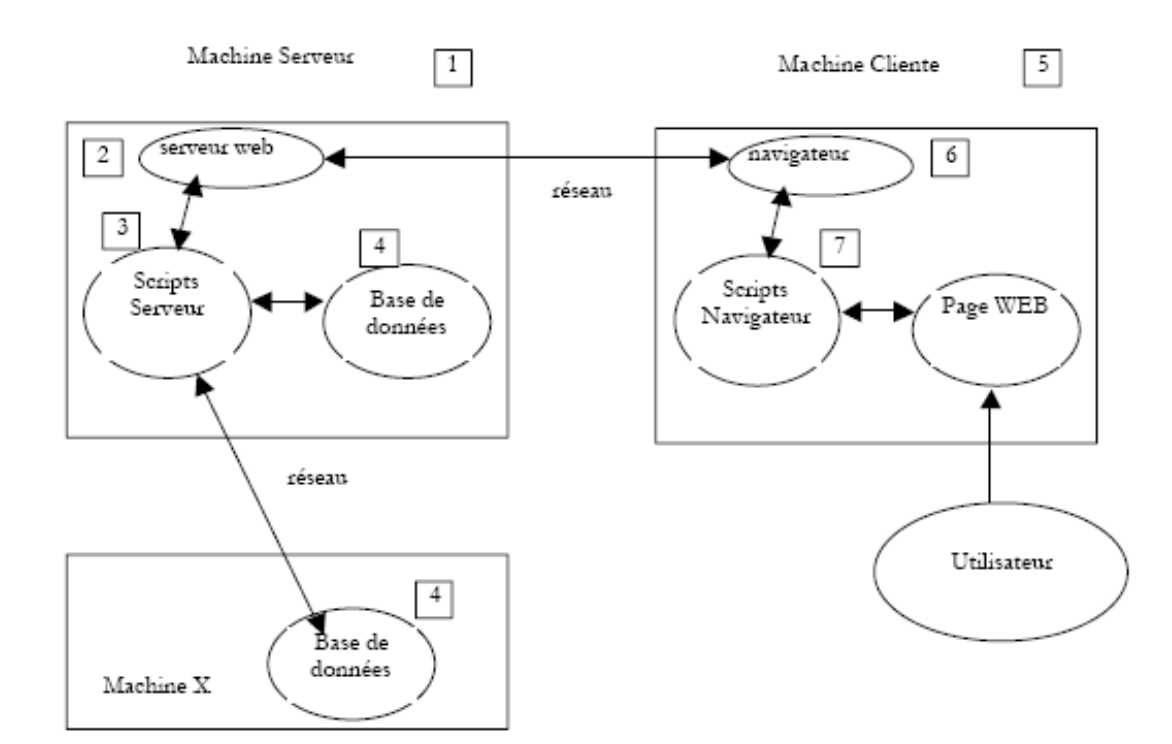

## **Les composantes d'une application Web**

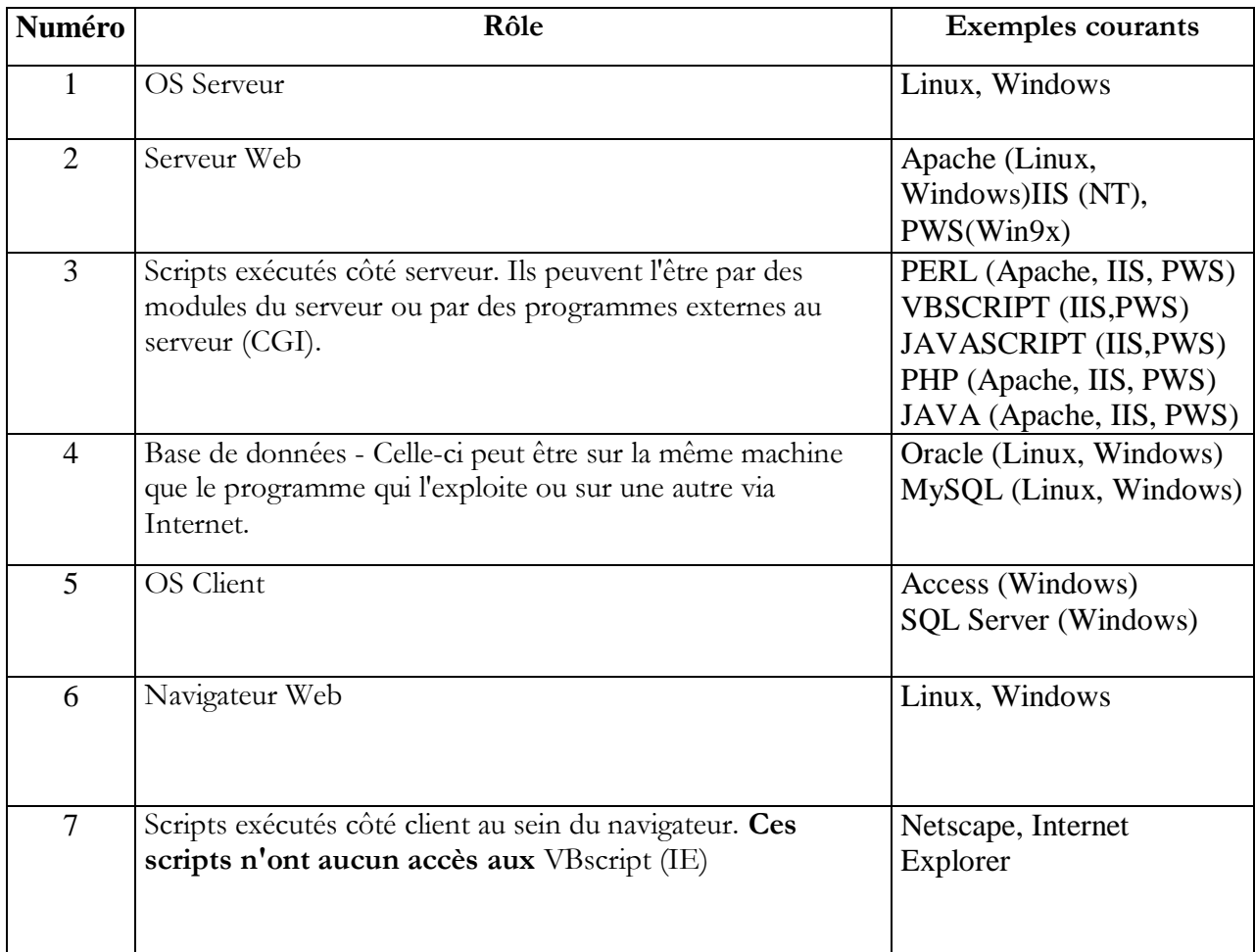

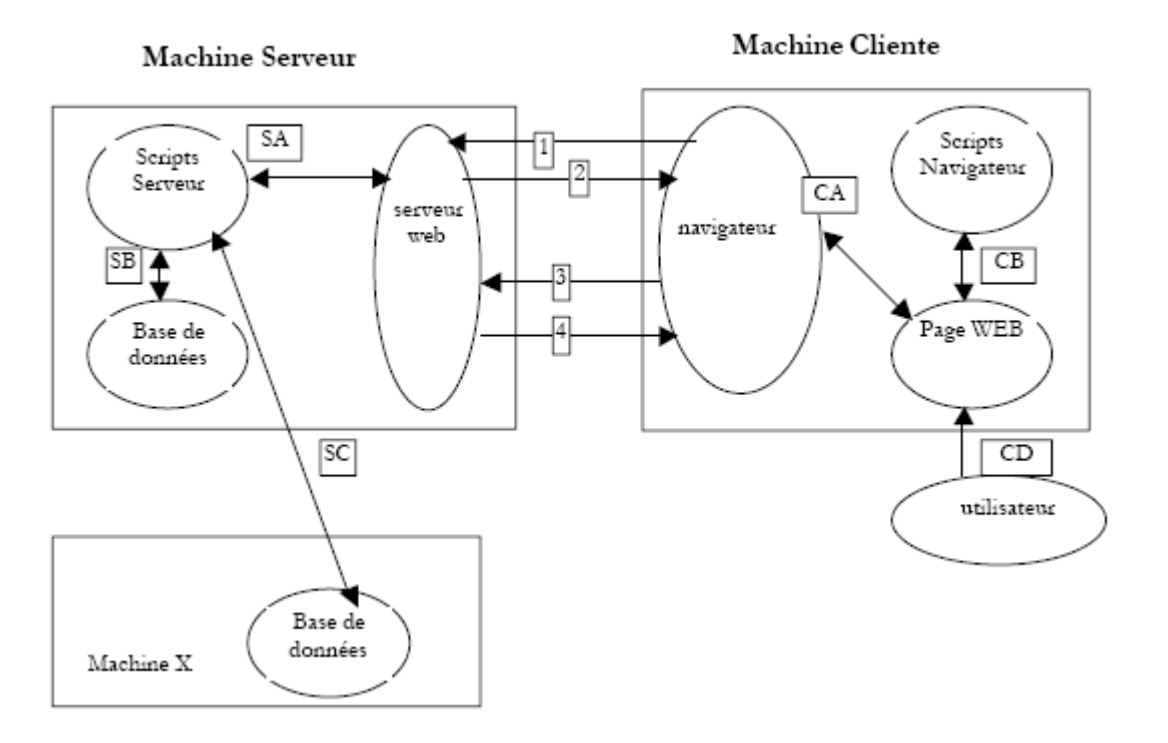

## **Les échanges de données dans une application web avec formulaire**

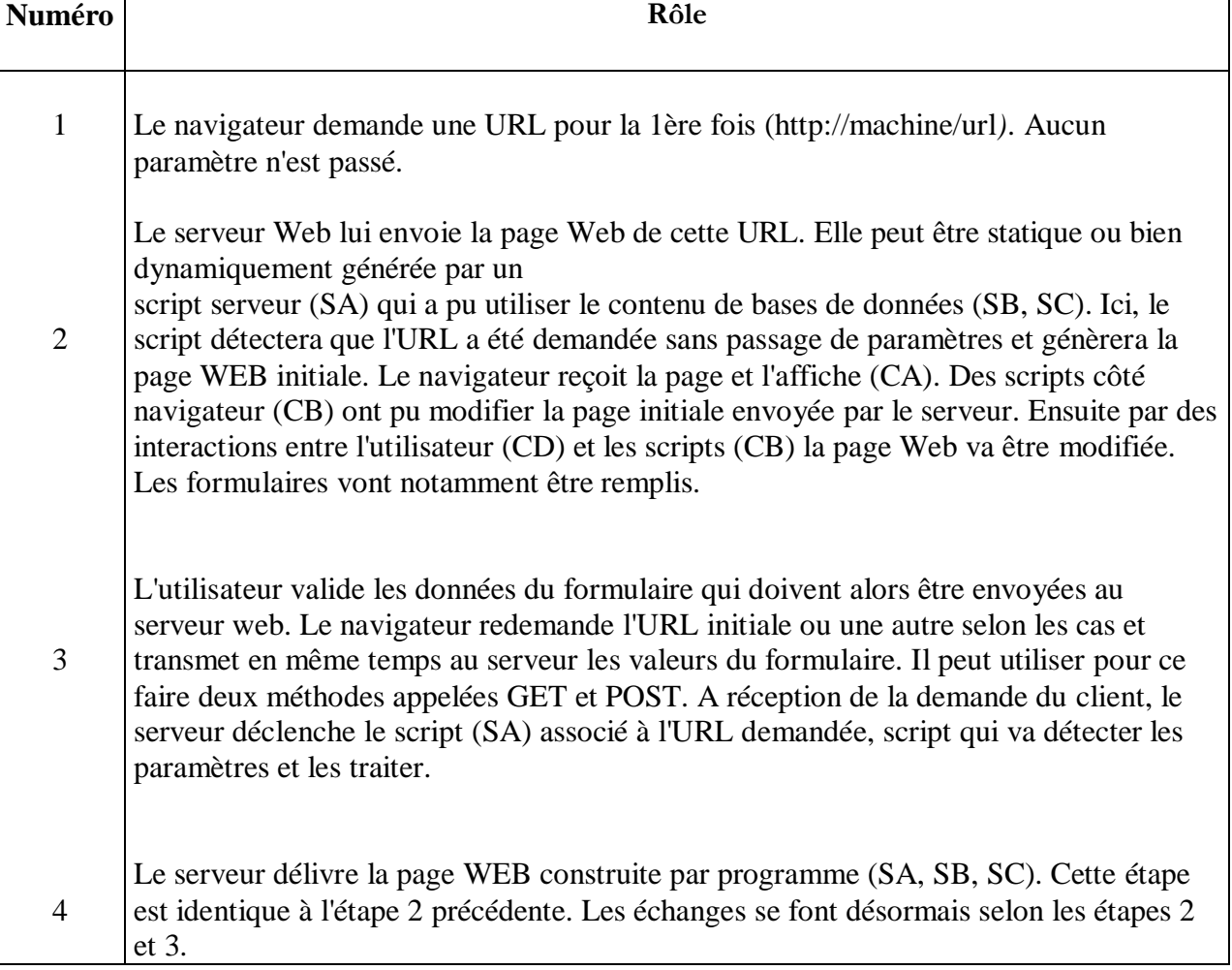

## **Les outils du développement web**

Pour développer un web, nous utiliserons essentiellement les outils suivants, tous disponibles gratuitement :

- **Un navigateur** récent capable d'afficher du XML. Les exemples du cours ont été testés avec Internet Explorer 6.
- **Des serveurs web** : Apache, PWS (Personal Web Server), Tomcat.
	- $\checkmark$  Apache sera utilisé pour le développement d'applications web en PERL (Practical Extracting and Reporting Language) ou PHP (Personal Home Page)
	- $\checkmark$  PWS sera utilisé pour le développement d'applications web en ASP (Active Server Pages) ou PHP.
	- $\checkmark$  Tomcat sera utilisé pour le développement d'applications web à l'aide de servlets Java ou de pages JSP (Java Server pages).
- **Application de gestion de base de données** : MySQL
- **EasyPHP** : un outil qui amène ensemble le serveur Web Apache, le langage PHP et le SGBD MySQL.

### **1- Easy PHP**

Cette application est très pratique en ce qu'elle amène dans un même paquetage :

- $\blacktriangleright$  Le serveur Web Apache (1.3.x)
- $\blacktriangleright$  Le langage PHP (4.x)
- $\blacktriangleright$  Le SGBD MySQL (3.23.x)
- Un outil d'administration de MySQL : PhpMyAdmin

L'application d'installation se présente sous la forme suivante :

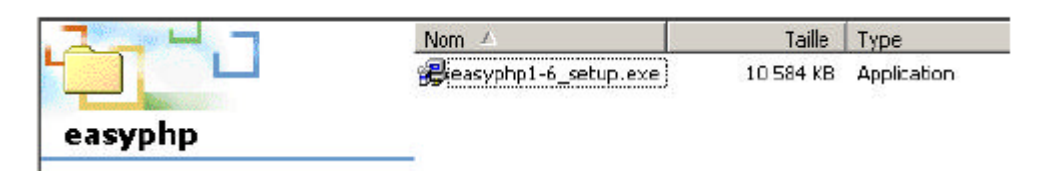

L'installation d'EasyPHP ne pose pas de problème et une arborescence est créée dans le système de fichiers :

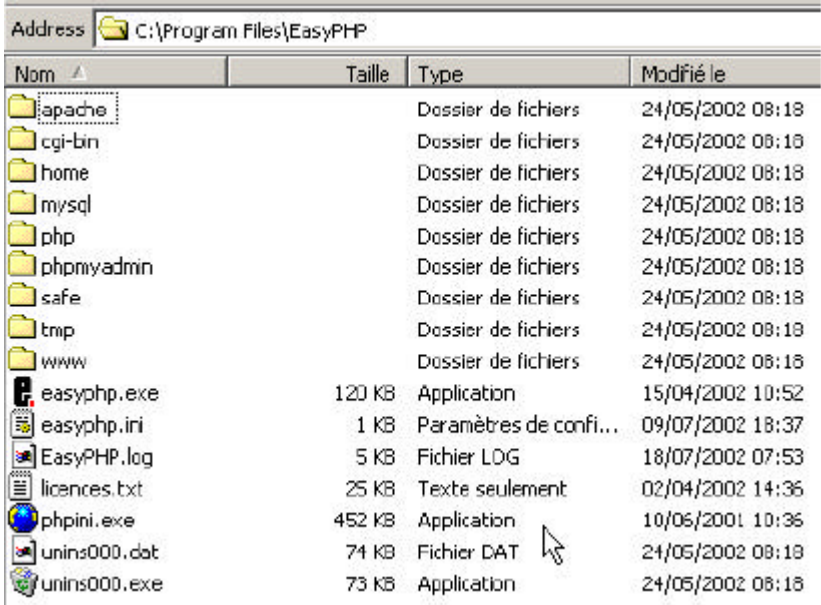

L'intérêt principal d'EasyPHP est que l'application arrive préconfigurée. Ainsi Apache, PHP, MySQL sont déjà configurés pour travailler ensemble. Lorsqu'on lance EasyPhp par son lien dans le menu des programmes, une icône se met en place en bas à droite de l'écran.

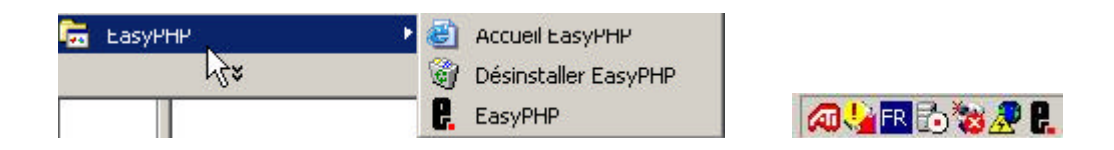

C'est le E avec un point rouge qui doit clignoter si le serveur web Apache et la base de données MySQL sont opérationnels.

Lorsqu'on clique dessus avec le bouton droit de la souris, on accède à des options de menu :

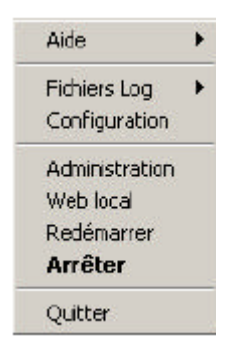

L'option Administration permet de faire des réglages et des tests de bon fonctionnement :

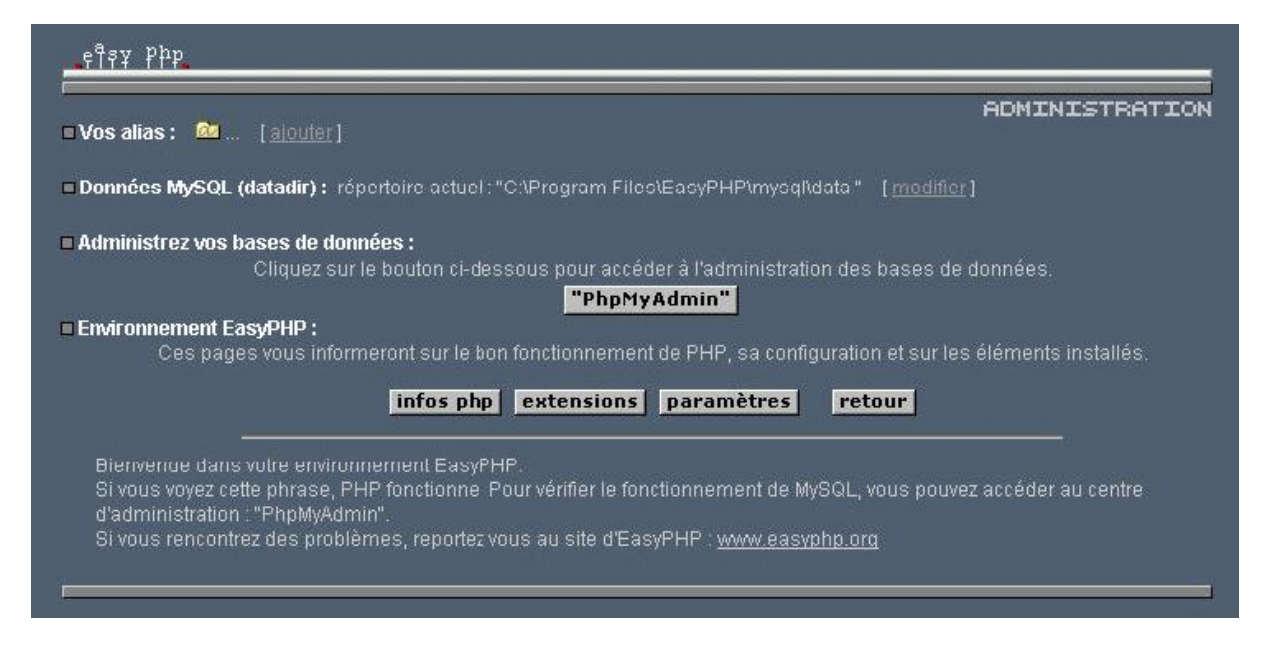

#### **2- Administration PHP**

Le bouton **infos php** doit vous permettre de vérifier le bon fonctionnement du couple Apache-PHP : une page d'informations PHP doit apparaître :

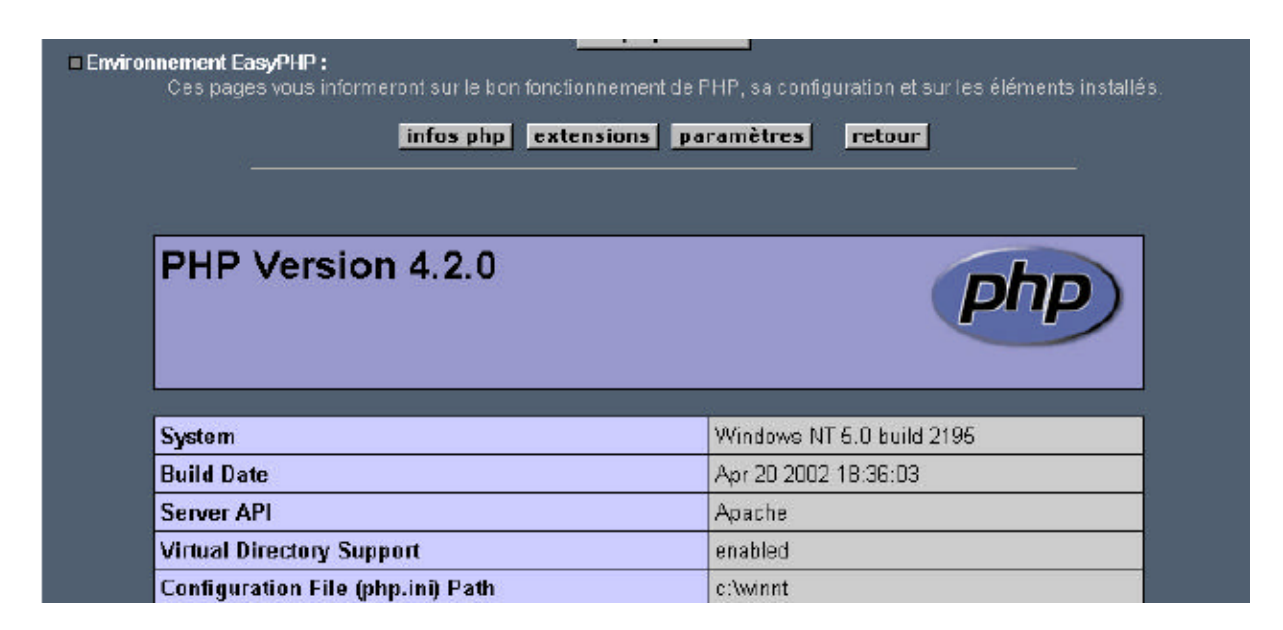

Le bouton **extensions** donne la liste des extensions installées pour php. Ce sont en fait des bibliothèques de fonctions.

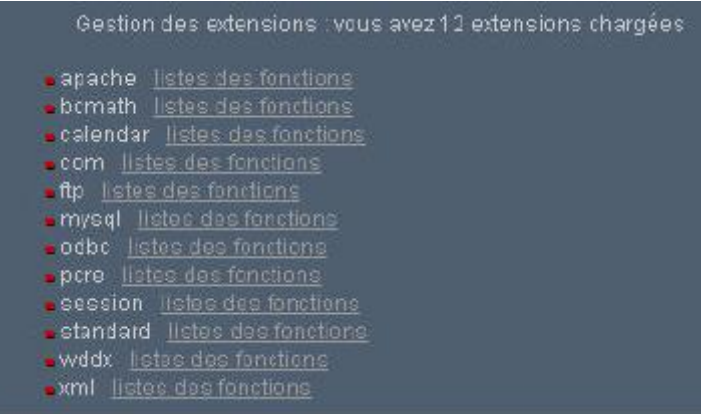

L'écran ci-dessus montre par exemple que les fonctions nécessaires à l'utilisation de la base MySQL sont bien présentes.

Le bouton **paramètres** donne le login/mot de passe de l'administrateur de la base de données MySQL.

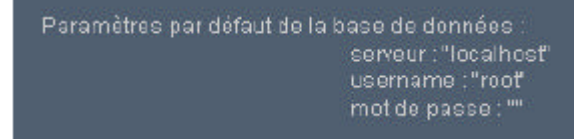

L'utilisation de la base MySQL dépasse le cadre de cette présentation rapide mais il est clair ici qu'il faudrait mettre un mot de passe à l'administrateur de la base.

#### **3- Administration Apache**

Toujours dans la page d'administration d'EasyPHP, le lien **vos alias** permet de définir des alias associés à un répertoire. Cela permet de mettre des pages Web ailleurs que dans le répertoire www de l'arborescence d'easyPhp.

Si dans la page ci -dessus, on met les informations suivantes :

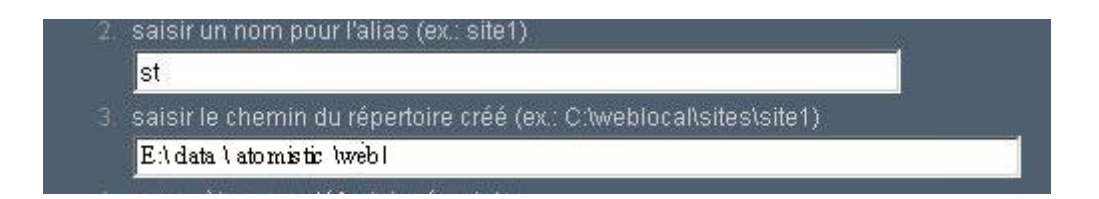

## *GLOSSAIR*

Voici la définition de quelques termes

**API** : Application Programming Interface: Ensemble de fonctions qui fait office d'interface.

**ARPANET** : Réseau expérimental américain créé dans les années 1970 pour interconnecter des centres de recherche. Abandonné Aujourd'hui, il a permis de tester les protocoles et les logiciels actuellement utilisés par l'Internet.

**ADSL:** (Asymetric Digital Subscriber Line) : technologie permettant le transfert de données jusqu'à 10 Mbits/s sur une ligne téléphonique.

**Adresse IP**: (Internet Protocol) : adresse par laquelle un ordinateur est accessible sur Internet. En général, le modèle des adresses IP est "http://aaa.bbb.ccc.ddd", par exemple "http://192.154.654.123". Chaque adresse IP est unique sur le réseau Internet.

**Débit** : Vitesse à Laquelle sont transmis les bits sur une liaison

**Balises HTML** : Instruction en langage HTML. Une balise est placée entre les caractères "<" et ">", et se compose le plus souvent d 'une balise d'ouverture et d'une balise de fermeture (par exemple "<U>" et "</U>"). Le texte se trouvant entre ces deux balises subit les transformations dictées par le message entre "<" et ">" (dans notre exemple le texte entre "<U>" et "</U>" sera souligné).

**CGI :** Common Gateway Interface : Interface qu'utilise un serveur Web pour communiquer avec les langages de programmation.

**Calque** : En langage HTML les calques sont des zones de l'écran indépendante du reste de la page Web. Les calques sont déclarés grâce à la fonction "<DIV>".

**Client** : Consommateur (utilisateur, logiciel ou machine) qui demande un service (une connexion, un document, ...) à un serveur (machine ou logiciel)

**Dreamweaver :** Logiciel développé par Macromédia, pour la création de pages Web.

**Front-office** : Pour un site Internet donné, le "front-office" est la partie du site visible par les utilisateurs, en opposition avec le "back-office" qui correspond à l'interface permettant au "webmaster" de gérer le site Internet.

**"Frame"** : En langage HTML il s'agit d'un cadre considéré comme une page Web. De nombreux sites Internet utilisent les "frames". L'interface graphique de ces sites correspond à plusieurs "frames", en général trois. Un pour la bannière de haut de page, un pour le menu de navigation à gauche de l'écran, et un pour l'affichage du contenu proprement dit du site. Chaque "frame" a sa propre URL.

**FTP:** File Transfer Protocol Protocole de transfert de fichiers standard, consacré sur les machines UNIX. Il a largement inspiré HTTP.

**E-mails** : Terme anglais. Mèle en français. Message électronique transféré par les protocoles POP et SMTP.

**HTML :** HyperText Markup Language. C'est le langage de base de tout document Internet.

**HTTP** Hyper Text Transfer Protocol : Protocole utilisé entre un serveur WWW et le navigateur "client ", qui interprète HTML.

**Hypertexte** : l'hypertexte permet de parcourir des documents de façon non linéaire, par simple "clic" sur un mot ou une image mis en évidence par rapport au reste du document (généralement par une couleur différente et/ou par un soulignement). En cliquant sur une telle portion de texte, une autre page détaillant la notion choisie apparaît sur l'écran, cette page disposant également de termes mis en évidence qui désignent d'autres pages et ainsi de suite.

**Hébergeur** : Société de services assurant l'hébergement de sites Internet sur leurs serveurs

**JAVA:** Langage orienté objet, développé par Sun Microsystems, dont l'usage principal s'illustre dans le cadre de *l'Internet actif* ou *Intranet actif*. Ce langage s'inspire de la syntaxe de C++ en augmentant la sécurité des applications. La compilation d'un programme Java, se fait dans un langage-machine intermédiaire (machine virtuelle), qui est ensuite interprété sur le poste client final. Des interpréteurs sont fournis sur la plupart des plateformes.

**Login** : Terme anglo-saxon. Nom d'utilisateur. Appelé aussi identifiant.

**MIME:** Multi-purpose Internet Mail Extensions C'est une spécification, extensible, de la messagerie sur Internet qui offre un moyen d'échanger des messages multi-média (son, image, binaires, multilingue...).

**Net** : Réseau informatique

**Navigateur** : Logiciel permettant de visualiser des pages Web (exemple : Netscape, Internet Explorer, Mozilla).

**Proxy:** Mandataire, gérant Se dit d'un objet (ou programme) qui agit en lieu de celui auquel est destiné le message (par procuration).

**Port** (numéro de) : Numéro attribué à Chaque application standard utilisée sur l'Internet.

**Protocole de communication** : Description d'un ensemble de règles que doivent suivre les équipements de communication et/ou les stations pour .changer des informations.

PHP : Personal Home Page. Langage de programmation développé en C par Rasmus Lerdorf qui permet la création d'application Web interactives. PHP peut fonctionner sur de nombreux serveurs Web. C'est un langage gratuit.

**SSI:** Server Side Includes

**Script** : Programme écrit dans un langage interprété\* comme PHP, Javascript, etc.

**Serveur** : Machine ou logiciel qui offre des services (du temps CPU, des documents, ...) à un client, consommateur (utilisateur, machine ou logiciel)

**Service** : Tout ce que peut apporter un réseau. Les applications utilisables sur un réseaux sont des services

**SQL** : (Structured Query Language) : Le langage SQL a pour but d'uniformiser l'accès aux différentes bases de données. Il est utilisé par les SGBD (Système de Gestion de Base de Données) comme MySQL, Oracle, Sql Server, etc.

**TCP/IP:** Est le sigle de "Transfer Control Protocol/Internet Protocol".

**URL** : Uniform Resource Locator C'est une chaîne de caractères formatée qui permet de " localiser " une ressource, en fournissant une identification abstraite. Cette chaîne précise aussi la méthode qui va être utilisée pour accéder à la ressource (ftp, http, news...).

**Web :** ou encore WWW, World Wide Web, W3 Littéralement " toile d'araignée mondiale ". Représente le réseau mondial constitué par l'ensemble des ordinateurs connectés par Internet et offrant un service HTTP.

**Web master** : Personne responsable de l'administration d'un site Web.

#### **Résumé**

La science des matériaux est un domaine qui se caractérise par la nécessité de traiter un très grand volume de données. Cette étude consiste en la création d'une base de données.

Cette base de données offre beaucoup d'informations sur les différents matériaux, on pourra trouver des informations sur la structure cristalline et aussi les propriétés de chaque matériau.

Bien que de nombreuses bases de données soient spécialisés dans la science des matériaux, aucune n'est dédiée exclusivement à étudier les différentes méthodes pour calculer les potentiels interatomiques. Pour combler ce manque, on a décidé de créer cette base de données.

Il existe de nombreuses façons de construire une base de données. En effet, chaque base de données est basée sur un "serveur", et il ya de nombreux types de serveurs. Parmi les plus célèbres, nous avons: Oracle, Sybase, Access, PostgreSQL et MySQL.

Pour construire notre base de données, nous avons besoin de trois étapes, la première est la création d'un formulaire, puis un fichier PHP a été créé pour récupérer les données mises sous cette forme. La dernière étape est la formation d'une requête SQL à partir des données récupérées.

Il est important que cette base puisse être facilement prise en main par l'utilisateur, et éventuellement retravaillée dans le cadre d'une amélioration ou de modifications ultérieures suivant l'évolution de la recherche dans ce domaine.

**Mots clé :** Base de données – SQL – PHP- les matériaux – Web

#### **Abstract**

The science of materials is a field which is characterized by the need of treating very large quantities of data. This study is the creation of a database. This database provides information on many different materials, you can find information about the crystal structure and properties of each material although many databases are specialists in materials science, none is devoted exclusively to study the various methods to calculate the interatomic potential. To fill this gap, we decided to create this database.

There are many ways to build a database. Indeed, each database is based on a "server", and there are a many kinds of servers. Among the most famous, we have: Oracle, Sybase, Access, PostgreSQL and MySQL.

To build our database, we need three steps; the first one is the creation of a form, then a PHP file is created to recover the data put in this form. The last step is the formation of a request SQL from the data recovered.

It is important that the database can be easily taken up by the user, and possibly reworked as part of an improvement or modifications of the evolution

#### **Key words: database – SQL – PHP- Material - Web**

#### ملخص:

علم المواد هو احد المجالات الذي يتسم بضرورة معالجة كميات كبيرة جدا من البيانات. هدف هذه الدراسة هو إنشاء قاعدة بيانات. قاعدة البيانات هذه تعطينا معلومات عن العديد من المواد المختلفة ، هناك طرق عديدة لبناء قاعدة بيانات لدينا : أوراكل ، أكسس \_MySQLو لبناء قاعدة البيانات الخاصـة بنا ، نحن بحاجة إلى ثلاث خطوات هي أول من وضع المعطيات الضرورية في شكل جدول ، ثم إنشاء ملف PHP لاسترجاع البيانات. الخطوة الأخّبرة استراد البيانات بواسطة sql ونحن نقترح في قاعدة البيانات هذه مجموعة واسعة من المواد والمعادن والسيراميك) ، والخصائص المهيكلية والمُيكانيكية والهرونة لكل منـها والمراجع التي تم الحصـول على هذه البيانات. من المهم أن قاعدة البيانات التي يمكن بسهولة تناولها من قبل المستخدم.

**المفاتيح**.**:** قاعذة بٍاٍّت – اىَىاد – اّتزُث- sql – php